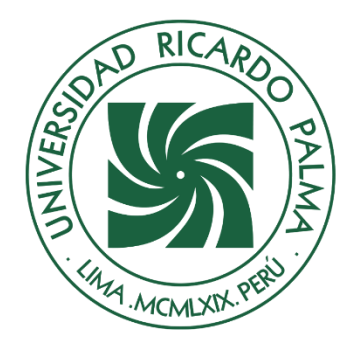

# UNIVERSIDAD RICARDO PALMA

## **FACULTAD DE INGENIERÍA ESCUELA PROFESIONAL DE INGENIERÍA CIVIL**

Análisis numérico y experimental del vertedero tipo Crump de tres crestas para un sistema de muestreo aguas arriba del puente del río Chilloroya en Cusco

## **TESIS**

Para optar el título profesional de Ingeniero(a) Civil

## **AUTORES**

Molina Dominguez, Giancarlos Sebastian ORCID: 0009-0003-7819-9742

> Tafur Sanchez, Ana Pamela ORCID: 0009-0002-1270-8041

## **ASESOR**

Lopez Silva, Maiquel ORCID: 0000-0002-0946-6160

**Lima, Perú**

**2023**

## **METADATOS COMPLEMENTARIOS**

## **Datos de los autores**

Molina Dominguez, Giancarlos Sebastian DNI: 73176604 Tafur Sanchez, Ana Pamela DNI: 72930041

## **Datos de asesor**

Lopez Silva, Maiquel CE: 002946058 ORCID: 0000-0002-0946-6160

## **Datos del jurado**

JURADO 1 Pereyra Salardi, Enriqueta DNI: 06743824 ORCID: 0000-0003-2527-3665

## JURADO 2

Garate Caceres, Francisco Hector DNI: 07640930 ORCID: 0000-0003-0413-3399

JURADO 3 Carmenates Hernandez, Dayma Sadami CE: 002944620 ORCID: 0000-0001-5482-7562

## **Datos de la investigación**

Campo del conocimiento OCDE: 2.01.01 Código del Programa: 732016

## **DECLARACIÓN JURADA DE ORIGINALIDAD**

Nosotros, Giancarlos Sebastian Molina Dominguez, con código de estudiante N°201710608, con DNI N°73176604, con domicilio en Jirón las Acuarinas 244, urbanización Micaela Bastidas, distrito Los Olivos, provincia y departamento de Lima, y Ana Pamela Tafur Sanchez, con código de estudiante N°201711119, con DNI N°72930041, con domicilio en Calle C, Mz S2 Lote 15 Sector 1, 4 Etapa Urb. Pachacamac, distrito Villa El Salvador, provincia y departamento de Lima, en nuestra condición de bachilleres en Ingeniería Civil de la Facultad de Ingeniería, declaramos bajo juramento que:

La presente tesis titulada: "Análisis numérico y experimental del vertedero tipo Crump de tres crestas para un sistema de muestreo aguas arriba del puente del río Chilloroya en Cusco" es de nuestra única autoría, bajo el asesoramiento del docente Maiquel Lopez Silva, y no existe plagio y/o copia de ninguna naturaleza, en especial de otro documento de investigación presentado por cualquier persona natural o jurídica ante cualquier institución académica o de investigación, universidad, etc.; la cual ha sido sometida al antiplagio Turnitin y tiene el 21% de similitud final.

Dejamos constancia que las citas de otros autores han sido debidamente identificadas en la tesis, el contenido de estas corresponde a las opiniones de ellos, y por las cuales no asumimos responsabilidad, ya sean de fuentes encontradas en medios escritos, digitales o de internet.

Asimismo, ratificamos plenamente que el contenido íntegro de la tesis es de nuestro conocimiento y autoría. Por tal motivo, asumimos toda la responsabilidad de cualquier error u omisión en la tesis y somos conscientes de las connotaciones éticas y legales involucradas.

En caso de falsa declaración, nos sometemos a lo dispuesto en las normas de la Universidad Ricardo Palma y a los dispositivos legales nacionales vigentes.

your faules

(Firma) Giancarlos Sebastian Molina Dominguez (Nombre completo)

DNI N°73176604

Surco, 23 de octubre de 2023

(Firma) Ana Pamela Tafur Sanchez (Nombre completo) DNI N°72930041

## **INFORME DE ORIGINALIDAD−TURNITIN**

Análisis numérico y experimental del vertedero tipo Crump de tres crestas para un sistema de muestreo aguas arriba del puente del río Chilloroya en Cusco

INFORME DE ORIGINALIDAD

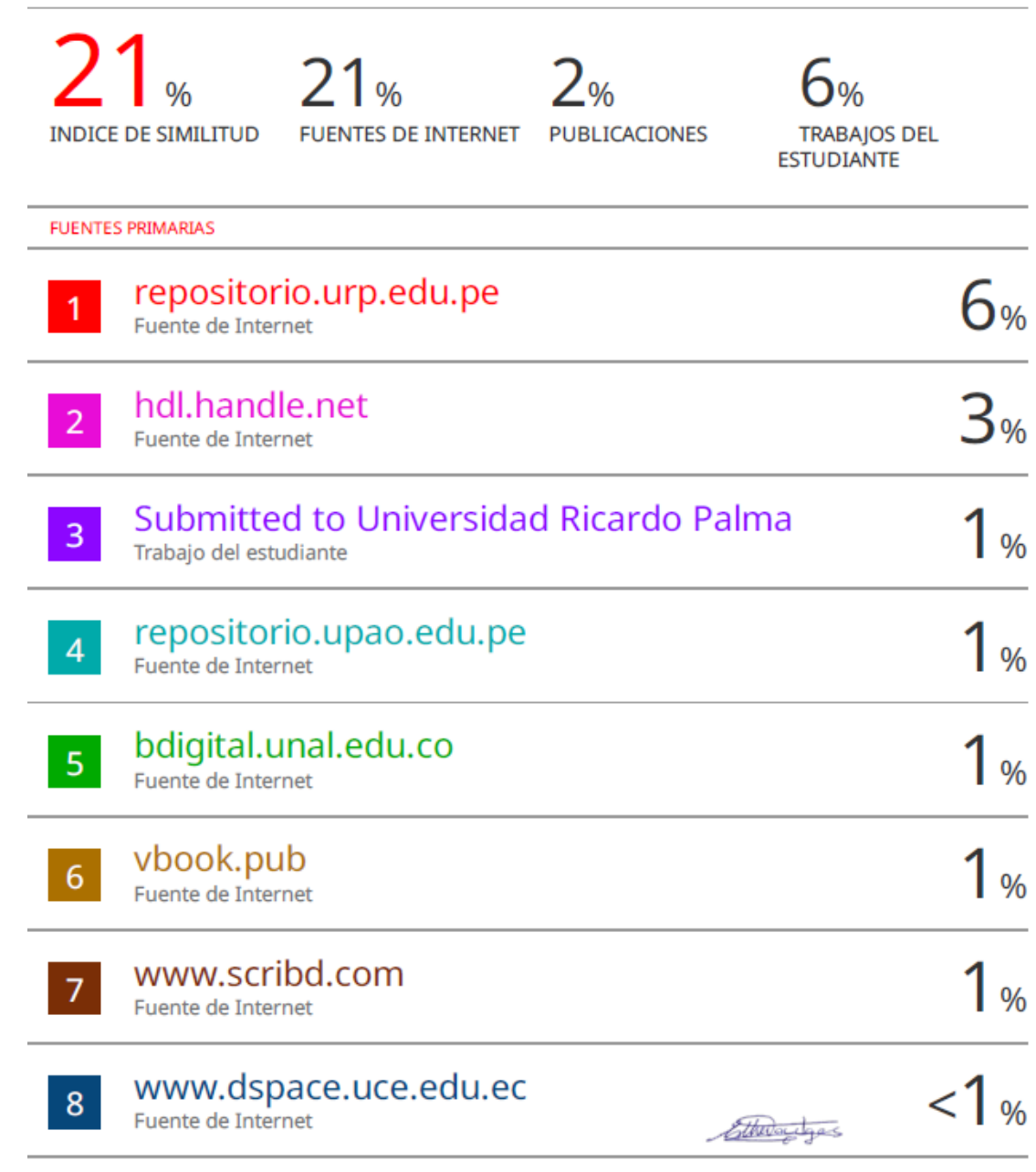

Dra. Vargas Chang Esther Joni

## **DEDICATORIA**

Dedico esta tesis a mis seres queridos por brindarme su apoyo a lo largo de mi carrera, a mis padres por ser mis guías en mi vida y a mi compañera de tesis por formar parte de esta etapa.

Giancarlos Sebastian Molina Dominguez

Dedico esta tesis a mis seres queridos por su inquebrantable apoyo a lo largo de mi carrera, a mis padres, mis guías en la vida, y a mi compañero de tesis por ser parte esencial de esta etapa, junto a mis amados hermanos.

Ana Pamela Tafur Sanchez

## **AGRADECIMIENTO**

Nuestro agradecimiento va a los asesores, a todos los profesores que nos brindaron sus conocimientos y formaron parte de nuestra carrera y a nuestra alma mater. Giancarlos Sebastian Molina Dominguez Ana Pamela Tafur Sanchez

## ÍNDICE GENERAL

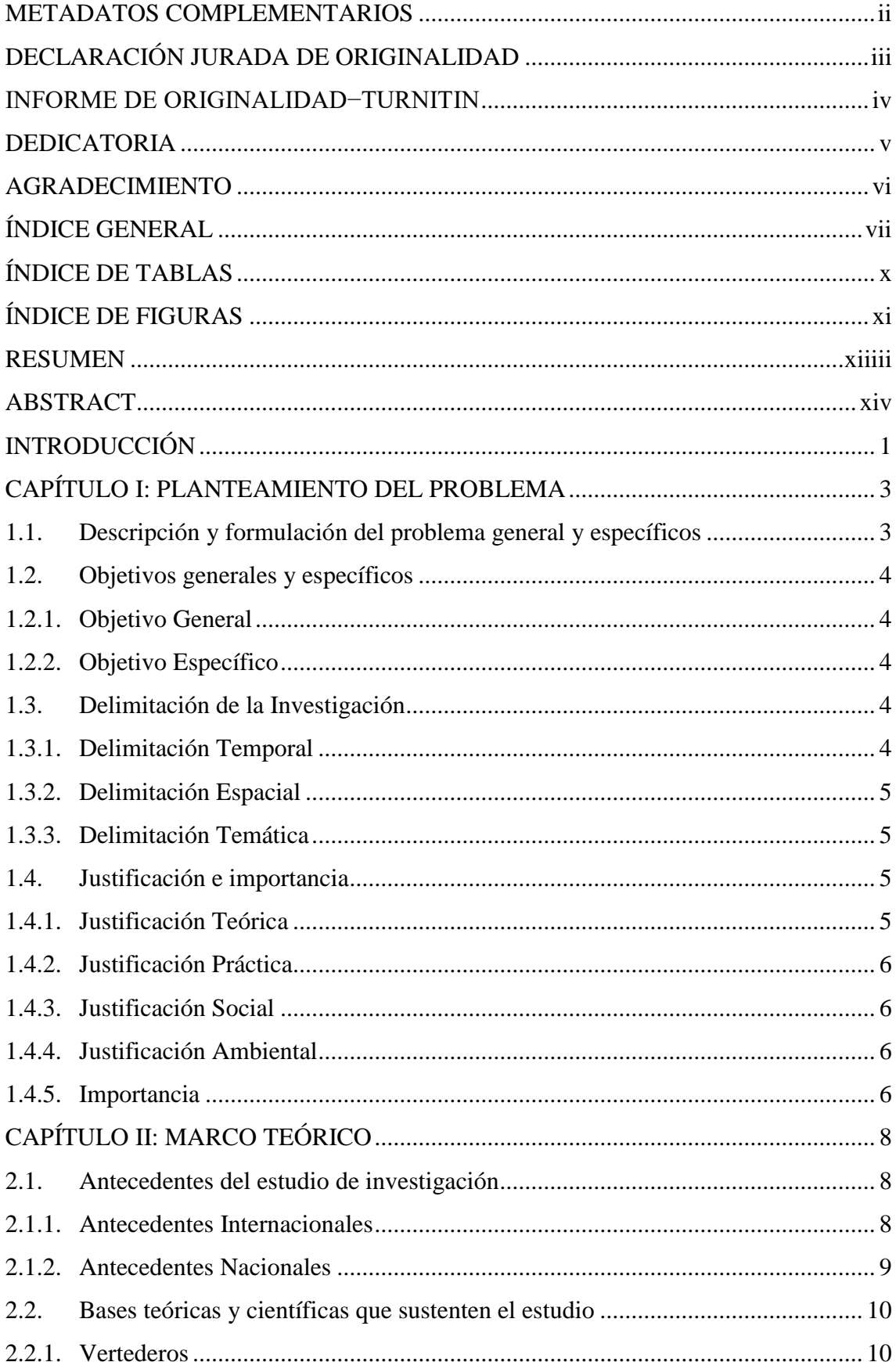

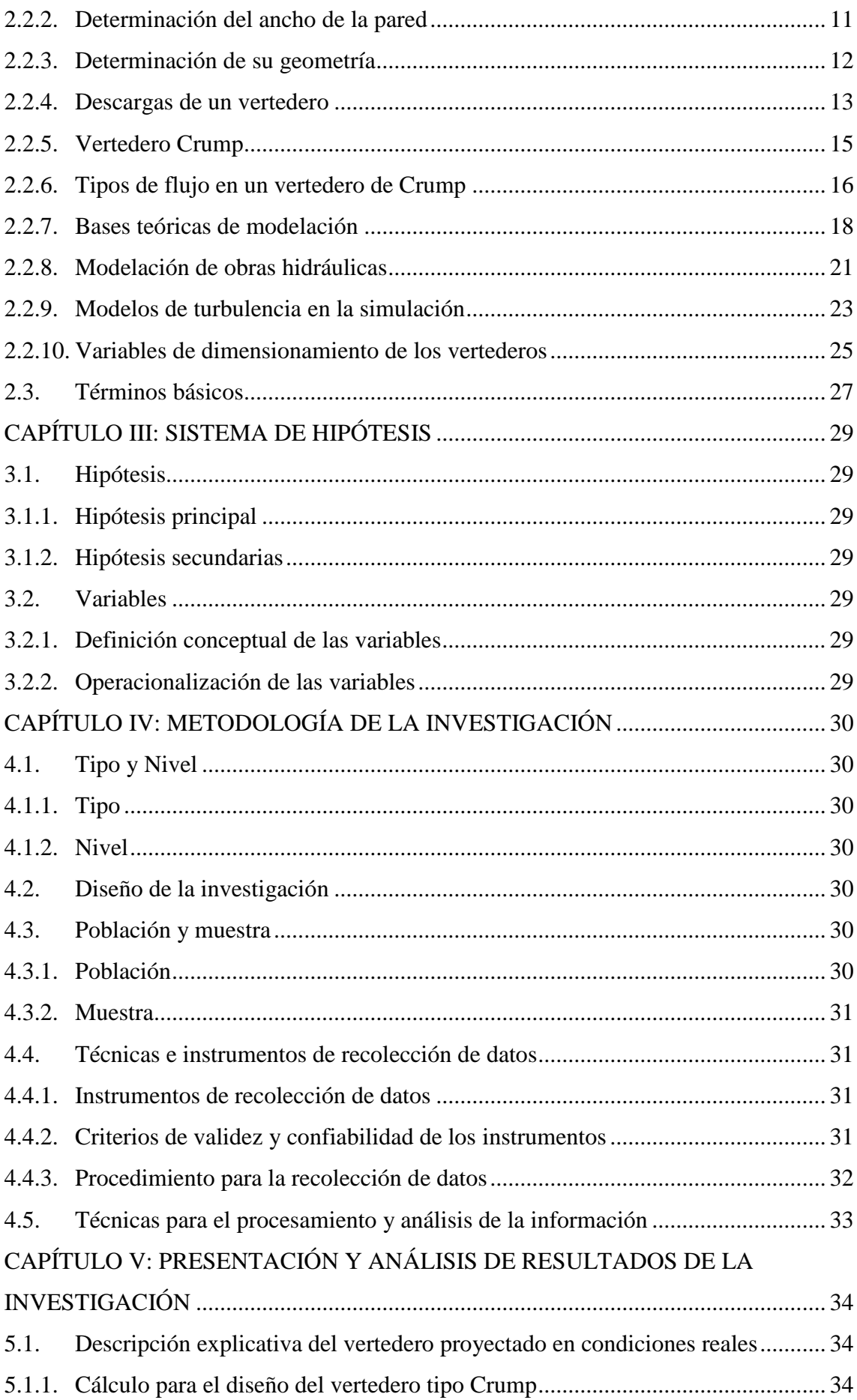

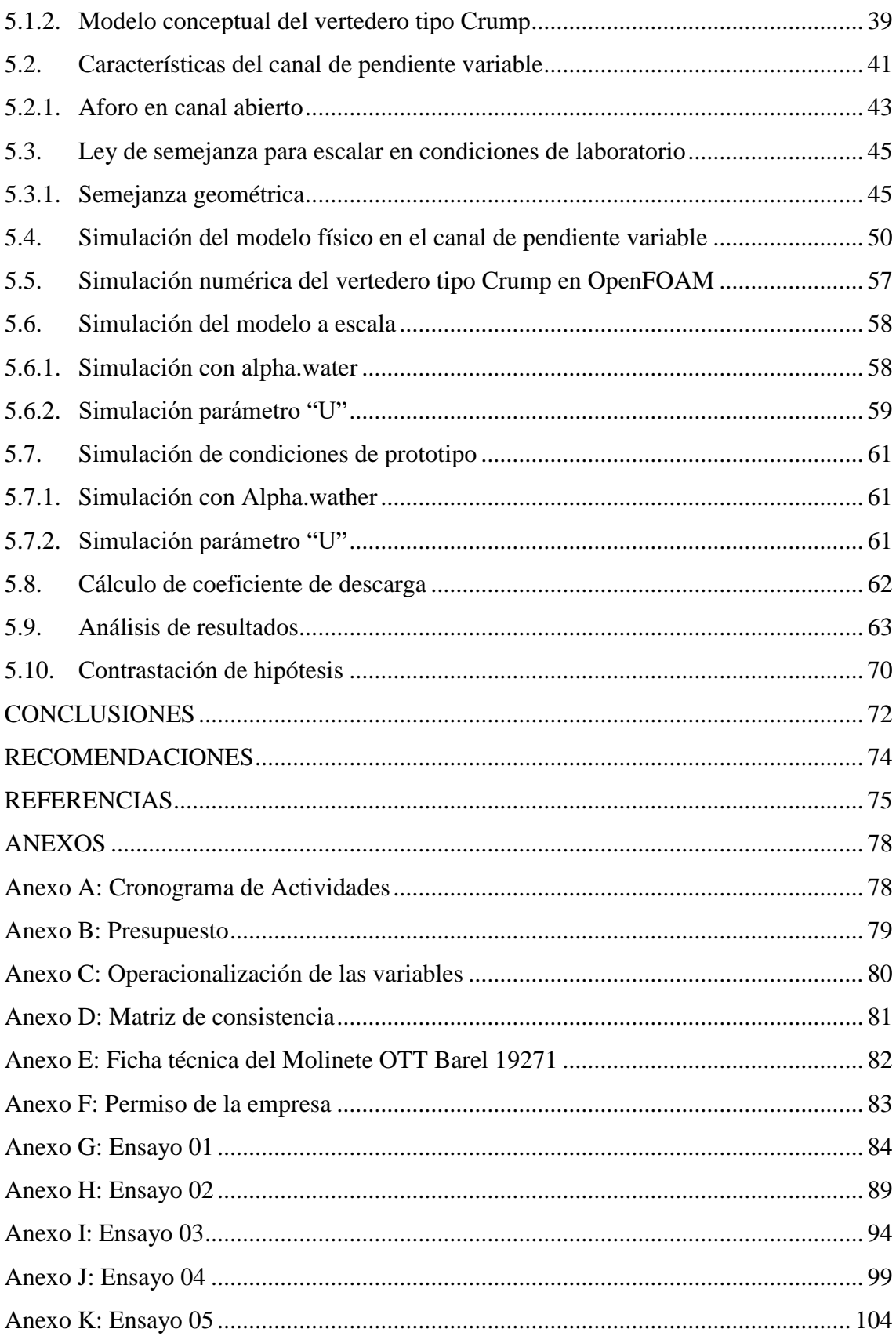

## **ÍNDICE DE TABLAS**

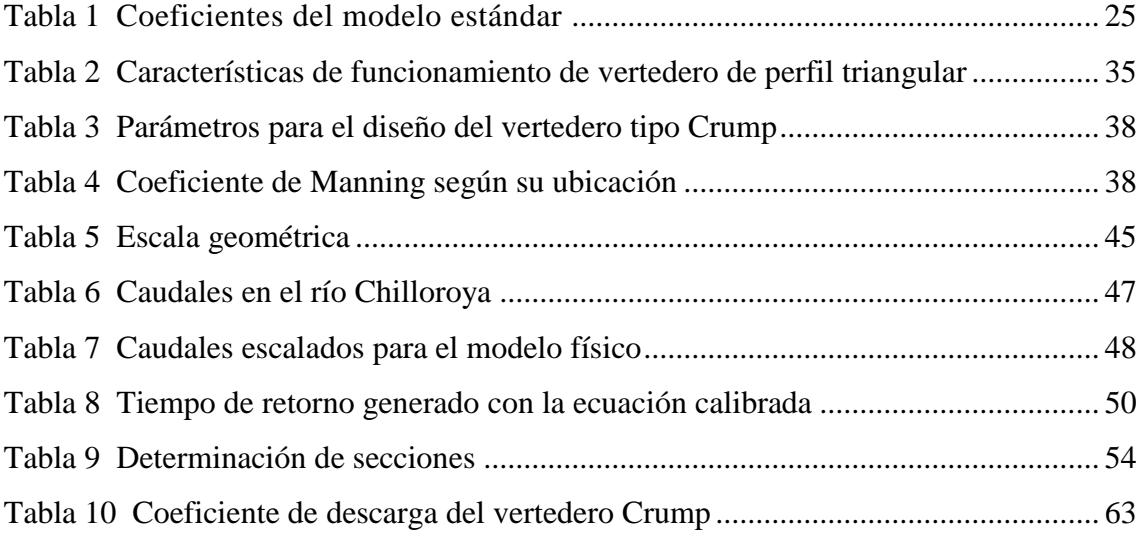

## **ÍNDICE DE FIGURAS**

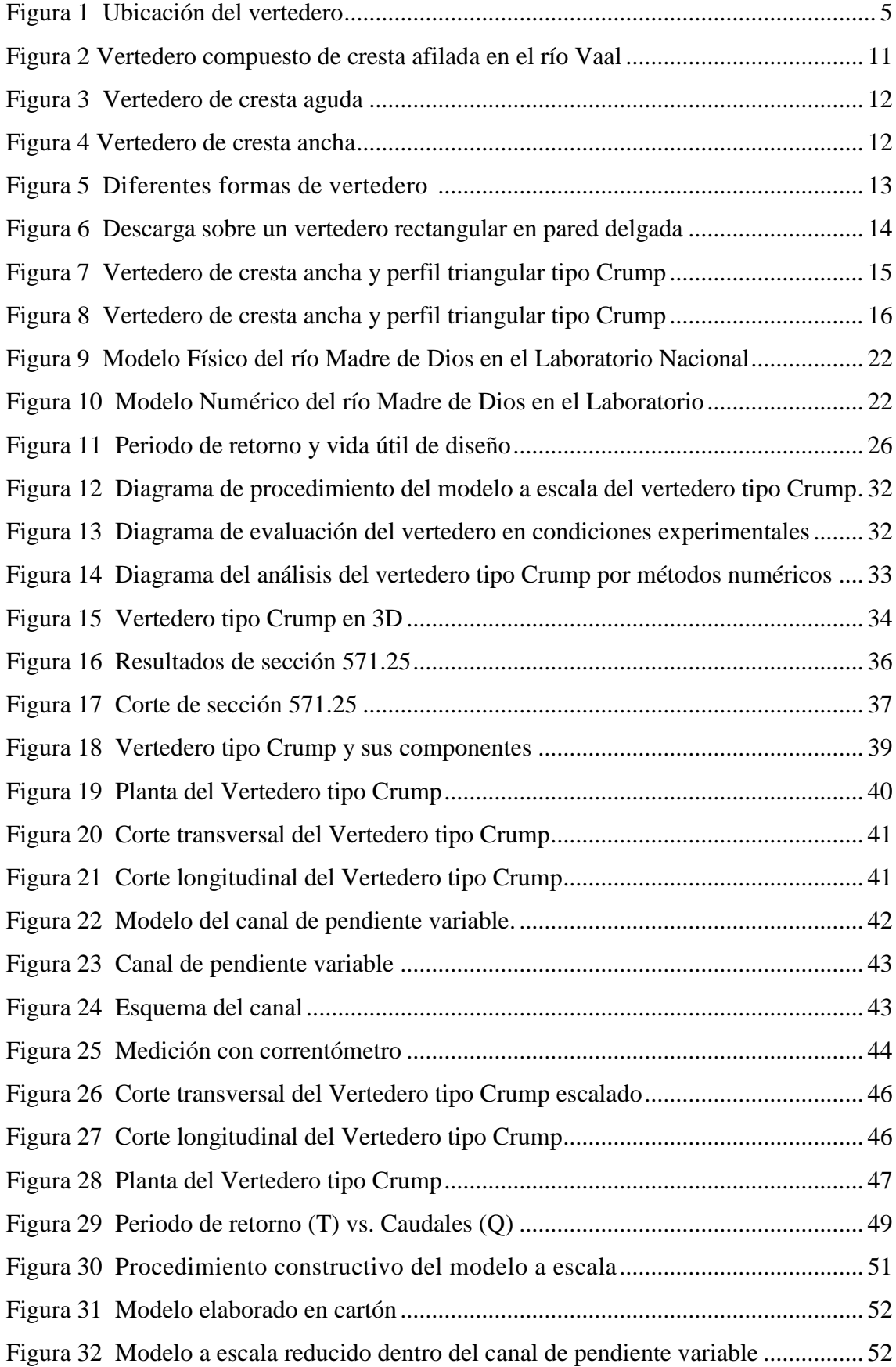

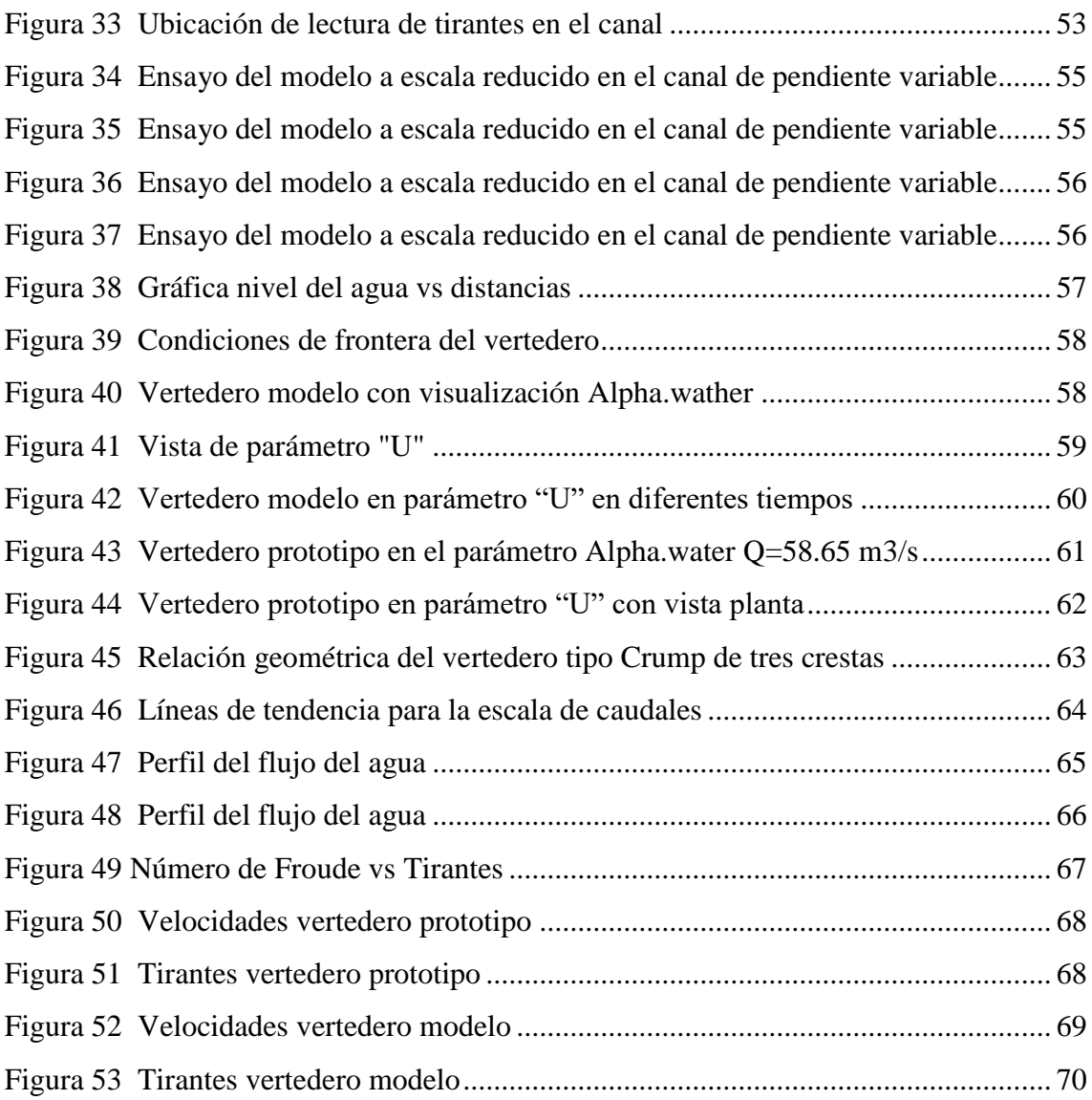

#### **RESUMEN**

La investigación tuvo como objetivo el análisis numérico y experimental del vertedero tipo Crump de tres crestas para un sistema de muestreo del río Chilloroya en Cusco, diseñado para un periodo de retorno de 100 años del cauce principal con un caudal de 58.65 m $3$ /s. La metodología fue de tipo aplicada, abordó el nivel descriptivo y diseño experimental para el cual se efectuó el modelo a escala del prototipo en el laboratorio según su relación geométrica de 1:6.

Los principales resultados determinaron una zona de embalse de régimen subcrítico hasta la pendiente 1:2. En relación de 1:5 su comportamiento fue supercrítico. Más del 90% tirantes menores a 0.05 metros obtuvieron números de Froude mayores a 1. El caudal registro mayor variación en la zona del diente disipador, alcanzando 30.86 l/s, superiores al ingreso donde se obtuvo hasta 20.14 l/s.

Las simulaciones en el software OpenFOAM del vertedero en condiciones modelo obtuvo resultados semejantes al ensayo 05 de laboratorio con un caudal de  $0.02013 \text{ m}^3/\text{s}$  y prototipo fue evaluado con el caudal 58.65 m<sup>3</sup>/s en base el cauce principal del río. Para el vertedero prototipo se determinó el coeficiente de descarga de 1.022 para la cresta central y 1.007 para las crestas laterales, los cuales presentaron variación al valor teórico de 0.63.

*Palabras clave***:** Modelo escala, modelo prototipo, simulación CFD, OpenFoam, vertedor

#### **ABSTRACT**

The objective of the research was the numerical and experimental analysis of the three crest Crump weir for a sampling system of the Chilloroya River in Cusco, designed for a return period of 100 years of the main channel with a flow of 58.65 m3/s. The methodology was of the applied type, approached the descriptive level and experimental design for which the prototype scale model was made in the laboratory according to its geometric ratio of 1:6.

The main results determined a subcritical regime reservoir zone up to a slope of 1:2. At 1:5 its behavior was supercritical. More than 90% of the flows below 0.05 meters obtained Froude numbers greater than 1. The flow rate registered greater variation in the dissipating tooth zone, reaching 30.86 l/s, higher than the inflow where up to 20.14 l/s were obtained.

The OpenFOAM software simulations of the spillway under model conditions obtained results similar to the laboratory test 05 with a flow rate of 0.02013 m3/s and the prototype was evaluated with a flow rate of 58.65 m3/s based on the main channel of the river. For the prototype weir, the discharge coefficient was determined to be 1.022 for the central crest and 1.007 for the lateral crests, which presented a variation to the theoretical value of 0.63.

*Keywords:* Scale model, prototype model, CFD simulation, OpenFoam, weir

### **INTRODUCCIÓN**

Los vertederos son estructuras hidráulicas de control importantes para la medición de caudales en ríos. En particular, los vertederos tipo Crump representan una solución para el control de flujo el cual permite el transporte de sedimentos además del paso de especies acuáticas en muchas ocasiones.

Ante la escasa información del vertedero tipo Crump a nivel internacional y en el Perú se realizó la investigación considerando un vertedero tipo Crump de tres crestas, dividido por muros centrales y una zona que permita disipar de energía. La investigación propone un análisis experimental por medio de un modelo a escala, el cual será evaluado en el canal de pendiente variable del Laboratorio de Hidráulica en la Universidad Ricardo Palma. Además, se consideró el análisis numérico por medio de una simulación CFD (dinámica computacional de fluidos) en el software OpenFOAM de un modelo a escala y prototipo.

La presente investigación está compuesta por cinco capítulos, los cuales se explican a continuación:

En el capítulo I comprende el planteamiento del problema que permite conocer a la descripción y formulación del problema, considerando principalmente la escasa información. Además, contiene el objetivo general y tres objetivos específicos para la evaluación del vertedero tipo Crump de tres crestas, las delimitaciones considerando el año, ubicación y temática marcada en la ingeniería hidráulica. También considera las justificaciones e importancia del proyecto de investigación.

El capítulo II contiene el marco teórico, abarcando antecedentes de la investigación donde se evalúan de diferentes formas el comportamiento de la obra hidráulica. De igual manera, se incluye teoría respecto a los vertederos existentes en particular los vertederos tipo Crump su clasificación y conceptos de diferentes autores que sustentan el estudio.

En el capítulo III abarca el sistema de hipótesis principal y secundarias, así como también se define la variable independiente al modelo prototipo del vertedero tipo Crump e dependiente como el modelo del vertedero tipo Crump, con las cuales se realiza el análisis y evaluación del proyecto.

En el capítulo IV se contempla la metodología de la investigación definiendo el tipo aplicativo y nivel descriptivo. Se determinó el diseño de la investigación como experimental debido a la evaluación en el Laboratorio de Hidráulica en la Universidad Ricardo Palma, se utilizó instrumentos de recolección de datos, técnicas de observación directa e instrumentos relacionados con libros, artículos científicos incluyendo el uso de software. Para el criterio de validez tuvo en cuenta las licencias actuales de los programas, el procedimiento para la recolección de datos se definió en diagramas.

En el capítulo V se incluye la presentación y análisis de resultados que describe el vertedero en condiciones de prototipo y modelo a escala, se incluye cálculos de diseño hidráulico, evaluaciones que permiten el análisis de los resultados además de la contratación de hipótesis.

Finalmente, se presentaron las conclusiones, continuado por las recomendaciones a tener en cuenta, las bibliografías de los autores que se usaron para elaborar la presente investigación y anexos.

## **CAPÍTULO I: PLANTEAMIENTO DEL PROBLEMA**

#### **1.1. Descripción y formulación del problema general y específicos**

Los caudales en los ríos sudafricanos varían de forma considerable en el tiempo, por lo cual la Dirección de Servicios Hidrológicos de Sudáfrica necesita de forma precisa la información hidrológica. Se construyó estructuras de medición y aforo, como en el río Vaal en el cual se encuentra construido un vertedero Crump compuesto, y en el río Mkomazi un vertedero Crump compuesto horizontal con división de muros. Las mayores ventajas de estas obras hidráulicas son su constancia en el rango de flujo modular y su adecuado comportamiento en condiciones de flujo ahogado (Wesseles & Rooseboom, 2009).

Las investigaciones experimentales de las variables hidráulicas necesitan mayor inversión para realizar las pruebas de campo, además de contar con el equipo necesario. Las mediciones de laboratorio de los hidráulicos no siempre son precisas. Por lo tanto, la simulación numérica del vertedero tipo Crump fue analizado mediante la dinámica de fluidos computacional (CFD) es una excelente alternativa debido a que comparado a las pruebas de laboratorio se observan variaciones que oscilan entre el 4% y el 5% (Al-Qadamia, 2019).

En la cuenca del río Zhurucay ubicada en el páramo sur de Ecuador se realiza el monitoreo de caudales por medio de 9 vertederos entres los cuales se encuentran los vertederos rectangulares, tipo V y compuestos. Los que presentan igual geometría tienen diferente coeficiente de calibración para la curva de descarga debido a las diferentes características del lugar. Se considera el método volumétrico y de dilución salina para obtener una precisión mayor al 95%, ya que al tomar valores teóricos se presenta un margen de error entre 2.11% y 15.51% los cuales afectan directamente al balance hidrológico de las microcuencas. El estudio de los ríos minimiza los errores en el desarrollo de recursos hídricos (Guallpa et al, 2022).

Se han realizado diversos estudios experimentales sobre el vertedero Crump en los últimos años, como la evaluación del flujo sobre la cresta, el cual adoptó cuatro modelos. El primero fue de forma tradicional, mientras los otros tres presentan modificaciones en forma de V, se analizaron en un canal rectangular evaluando la disipación de energía y la longitud del salto hidráulico, en el cual el vertedero Crump tradicional tuvo mejor comportamiento, mientras que los modelos modificados obtuvieron hasta un 32% de reducción media global que puede afectar el flujo aguas abajo. Se obtuvo la ecuación de regresión para el coeficiente de descarga en los modelos modificados obteniendo un coeficiente de determinación  $(R^2)$  de 0.958 (Khateeb, 2019).

Debido a que en el Perú las evidencias de estudios sobre los vertederos tipo Crump son escasas, se tiene como problema la falta de información y reglamentos nacionales que permitan el óptimo funcionamiento de estos vertederos. La mayor parte de ríos nacionales no cuenta con un sistema de muestreo, aunque según las Normas Técnicas para Diseño Ambiental en el subsector de minería se plantea el protocolo de monitoreo de calidad de agua en el área de influencia de una mina para determinar si se está aportando contaminantes o si existen otras fuentes como las naturales y antropogénicas.

Existe la necesidad de realizar este tipo de estudio donde se desarrolle una propuesta de vertedero tipo Crump en modelo a escala, el cual será evaluado en el Laboratorio de Hidráulica de la Universidad Ricardo Palma y análisis numérico del mismo, con la finalidad de obtener resultados teóricos los cuales puedan facilitar nuevos conocimientos aplicados a la práctica, con diferentes resultados en cada tipo de contextos donde se puede implementar este tipo de diseños.

#### **1.2. Objetivos generales y específicos**

#### *1.2.1. Objetivo General*

Proponer un análisis numérico y experimental del vertedero tipo Crump de tres crestas para un sistema de muestreo aguas arriba del puente del río Chilloroya en Cusco.

### *1.2.2. Objetivo Específico*

a) Determinar el modelo a escala del vertedero tipo Crump.

b) Evaluar el vertedero tipo Crump en condiciones experimentales.

c) Analizar el vertedero tipo Crump por métodos numéricos a modelo escala y en condiciones de prototipo.

#### **1.3. Delimitación de la Investigación**

#### *1.3.1. Delimitación Temporal*

La presente investigación se lleva a cabo en el año 2023, con un tiempo delimitado de seis meses, desde inicios de mayo hasta finales del mes de noviembre, en el cual se encuentra previsto el periodo de sustentación, como se encuentra detallado en el anexo A: cronograma de actividades.

## *1.3.2. Delimitación Espacial*

El vertedero se evaluará en el laboratorio de hidráulica de la Universidad Ricardo Palma, como se observa en la figura 1.

En el sistema de coordenadas UTM-WGS84 se encuentra en la zona 18L, el este a 284594.27 m E y el norte a 8658132.60 m S.

## <span id="page-18-0"></span>**Figura 1**

*Ubicación del vertedero*

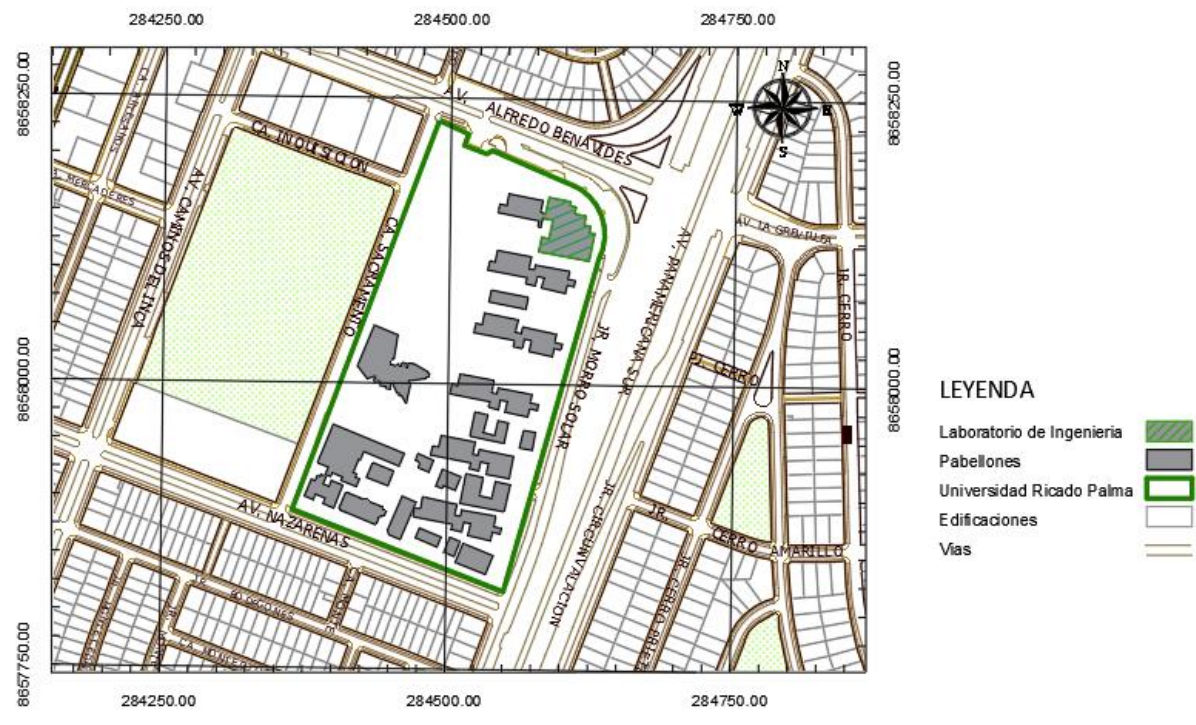

*Nota*. Elaboración propia

## *1.3.3. Delimitación Temática*

La delimitación de la temática se marca en la ingeniería hidráulica, específicamente en las estructuras de regulación de caudales. En particular, se investigará en el campo de un modelo escala del vertedero tipo Crump en el río Chilloroya.

## **1.4. Justificación e importancia**

## *1.4.1. Justificación Teórica*

La justificación teórica que propone la investigación es la adaptación de las condiciones experimentales en condiciones reales a partir de las leyes de semejanza. Por lo cual permite, la obtención de nuevos criterios de diseños, construcciones, mantenimiento y evaluaciones del vertedor tipo Crump. Añadido a ello, se implementará el teorema de Buckingham en conjunto con los métodos numéricos, que a su vez proporcionará nuevos resultados experimentales y aplicabilidad en los procesos metodológicos.

## *1.4.2. Justificación Práctica*

Las evaluaciones de este vertedero serán de tipo experimental con un modelo a escala y se realizarán simulaciones CFD, esto permitirá visualizar el funcionamiento de la obra hidráulica ante condiciones de diseño previstas como la ocurrencia de una máxima avenida o un fenómeno de mayor complejidad, permitiendo que en la práctica se logre corregir errores, minimizando fallas en la etapa de construcción, además de garantizar un buen funcionamiento para un sistema de monitoreo de aguas superficiales, así mismo su futura posible condición en las realidades de campo.

#### *1.4.3. Justificación Social*

La presente investigación se realiza por ensayos experimentales, lo cuales, de alcanzar resultados eficientes, lograría proporcionar un vertedero que permita obtener de forma adecuada datos hidráulicos del río, el cual nos proporcionará información de posibles inundaciones y la evaluación de la calidad del agua.

La obra hidráulica cuenta con un sistema de captación para evaluar la calidad de agua en tiempo real, analizando la presencia de pasivos ambientales las cuales ponen en riesgo potencial la salud de la población, principalmente a la comunidad campesina de Chilloroya la cual de acuerdo al censo nacional 2017 del Instituto de Estadística e Informática (INEI), la población total es de 1186 habitantes, contando con 252 viviendas ocupadas.

## *1.4.4. Justificación Ambiental*

Esta justificación se enmarca en previo análisis del vertedero tipo Crump en condiciones experimentales para alcanzar el dimensionamiento adecuado, de no cumplirse ese previo ensayo de laboratorio, la construcción de ese vertedero puede ocasionar problemas.

Esta investigación se encuentra en el Laboratorio de Hidráulica de la Universidad Ricardo Palma, se considerará una obra hidráulica que permita un monitoreo constante y la cual no afecte a gran escala el nivel de aguas abajo.

### *1.4.5. Importancia*

La importancia de la presente investigación radica que en el Perú no existen evidencias donde se manifiesten vertederos tipo Crump, los escasos resultados que existen están en el ámbito de laboratorio, por ende, se realiza este tipo de trabajo y de esta manera se evalúa a modelos escalas en condiciones experimentales de laboratorio para posteriormente poder generalizar este trabajo y finalmente aplicarlo en la práctica. Esto sería importante para poder incentivar el uso de estos vertederos y se aplicaría en los ríos, lagos y lugares donde se necesiten el monitoreo del agua.

## **CAPÍTULO II: MARCO TEÓRICO**

#### **2.1. Antecedentes del estudio de investigación**

#### *2.1.1. Antecedentes Internacionales*

Sadiq et al. (2020) en su trabajo de investigación titulado "Predicción y simulación CFD del flujo sobre un vertedero Crump curvo bajo diferentes pendientes longitudinales", realizado en el Laboratorio Hidráulico del Departamento de Ingeniería de Recursos Hídricos de la Universidad de Mustansiriyah, Irak, publicado en la Revista Internacional de Ingeniería Civil. Tuvo como objetivo principal especificar una profundidad de cresta adecuada como sección de control para estimar el caudal por encima de un vertedero Crump y comparar el caudal propuesto con la dinámica de fluidos computacional (CDF). Se realizaron experimentos con ocho caudales de canal de laboratorio diferentes con diez pendientes diferentes que oscilan entre 0,0 y 2,5%, mientras que para el modelado CDF se utilizó el software OpenFOAM versión 5.0 basándose en el método de volumen de fracción. Los autores determinaron una nueva fórmula para el caudal considerando la relación de la profundidad crítica entre la profundidad de la cresta del vertedero.

Finalmente, se concluye que el principal aporte de este artículo es una fórmula propuesta para el caudal basado en la relación de profundidad, además especifica que el modelado CFD es una herramienta muy útil para resolver problemas hidráulicos de complejidad y para predecir los perfiles o caudales de la superficie del agua con gran precisión.

Achour y Amar (2022) En su artículo científico "Relación precisa del coeficiente de descarga para el vertedero Crump" publicado en la revista internacional Larhyss, Algeria. Su objetivo principal es analizar el coeficiente de descarga por medio del análisis dimensional.

El vertedero de Crump fue estudiado desde un punto de vista teórico basándose en la literatura disponible. Se empleó la ecuación de la energía cinética, la ecuación de continuidad y se consideró el número de Froude como parámetro adimensional que describe el flujo en canales abiertos. Los autores concluyen en que el coeficiente de descarga produce una desviación máxima de 0.864%.

El aporte del antecedente determina que el vertedero tipo Crump es una de las estructuras más precisas para la medición de flujo. Además, análisis dimensional indicó que la relación entre P/h y h/B son los parámetros más influyentes, donde h es la profundidad aguas arriba del flujo por encima de la cresta, B es el ancho del canal y P es la altura del vertedero.

Al-Naely et al. (2019) en su trabajo de investigación titulado "un estudio del desarrollo del vertedero Crump tradicional agregando orificios de apertura dentro del cuerpo del vertedero", realizado en el departamento de Ingeniería Civil, colegio universitario Al-Mustaqbal, Babylon, Irak, publicado en la plataforma de investigación ResearchGate. Tuvo como objetivo analizar las variaciones en el rendimiento entre el vertedero Crump tradicional y el desarrollado.

Se realizaron variaciones en el rendimiento entre el vertedero Crump tradicional y el desarrollado, en el que aparece el rendimiento de un vertedero Crump nuevo al hacer orificios abiertos en el modelo del vertedero Crump. Los agujeros abiertos funcionan como un disipador de energía y un mejorador del coeficiente de descarga (Cd), además de funcionar como un factor útil para transportar los huevos de los peces.

Finalmente, se concluye que los resultados de las pruebas mostraron que las magnitudes del coeficiente de descarga aumentan con el aumento de los tres orificios de apertura en el cuerpo del vertedero de migajas. Donde el número de agujeros de (1 a 2 y 3 agujeros) hay un aumento de la magnitud de Cd aproximadamente (10, 11 y 13%) respectivamente, en comparación con los vertederos convencionales sin agujeros abiertos. El resultado que obtuvo el mejor comportamiento de flujo fue en el modelo de dos agujeros, donde el flujo es muy constante, el sistema de flujo de transición es menos inestable y la tasa de disipación de energía pequeña es la óptima. Sin embargo; la miga del vertedero con 3 agujeros es inestable y muy difícil de localizar en el canal.

## *2.1.2. Antecedentes Nacionales*

Loayza (2018) en su tesis titulada "Simulación comparativa en modelo físico y numérico para una alcantarilla tipo box con aleros de flume". Tuvo como principal objetivo proponer una evaluación experimental -comparativa del flujo por medio de una simulación en modelo físico y numérico. Su metodología fue una investigación experimental y aplicada. Se realizaron 03 modelos físicos de la alcantarilla tipo BOX, el primer modelo fue sin aleros, el segundo con aleros de 12.5° y el tercero con aleros de 30°.

La investigadora determinó con respecto a las velocidades cumple en la alcantarilla con aleros de 12.5° por ser más uniforme, pero con la diferencia para s=1°, que cumpliría la alcantarilla sin aleros, obtuvo este resultado en la simulación numérica realizada en el software HEC-RAS y en los modelos físicos evaluados en condiciones de laboratorio.

Medina (2019) en su trabajo de investigación titulado "Modelamiento computacional 1D, 2D y 3D del comportamiento del agua para las estructuras de descarga y demasías de la presa Ninahuisa", realizado en la Pontificia Universidad Católica del Perú. Perú, publicado en el Repositorio Institucional de la PUCP. Tuvo como objetivo principal analizar la aplicabilidad de modelos unidimensionales, bidimensionales y tridimensionales en estructuras conexas de presas. Su metodología consistió en analizar las secciones y perfiles de las estructuras hidráulicas, el modelamiento y análisis de las estructuras unidimensionales a partir de diferentes criterios.

Finalmente, se concluye que se ocasionó el requisito de analizar un sistema hidráulico de mediana envergadura cuyo fin es afianzar el recurso hídrico de la hidroeléctrica San Gabán II ya en operación.

Díaz y Morales (2021) En su tesis titulada "Análisis del comportamiento hidráulico de vertederos de perfil tipo Creager empleando modelos numéricos CDF en OpenFOAM". Tuvo como objetivo evaluar los parámetros hidráulicos y la cavitación de estructuras hidráulicas entre los desenlaces del modelo numérico CFD y un prototipo a escala real. Realizó la simulación de 04 modelos numéricos en el software OpenFOAM basado en los modelos experimentales realizados en la región de Arequipa en 1985, con el propósito de corroborar y perfeccionar los estudios experimentales.

El investigador obtuvo como resultado que los modelos experimentales previos se asemejan a la simulación realizada.

#### **2.2. Bases teóricas y científicas que sustenten el estudio**

#### *2.2.1. Vertederos*

Los vertederos son estructuras hidráulicas que son usadas para la medición de caudales, presentan descargas del líquido sobre una superficie libre como los canales. Existe de diferentes tipos, si consideramos que la descarga se efectúa sobre la placa se le conoce como vertedero de pared delgada y mientras si la descarga ocurre contra un muro se denomina vertedero de pared gruesa. Ambos cumplen la función de ser dispositivos de medición los cuales pueden usarse en laboratorios, canales de pequeñas y medianas dimensiones además de ríos debido a que pueden cambiar su geometría para cada caso, teniendo las consideraciones de su entorno como se puede observar en la figura 2. (Sotelo, 1994)

Entre los beneficios que otorga los vertederos para la medición del agua son:

- Mayor precisión en los aforos
- Estructura hidráulica sencilla

## - Alta duración de la estructura

## <span id="page-24-0"></span>**Figura 2**

*Vertedero compuesto de cresta afilada en el río Vaal* 

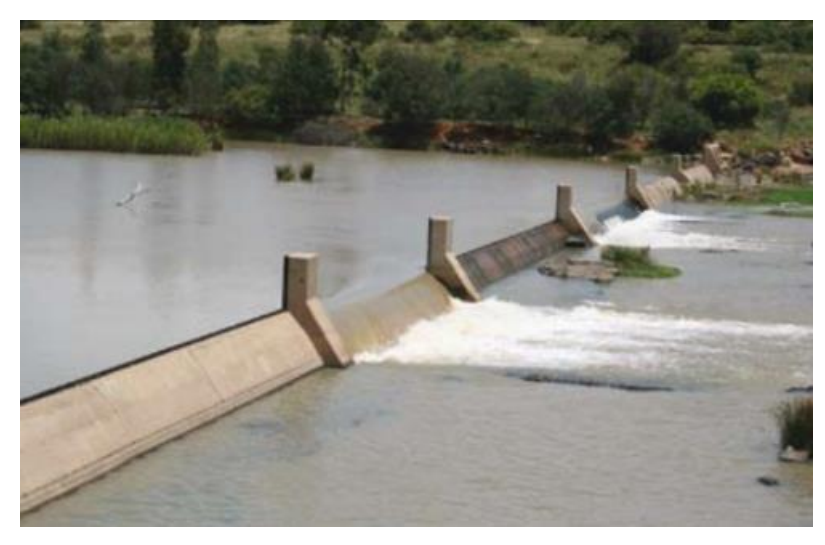

*Nota.* Estructuras de medición de caudal en ríos sudafricanos (2009)

Los vertederos se catalogan de diferentes formas y se agrupan según parámetros similares, puede ser según la pared que presenta, ya que existen delgadas y gruesas, también se considera su altura relativa del umbral al encontrar vertederos libres y sumergidos, también se puede considerar la longitud de la cresta pues puede contar con contracciones laterales, la clasificación más común es según su geometría en los cuales encontramos vertederos rectangulares, trapezoidales, circulares, parabólicos o cualquier otra sección. (Villón, 1995)

## *2.2.2. Determinación del ancho de la pared*

Se pueden clasificar a los vertederos según el ancho de su canal, generalmente se tienen a los vertederos de pared delgada y de pared gruesa. Se llaman vertederos de paredes delgadas o pared aguda debido a su diseño como se muestra en la figura 3. Estos vertederos son construidos con un metal de paredes delgadas u otro material de paredes delgadas perpendiculares al flujo. Se utilizan para medir el flujo con alta precisión, bien establecida. Se requiere una concavidad de amortiguamiento o un canal de acceso elevado para suavizar cualquier turbulencia y permitir un acceso favorable al agua que se acerque al vertedero. (Rossouw et al, 1995)

<span id="page-25-0"></span>**Figura 3** *Vertedero de cresta aguda*

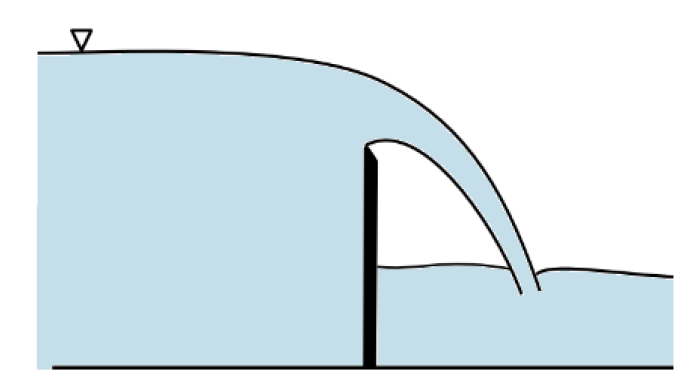

*Nota.* Estructura Hidráulica (2020)

Los vertederos de pared gruesa como se observa en la figura 4, también son conocidos como vertederos de cresta ancha, se puede definir la parte plana y horizontal como a. El vertedero presenta descarga libre, por lo cual no es influenciado por las condiciones de aguas abajo (Rocha, 2007).

## <span id="page-25-1"></span>**Figura 4**

*Vertedero de cresta ancha*

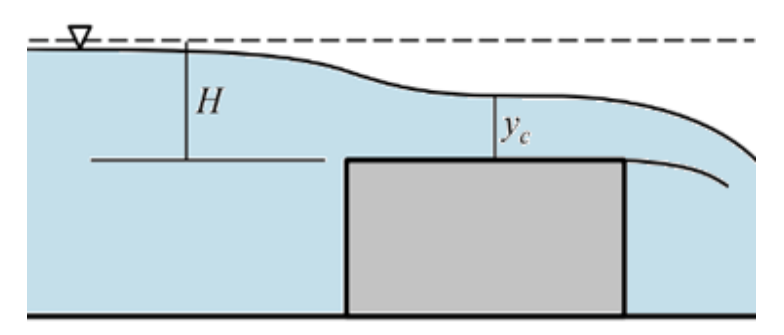

*Nota*. Estructura Hidráulica (2020)

## *2.2.3. Determinación de su geometría*

Los vertederos varían en su geometría como se puede encontrar en los lineales, estos se pueden observar en la figura 5 y se presenta de diferentes formas.

Las formas más comunes son: rectangular, triangular, circular y parabólico.

"Existen infinidad de posibles configuraciones geométricas para vertederos no lineales". Como clasificación general, basada en la forma del ciclo de sus módulos, podemos identificar tres opciones en las cuales encontramos la triangular o pico de pato, trapezoidal o en laberinto y rectangular o en tecla de piano. (Ros, 2019)

## <span id="page-26-0"></span>**Figura 5**

*Diferentes formas de vertedero*

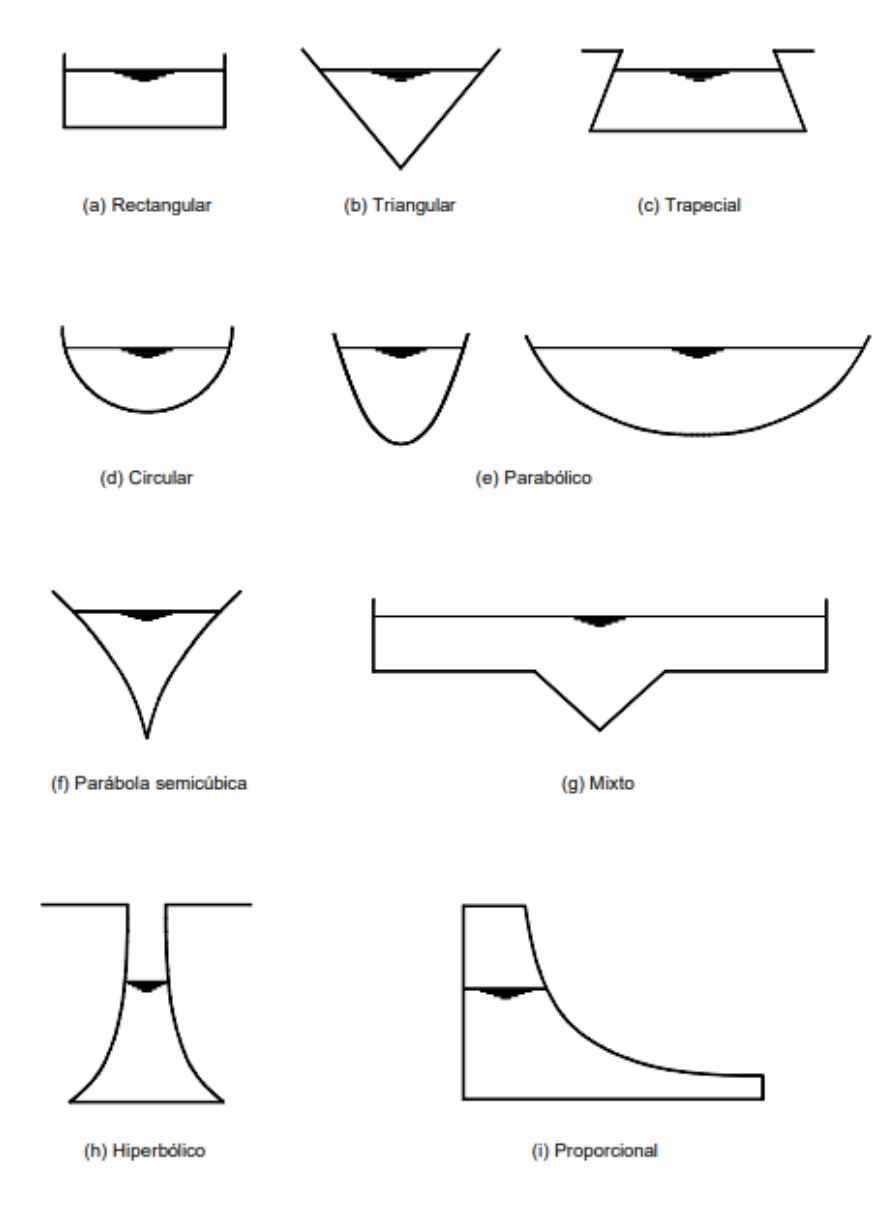

*Nota.* Hidráulica de tuberías y canales (2007)

## *2.2.4. Descargas de un vertedero*

Los vertederos presentan descargas, como se observa en la figura 6, y varía basándose en las condiciones en las cuales se encuentra ubicado. Un vertedero ocasiona un chorro a una napa vertiente, presenta un movimiento rápidamente variado (M.R.V). Es un remanso de depresión originado debido a la transformación de energía potencial en energía cinética. En la ubicación de aguas arriba existe un movimiento gradualmente variado

(M.G.V), además en el umbral de vertedero hay una zona de estancamiento o de aguas muertas (Roche, 2007).

### <span id="page-27-0"></span>**Figura 6**

*Descarga sobre un vertedero rectangular en pared delgada*

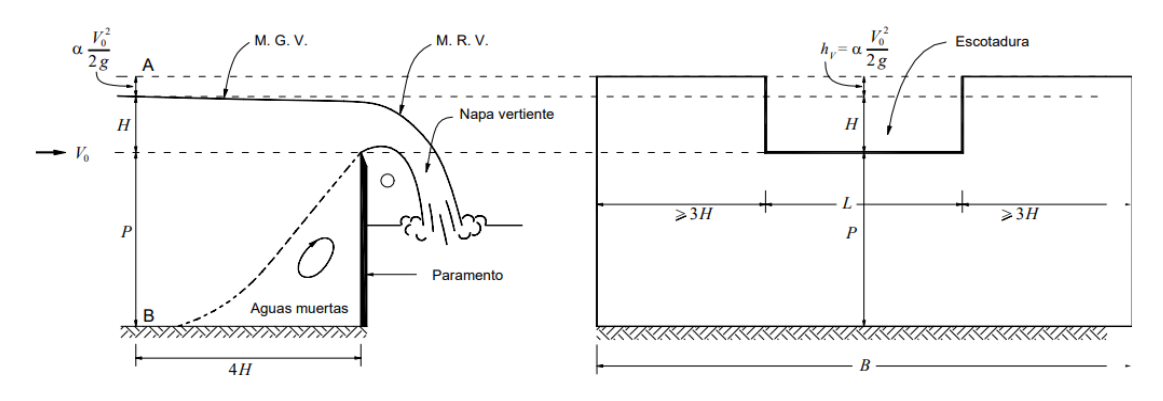

*Nota.* Hidráulica de tuberías y canales (2007)

En la figura 6 podemos observar algunas variables identificadas como:

P: umbral

α: coeficiente de Coriolis

- H: carga
- L: longitud del vertedero
- B: ancho del canal de aproximación
- V0: velocidad de aproximación

Las descargas presentan diferentes láminas vertientes en las cuales tenemos:

Lámina libre: En el momento que el aire atmosférico rodea completa y externamente la placa de rebose y está completamente separado del lado de aguas abajo del vertedero.

Lámina abatida: Esta lámina se produce cuando no hay suficiente ventilación de escape, lo que fuerza el aire y lo conduce hacia la parte inferior de la hoja, lo que hace que su presión caiga por debajo de la presión atmosférica. Como resultado, la presión del aire que actúa sobre la parte superior de la lámina se adhiere a esta placa de expansión.

Lámina adherente. Es el caso de menor aireación de la lámina vertiente, ya que la ventilación por debajo de la lámina vertiente es inexistente.

Lámina ahogada en el lado inferior. Sucede cuando se aumenta la carga de un vertedero el cual fue diseñado para una lámina adherente, el aire no logra entrar en el manto inferior. Lámina ahogada superiormente. Se observa cuando el resalto hidráulico se acerca al vertedero cubriendo lámina vertiente, al disminuir la rápida por la mitigación de la carga.

#### *2.2.5. Vertedero Crump*

El vertedero estándar Crump comprende una pendiente aguas arriba de 1 (vertical) a 2 (horizontal) y una pendiente aguas abajo de 1 (vertical) a 5 (horizontal). La intersección de estas dos superficies forma una cresta de línea recta, horizontal y en ángulos rectos a la dirección del flujo en el canal de aproximación.

Se debe prestar especial atención a la propia cresta, que debe poseer un rincón bien definido de construcción duradera. La cresta puede estar hecha de secciones de hormigón prefabricado, cuidadosamente alineadas y articuladas o puede tener un inserto de metal no corrosivo como una alternativa a la construcción in situ en todo.

Las dimensiones del vertedero y sus estribos se ajustan a los requisitos indicados en la figura 7. Los bloques de vertedero pueden estar truncados, pero no para reducir sus dimensiones en plan a menos de 1,0H (máximo) para la pendiente 1:2, y 2,0H para la pendiente 1:5 (W.M.O. 1971).

### <span id="page-28-0"></span>**Figura 7**

*Vertedero de cresta ancha y perfil triangular tipo Crump*

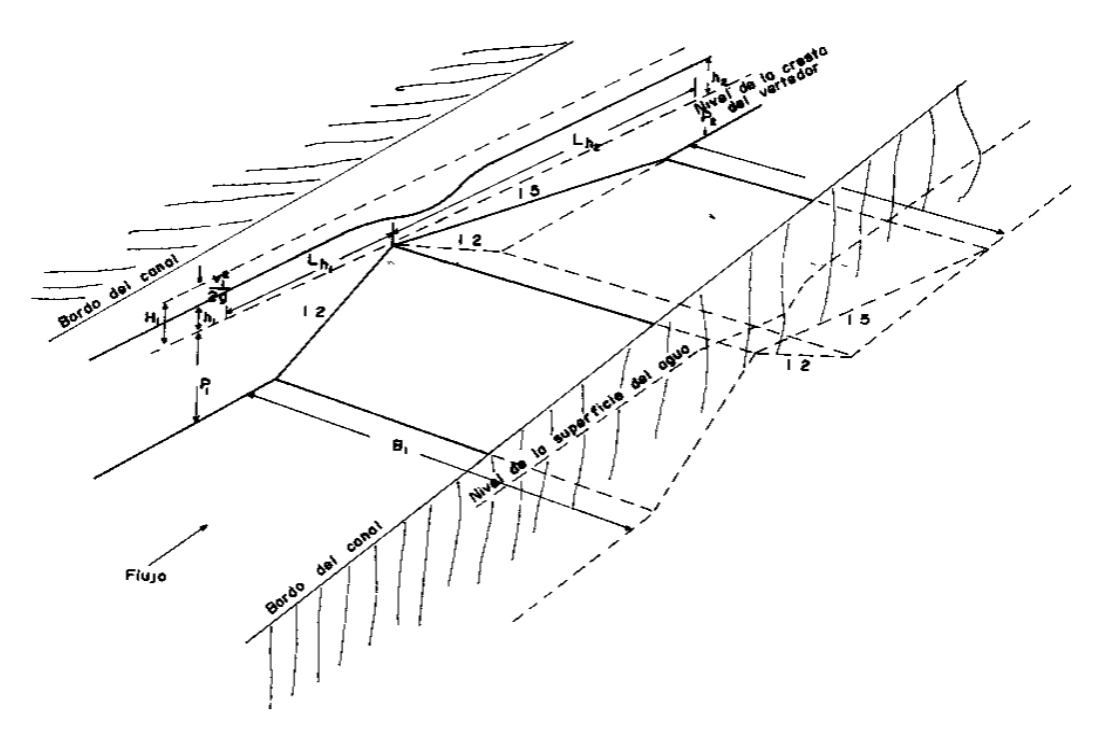

*Nota.* Manual de diseño de estructuras de aforo (1988)

En la figura 8 podemos observar un vertedero Crump con modificaciones para las condiciones de su ubicación, se incluyeron muros divisores los cuales dividen la cresta en más de dos secciones.

## <span id="page-29-0"></span>**Figura 8**

*Vertedero de cresta ancha y perfil triangular tipo Crump*

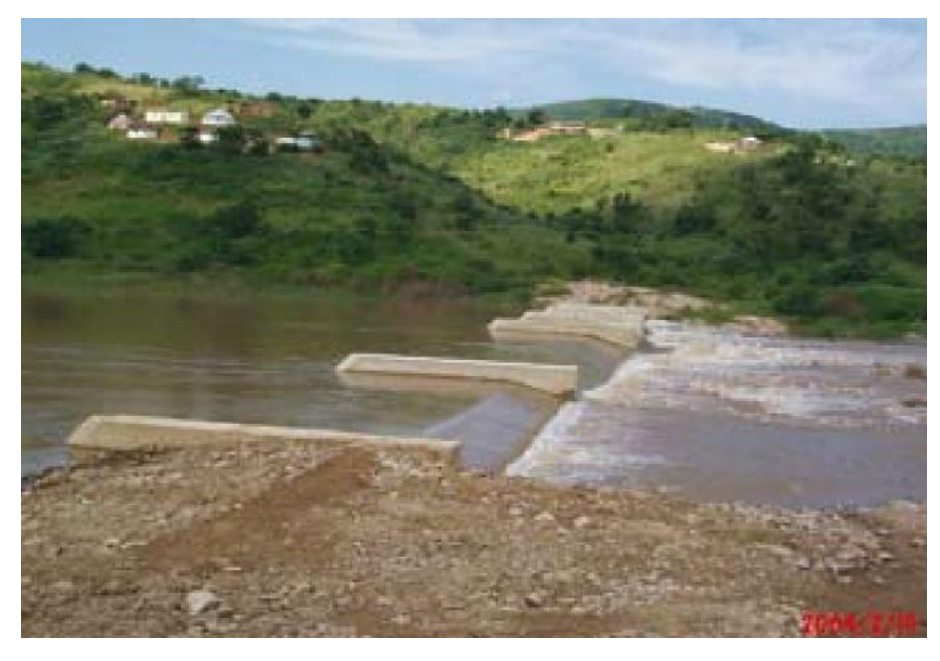

*Nota.* Flow gauging structures in South Africa rivers Part 1 (2009)

## *2.2.6. Tipos de flujo en un vertedero de Crump*

Se presentan diferentes tipos de flujo para un vertedero de Crump, el cual responde a diferentes fórmulas estudiadas, se dividen principalmente en flujo modular, límite modular y flujo no modular.

## **Flujo modular**

La descarga modular sobre el vertedero Crump se calcula de la siguiente manera:

$$
Q_{wf} = C_w * (2/3)^{1.5} * \sqrt{g} * L * H_{wf}^{1.5}
$$

$$
C_w = 1.163 * (1 - \frac{0.0003}{h})^{1.5}
$$

Donde  $h =$  cabeza libre sobre vertedero de Crump  $(m)$ 

El Departamento de Asuntos Hídricos (Delport y Le Roux, 1990) utiliza una fórmula basada en las dos anteriores:

$$
Q_{wf} = 1.982 * L * H_{wf}^{1.5}
$$

El valor de Cw se puede establecer en 1.163 para valores de h > 0.1m (BSI, 1986). Así, el valor de los términos constantes en la ecuación

$$
Q_{wf} = C_w * (2/3)^{1.5} * \sqrt{g} * L * H_{wf}^{1.5}
$$

se aproxima al valor de 1.982 utilizado en la ecuación

$$
Q_{wf} = 1.982 * L * H_{wf}^{1.5}
$$

#### **Límite modular**

El valor de Cw se puede establecer en 1.163 para valores de  $h > 0.1$ m (BSI, 1986). Así, el valor de los términos constantes en la ecuación

$$
Q_{wf} = 1.982 * L * H_{wf}^{1.5}
$$

se aproxima al valor de 1.982 utilizado en la ecuación

$$
Q_{wf} = 1.982 * L * H_{wf}^{1.5}
$$

(Chadwick y Morfett, 1986) definen el límite modular a un valor de:

 $(t-d)/(h\% - d) = 0.75.$ 

#### **Flujo no modular**

La mayoría de las referencias dan la descarga no modular sobre el vertedero Crump como la descarga modular multiplicada por un factor de reducción de flujo de algún tipo:

$$
Q_{ws} = f * Q_{wf}
$$

Ackers y White, y Chadwick y Morfett dan una expresión matemática más conveniente para este factor:

$$
f = 1.04[0.95 - \left(\frac{H_p}{H_{ws}}\right)^{1.5}]^{0.256}
$$

Esta expresión tiene la desventaja de requerir el valor de hp, que es el nivel de agua medido en el golpeteo de cresta. El Departamento de Asuntos del Agua no construye crestas en los vertederos de Crump que utilizan en el campo, ya que han encontrado que estos se convierten en sedimentos demasiado fácilmente. Por lo tanto, utilizan expresiones alternativas para el factor de reducción de flujo, f, (Ackers and White, 1978 y Delport y Le Roux, 1990):

$$
f = 1.035[0.817 - \left(\frac{H_p}{H_{ws}}\right)^4]^{0.0647}
$$

para 0.75  $< \frac{H_p}{H}$  $\frac{np}{H_{ws}} \leq 0.93$ 

$$
f = 8.686 - 8.403 \left(\frac{H_p}{H_{ws}}\right)
$$

Para 0.93  $< \frac{H_p}{H_p}$  $\frac{np}{H_{ws}} \leq 0.985$ 

#### *2.2.7. Bases teóricas de modelación*

#### **Análisis dimensional**

Mediante el análisis dimensional se resuelven problemas trabajando con agrupaciones adimensionales en lugar de magnitudes físicas reales que intervengan en cada caso, de esta manera se reducen los números de ensayos y predicen los resultados de un proyecto cuando se ensaya con modelos a escala. (Soriano, 2002)

#### **Teorema de Π de Buckingham**

Se establece que el teorema de Pi de Buckingham considera lo siguiente:

$$
q1, q2, q3, \ldots q_n
$$

Donde n es el número de variables físicas en un problema general y establece una relación funcional de la siguiente forma:

$$
f(q_1, q_2, \ldots, q_n) = 0
$$

Por lo tanto, las variables mencionadas se combinan formando semejantemente Variables adimensionales independientes donde:

$$
(n-j)
$$

J: rango matriz dimensional.

Cada una de estas variables se les conoce como un número Π o factor adimensional.

El símbolo Π usa las variables adimensionales como producto de las variables físicas mencionadas y estas se escriben como un producto de variables. Por lo tanto, la ecuación se puede denominar como la relación funcional:

$$
\emptyset = (\Pi_1, \Pi_2, \dots, \Pi_n) = 0
$$

La ecuación que permite calcular estos  $\Pi_i$ , es:

$$
\Pi_i = V_{Di} \prod_{k=1}^j V_{F_k}^{a_k},
$$
  
con  $i = 1,2,3 \dots n - j$ 

Donde  $V_{Di}$  son las variables físicas relevantes en el problema y  $V_F$  son las variables dinámicas que hacen las veces de variables fundamentales (variables repetidas) y los a<sup>k</sup> se escogen de manera tal que cada Πi sea adimensional. Finalmente, se puede establecer una relación entre los Πi , de la forma:

$$
\Pi_1 = f(\Pi_1, \Pi_2, \dots, \Pi_{n-j}).
$$

La forma arbitraria de escoger las variables repetidas lleva a diferentes conjuntos de factores adimensionales; sin embargo, en cada caso  $(n - j)$  son independientes y en palabras del algebra lineal, forman un conjunto completo.

#### **Leyes de semejanza**

Según Soriano (2002) dos corrientes de fluidos son similares cuando el flujo de uno es similar al de los homólogos del otro; entonces decimos que hay una analogía cinemática. Para esto es necesario: que existan semejanza geométrica; es decir, entre longitudes, áreas y volúmenes homólogos de prototipo y modelo.

$$
\frac{l_p}{l_m} = \lambda
$$

$$
\frac{l_p^2}{l_m^2} = \lambda^2
$$

$$
\frac{l_p^3}{l_m^3} = \lambda^3
$$

Siendo lambda (λ) la escala, o relación lineal entre uno y otro.

Que exista semejanza dinámica; es decir, las fuerzas que actúan en puntos homólogos de ambos campos han de ser semejantes, ya que son las causantes de la configuración del flujo.

$$
\frac{F_{ip}}{F_{rp}} = \frac{F_{im}}{F_{rm}}
$$

$$
Rc_p = Rc_m
$$

Y lo mismo ocurriría con las demás fuerzas.

Así pues, para una semejanza cinemática completa:

 $Re_p = Re_m$ ;  $Fr_p = Fr_m$ 

 $Ma_p = Ma_m$ ;  $We_p = We_m$ 

## **Semejanza de Froude**

Relación de velocidades

$$
Fr_p = Fr_m
$$

$$
\frac{u_p}{\sqrt{l_p * g_p}} = \frac{u_m}{\sqrt{l_m * g_m}}
$$

$$
\frac{u_p}{\sqrt{l_p * g_p}} = \sqrt{a * \frac{g_p}{a}}
$$

 $g_m$ 

 $u_m$ 

 $Y \text{ si } g_p = g_m$ , como lo habitual:

$$
\frac{u_p}{u_m} = \lambda^{1/2}
$$

Relación de caudales  $Q = S * u$ 

$$
\frac{Q_p}{Q_m} = \frac{S_p}{S_m} * \frac{u_p}{u_m}
$$

$$
\frac{Q_p}{Q_m} = \lambda^{5/2}
$$

## **Semejanza de Reynolds**

Representa la relación de velocidades

$$
Re_p = Re_m
$$

$$
\frac{l_p * u_p}{v_p} = \frac{l_p * u_p}{v_p}
$$

$$
\frac{u_p}{u_m} = \frac{v_p}{v_m} * \frac{l}{l_p/l_m}
$$

$$
\frac{u_p}{u_m} = \frac{v_p}{v_m} * \frac{l}{\lambda}
$$

Relación de caudales  $\dot{m} = \rho * Q = \rho * S * u$ 

$$
\frac{m_p}{m_m} = \frac{\rho_p}{\rho_m} * \frac{S_p}{S_m} * \frac{\mu_p}{\mu_m} = \frac{\rho_p}{\rho_m} * \lambda^2 * \frac{v_p}{v_m} * \frac{1}{\lambda}
$$

$$
\frac{m_p}{m_m} = \frac{\rho_p}{\rho_m} * \frac{v_p}{v_m} * \lambda = \frac{\mu_p}{\mu_m} * \lambda
$$

#### *2.2.8. Modelación de obras hidráulicas*

López et al. (2018) Las modelaciones de obras hidráulicas constituyen una herramienta la cual optimiza el diseño de vida útil, una de sus principales ventajas se encuentra en la visualización ante situaciones que pondrían en riesgo su funcionamiento, además de considerar su proceso constructivo, logrando mitigar errores los cuales reducirían los gastos de inversión, además de mantenimiento. Considera principalmente su comportamiento hidráulico, pero también se ven involucrados otros parámetros como los estructurales y topográficos para reducir riesgos.

## **Modelo físico reducido**

Mateos (2000) Los modelos reducidos presentan grandes ventajas, puesto que permite analizar información con base en la visualización, los estudios se pueden realizar en laboratorios los cuales nos permitan una mejor toma de datos. Se logra encontrar errores en el modelo diseñado, los cuales pueden corregirse de la forma más adecuada y finalmente contar con una estructura tenga un comportamiento adecuado ante diferentes situaciones.

Los modelos físicos desempeñan un papel crucial en una amplia gama de campos de evaluación, como la hidráulica. En la figura 9, se puede apreciar un modelo físico concretamente elaborado en Perú. Como ejemplo destacado, se encuentra el Proyecto Central Hidroeléctrica OCO, que data del año 2010. Este proyecto ilustra cómo los modelos físicos se utilizan para simular y analizar la dinámica del agua y las estructuras hidráulicas, proporcionando información vital para el diseño y la evaluación de proyectos en el ámbito de la generación de energía hidroeléctrica y otros campos.

## <span id="page-35-0"></span>*Figura 9*

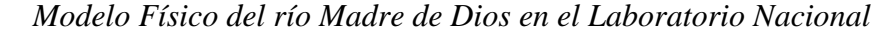

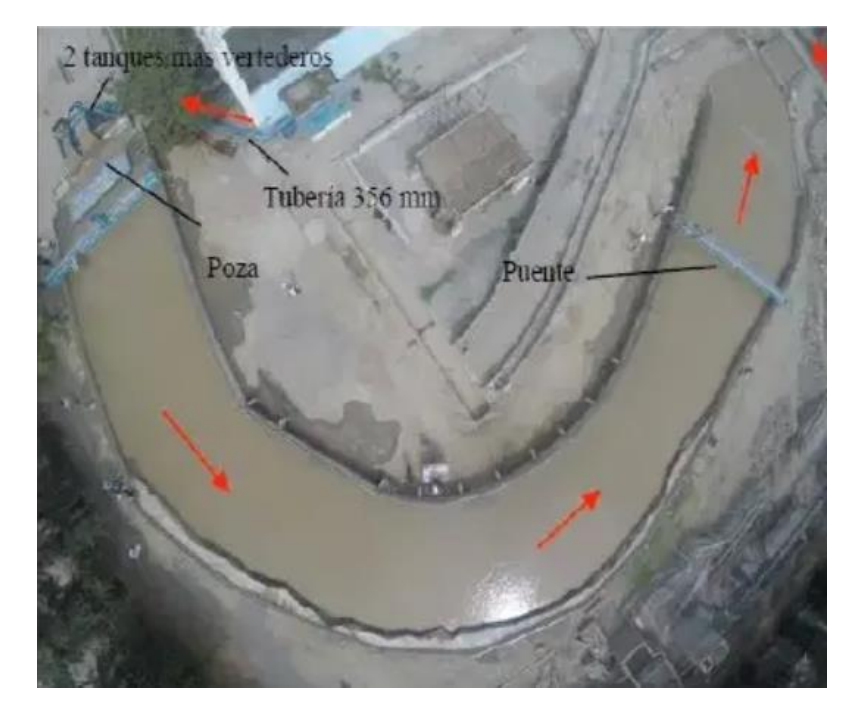

*Nota.* Laboratorio Nacional de Hidráulica

## **Modelación Numérica**

Las modelaciones numéricas brindan un marco para organizar la información de campo, responder a preguntas de desempeño y pueden ayudar a identificar áreas donde se necesita más información (Betancur, 2009).

<span id="page-35-1"></span>La figura 10 presenta una modelación numérica tridimensional no-hidrostática que se utiliza para analizar la hidrodinámica de una curva de río, así como la influencia de espigones semipermeables en el flujo. Este modelo en desarrollo se basa en la técnica de
simulación de vórtices desprendidos (DES), que permite un análisis detallado de los fenómenos turbulentos en el agua.

## *Figura 10*

*Modelo Numérico del río Madre de Dios* 

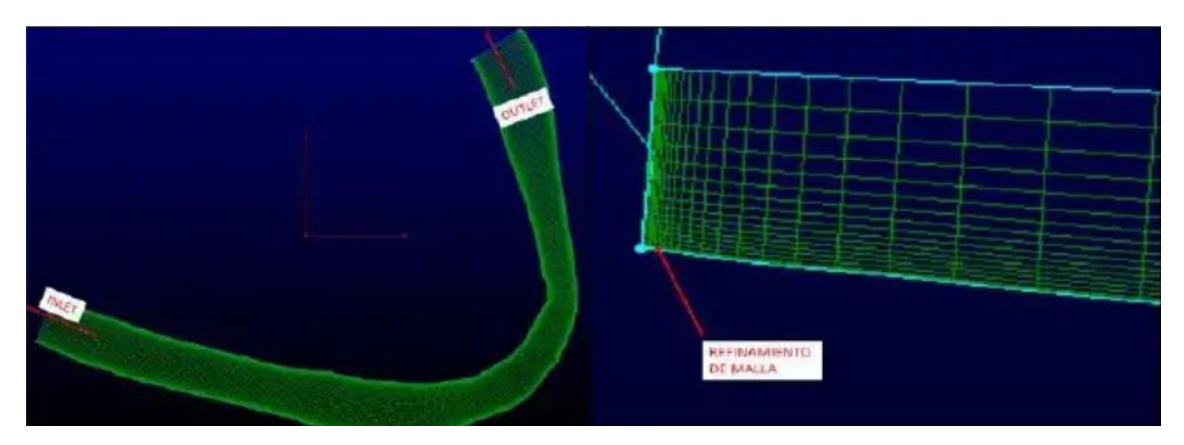

*Nota.* El modelo en desarrollo es un modelo DES (Detached Eddy Simulation)

## **Dinámica de fluidos computacional (CFD)**

Zamorano (2014) "Es una rama de la mecánica de fluidos que corresponde al análisis de sistemas que involucran flujo de fluidos, transferencias de calor u otros fenómenos asociados a reacciones químicas, mediante a simulaciones computacionales. La estructura de los códigos CFD se basan principalmente en tres etapas: el pre proceso, la solución y el postproceso". El proceso inicial radica en determinar el problema de flujo por método CFD, las actividades realizadas en este paso son las siguientes:

- Definir la geometría de interés, el dominio computacional.
- Generar la grilla, consiste en dividir el dominio en partes más pequeñas.
- Selección del fenómeno a modelar.
- Definición de las propiedades del fluido.
- Especificación de las condiciones de borde del problema.
- Indicar diferentes condiciones del modelo

## *2.2.9. Modelos de turbulencia en la simulación*

# **Modelo de turbulencia de simulación numérica directa – Direct Numerical Simulation (DNS)**

Realizan el cálculo del flujo principal junto con todas las variaciones en la velocidad turbulenta

El modelo DNS se utiliza para flujos con número de Reynolds bajos

### **Modelo de turbulencia de grandes remolinos – Large Eddy Simulation (LES)**

Este modelo realiza cálculos de turbulencias en un punto intermedio que imita el comportamiento de los vórtices de mayor tamaño al filtrar los de menor tamaño.

El modelo LES proporciona una amplia variedad de aplicaciones y una solución más precisa, aunque esto implique un aumento en la carga computacional debido a las demandas de intervalos de tiempo.

#### **Modelo (RANS)**

Aplica las ecuaciones de Navier – Stokes para obtener las ecuaciones medias de los flujos de fluidos.

Los modelos RANS presentan limitaciones. Se centra en el flujo principal y los efectos de la turbulencia sobre sus propiedades

Las ecuaciones de RANS utilizan una solución que se divide en una velocidad de flujo independiente del tiempo y fluctuaciones que varían en el tiempo.

$$
u(x,t) = u(x) + u'(x,t)
$$

Luego de la descomposición, se realiza una operación de promedio de tiempo para la derivación no lineal que describe el flujo:

$$
pu_j \frac{\partial u_i}{\partial x_i} = pf_j + \frac{\partial}{\partial x_j} [-p\delta_{ij} + 2\mu S_{ij} - pu_i'u_j']
$$

La medida del tensor de velocidad de deformación viene dada por:

$$
S_{ij} = \frac{1}{2} \left( \frac{\partial u_i}{\partial x_i} + \frac{\partial u_i}{\partial x_i} \right)
$$

#### **Modelo de turbulencia Standard k – épsilon**

Este método utiliza dos ecuaciones de transporte: energía cinética turbulenta (k) y disipación de energía cinética turbulenta  $(\varepsilon)$ 

$$
\frac{\partial u_i}{\partial x_i} + \nabla * (uk) - \nabla * (D_k \nabla_k) = G - \frac{2}{3} k (\nabla * u) - \varepsilon
$$

$$
\frac{\partial u_i}{\partial x_i} + \nabla * (u\varepsilon) - \nabla * (D_\varepsilon \nabla_\varepsilon) = c_1 G \frac{\varepsilon}{k} - \frac{2}{3} c_1 \varepsilon (\nabla * u) - c_2 \frac{\varepsilon^2}{k}
$$

#### **Tabla 1**

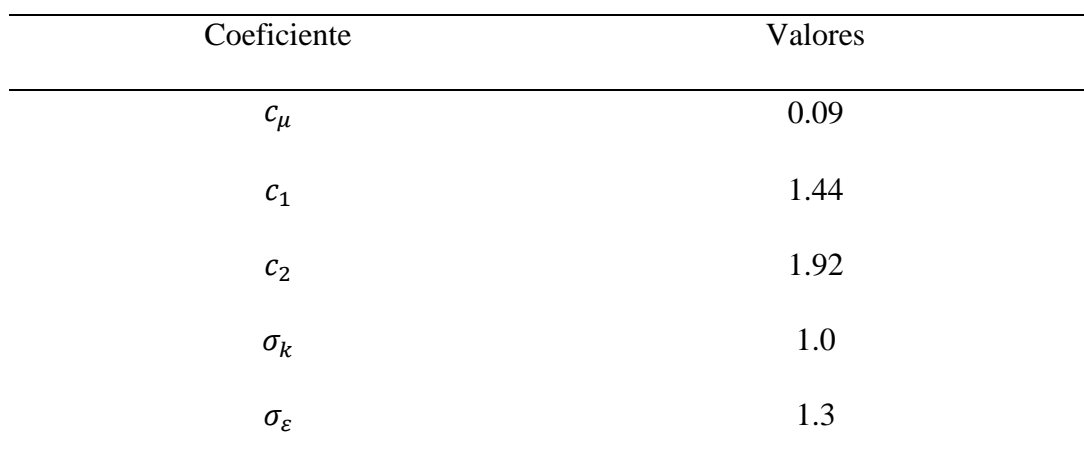

*Coeficientes del modelo estándar*

*Nota*. Notes on Computational Fluid Dynamics: General Principles (2022)

#### *2.2.10. Variables de dimensionamiento de los vertederos*

#### **Caudales máximos**

Villón (2002) definió para diseñar diversos elementos de infraestructura como muros de canales, sistema de drenaje, alcantarillas, presas, puentes y de tal forma para detectar posibles zonas de inundación, es necesario calcular o estimar el volumen de diseño, en estos sucesos el caudal máximo.

#### **Periodo de retorno**

Soto (2019) definió en varios campos de la ingeniería, el periodo de retorno (T) es una representación de uso común que representa una estimación de la probabilidad que ocurra un determinado evento dentro de un cierto periodo de tiempo; por ejemplo, en ingeniería hidráulica se usa para denotar la probabilidad de una inundación con un caudal dado o mayor en un año dado, mientras que, en ingeniería sísmica, se usa para indicar la probabilidad de que ocurra un terremoto de igual o mayor magnitud. Ocurre más de cierto valor para cualquier año dado.

$$
T = \frac{n+1}{m}
$$

$$
P = \frac{m}{n+1} = \frac{1}{T}
$$

Donde:

T= periodo de retorno en años

n= número de años registrados

m= número de orden

P= probabilidad

En la figura 11 se presentan las curvas de riesgo de falla, la cual se encuentra en función del periodo de retorno y la vida útil, está dada por:

$$
R = 1 - (1 - \frac{1}{T})^n
$$

Donde:

R: riesgo admisible

T: periodo de retorno

n: Vida útil

## **Figura 11**

*Periodo de retorno y vida útil de diseño*

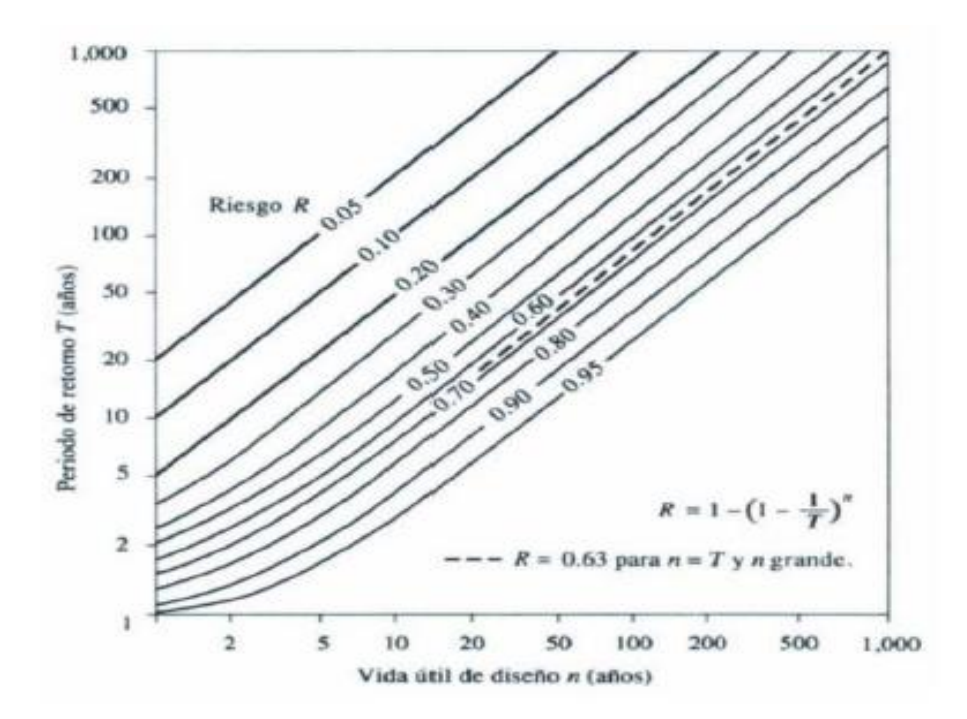

*Nota.* Chow (1994)

#### **El ciclo hidrológico**

Guevara (2015) describe el ciclo hidrológico destacando cuatro etapas básicas de interés para el hidrólogo: precipitación, evaporación y transpiración, escorrentía superficial y agua subterránea. Esta descripción del ciclo hidrológico de forma simplificada, se presenta en la parte del agua que se mueve en los canales naturales puede filtrarse hacia el agua subterránea, de tal forma que el agua subterránea puede llegar a ser en ciertas

ocasiones una fuente de la escorrentía superficial que fluye en los canales naturales. El ciclo hidrológico es un medio apropiado para describir el alcance de la hidrología, la cual se limita a la parte del ciclo que cubre desde la precipitación del agua sobre los océanos.

#### **Variable hidráulica**

Las variables hidrológicas son prioridad para analizar los fenómenos que se puedan presentar debido al cambio que sufre, ya que analiza la precipitación, temperatura, infiltración, etcétera, muestran una mayor variabilidad espacial y temporal en función del esquema general de circulación atmosférica y de un conjunto de factores locales como la orografía, el efecto del viento en la superficie, pendiente y orientación del terreno (Álvarez, 2011).

### **Caudales máximos**

Villón (2002) definió para diseñar diversos elementos de infraestructura como muros de canales, sistema de drenaje, alcantarillas, presas, puentes y en este caso para detectar posibles zonas de inundación, es necesario calcular o estimar el volumen de diseño, en estos casos el caudal máximo.

### **2.3. Términos básicos**

Aforo: Es un método el cual se puede usar para medir el caudal de un líquido en una superficie libre, como lo puede ser un canal.

Análisis dimensional.: Son las variables las cuales afecta de forma directa a el flujo sobre las obras hidráulicas, como vertederos.

Disipación de energía hidráulica: Disminuye la energía del agua por algún método que permita reducir su impacto.

Coeficiente de Boussinesq: Es un coeficiente el cual indica la relación entre la cantidad de movimiento real existente en una sección establecida y la cantidad de movimiento, considerando que la velocidad se reparte uniformemente.

Coeficiente de Coriolis: Es un coeficiente que se encuentra basado en la relación de la energía cinética del flujo en una sección y la energía cinética en consideración que la velocidad sea constante.

Modelo a escala: Consiste en la representación física de un objeto escalado según sus dimensiones, además incluye características el material.

Modelo numérico: Es un modelo de análisis el cual se puede hacer mediante programas considerando un flujo en 2D o 3D, con la finalidad de obtener de forma aproximada el comportamiento de una estructura.

Método de análisis finito: es un método numérico general el cual busca la aproximación para soluciones de ecuaciones diferenciales, teniendo mayor campo en la ingeniería.

Periodo de retorno: Es la representación del tiempo de un evento específico como el fenómeno del niño, en la probabilidad del aumento del caudal, pero también se considera la disminución de caudales en diferentes años.

## **CAPÍTULO III: SISTEMA DE HIPÓTESIS**

## **3.1. Hipótesis**

### *3.1.1. Hipótesis principal*

El vertedor tipo Crump posee condiciones hidráulicas efectivas para su construcción como sistema de muestreo en el río Chilloroya.

### *3.1.2. Hipótesis secundarias*

El modelo a escala presentará un ancho de 0.30 metros, altura de 0.25 metros a pendiente del 0.01%

El vertedero tipo Crump presentará favorables condiciones de trabajo con velocidades entre 0.3 m/s, número de Froude <1, tirante 0.25m de acuerdo a los caudales de evaluación.

Se aplicará el software OpenFOAM que permitirá la evaluación del flujo en tres dimensiones.

## **3.2. Variables**

### *3.2.1. Definición conceptual de las variables*

Según Borja (2016) una variable independiente es aquella que produce el efecto de forma directa o es la causa principal de un cambio en la variable dependiente.

La presente investigación posee como variable independiente al modelo prototipo del vertedero tipo Crump

Según Borja (2016) define a variable dependiente como el resultado o efecto producido por la acción de la variable independiente.

La variable dependiente se encuentra definido por el modelo del vertedero tipo Crump.

## *3.2.2. Operacionalización de las variables*

Sampieri (2014) confirma que, "la operacionalización de variables constituye al conjunto de procedimientos que describe las actividades que un observador debe realizar para recibir las impresiones sensoriales, las cuales indican la existencia de un concepto teórico en mayor o menor grado".

En el Anexo C titulado Operacionalización de las variables se observa la matriz.

## **CAPÍTULO IV: METODOLOGÍA DE LA INVESTIGACIÓN**

### **4.1. Tipo y Nivel**

### *4.1.1. Tipo*

Según Tamayo (2001) la investigación aplicada se le denomina como investigación práctica o experimental, la cual se caracteriza por la aplicación o uso de los conceptos adquiridos, mientras que otros se adquieren, luego de implementar y estructurar la práctica basada en investigación.

Según Monje (2011) la investigación cuantitativa es un proceso sistemático y ordenado que consta de etapas específicas.

La presente investigación fue de tipo aplicada con enfoque cuantitativo.

## *4.1.2. Nivel*

Según Arias (2012) la investigación explicativa tiene como propósito buscar el porqué de los hechos mediante relaciones causa – efecto mediante la prueba de hipótesis. Sus resultados y conclusiones representan el nivel más profundo de compresión.

Según Sabino (2014) la investigación descriptiva se ocupa de la realidad y tiene como principal característica descubrir ciertas características básicas de conjuntos homogéneos de fenómenos.

El nivel de estudio de esta investigación fue descriptivo explicativo debido a que se evaluará las diferentes hipótesis de la investigación.

### **4.2. Diseño de la investigación**

Según Arias (2012) la investigación experimental es un proceso que consiste en someter a un objeto o grupo de individuos, a determinadas condiciones, estímulos o tratamiento, para observar los efectos o reacciones que se producen.

Según Borja (2012) especifica que la investigación longitudinal es aquell que estudia la evolución de los fenómenos a través del tiempo. Corresponde a las investigaciones históricas.

La presente investigación fue experimental con diseño longitudinal.

### **4.3. Población y muestra**

## *4.3.1. Población*

De acuerdo con Borja (2012) define que "desde un punto de vista estadístico, el conjunto de elementos u objetos que serán objeto de estudio se denomina población - universo" (p.30), Por lo tanto, la población fue definida como el vertedero tipo Crump localizado en Chilloroya el mismo se evaluará para complementar la propuesta de su construcción en el Laboratorio de Hidráulica en la Universidad Ricardo Palma.

## *4.3.2. Muestra*

Según Hernández, (2014) define que "representan un subconjunto de la población de interés de la que se recopilarán datos, deben estar definidos con precisión y pre limitados, y deben ser representativos de la población" (p.173), de esta manera, en la presente investigación, la muestra coincide con la población debido a que se realizará diversas evaluaciones del vertedero tipo Crump como prototipo para observar su eficiencia como modelo.

Características del vertedero se presenta tres crestas y dos muros divisores. La muestra se determinó mediante un muestreo no probabilístico por conveniencia.

## **4.4. Técnicas e instrumentos de recolección de datos**

La técnica que se plantea utilizar es definida como observación directa, la cual nos permitió describir el comportamiento del flujo.

## *4.4.1. Instrumentos de recolección de datos*

Para el modelo a escala del vertedero tipo Crump se utilizó libros y artículos científicos para la orientación informativa, también se utilizó el uso de Software para el análisis de las variables hidrológicas e hidráulicas sometidas en el vertedero.

Para el modelo a escala y prototipo del vertedero tipo Crump se utilizó los siguientes instrumentos:

AutoCAD 2024 REVIT 2024 Microsoft Office: Excel 2019 PTC Mathcad prime 8 ParaView 5.11 BlueCFD – Core 2020 OpenFoam

Salome v.9.0

## *4.4.2. Criterios de validez y confiabilidad de los instrumentos*

La investigación tuvo validez en los programas y resultados debido a las licencias actuales con la cual se realizó el procedimiento, se hizo los elementos estadísticos necesarios para los resultados de las variables hidrológicas, el Software OPENFOAM permitió evaluar la variable hidráulica del vertedero tipo Crump.

## *4.4.3. Procedimiento para la recolección de datos*

En la figura 12 se presentó el diagrama para el procedimiento a escala.

## **Figura 12**

*Diagrama de procedimiento del modelo a escala del vertedero tipo Crump*

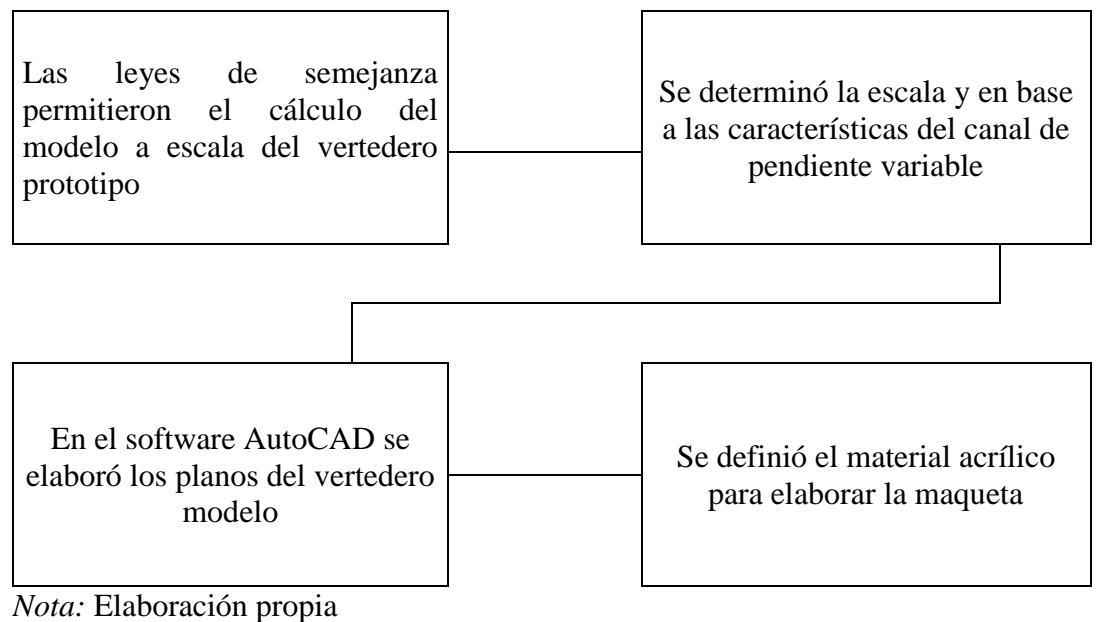

En la figura 13 se presentó el diagrama para evaluar el vertedero en el laboratorio.

## **Figura 13**

*Diagrama de evaluación del vertedero en condiciones experimentales*

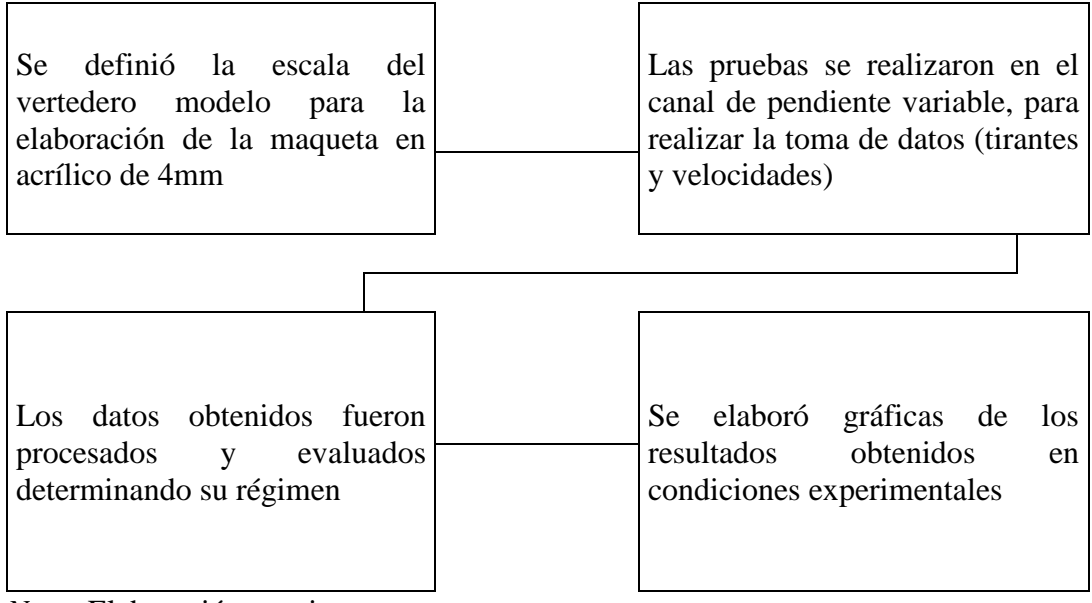

*Nota:* Elaboración propia

En la figura 14 se presentó el diagrama para analizar el vertedero por métodos numéricos.

## **Figura 14**

*Diagrama del análisis del vertedero tipo Crump por métodos numéricos* 

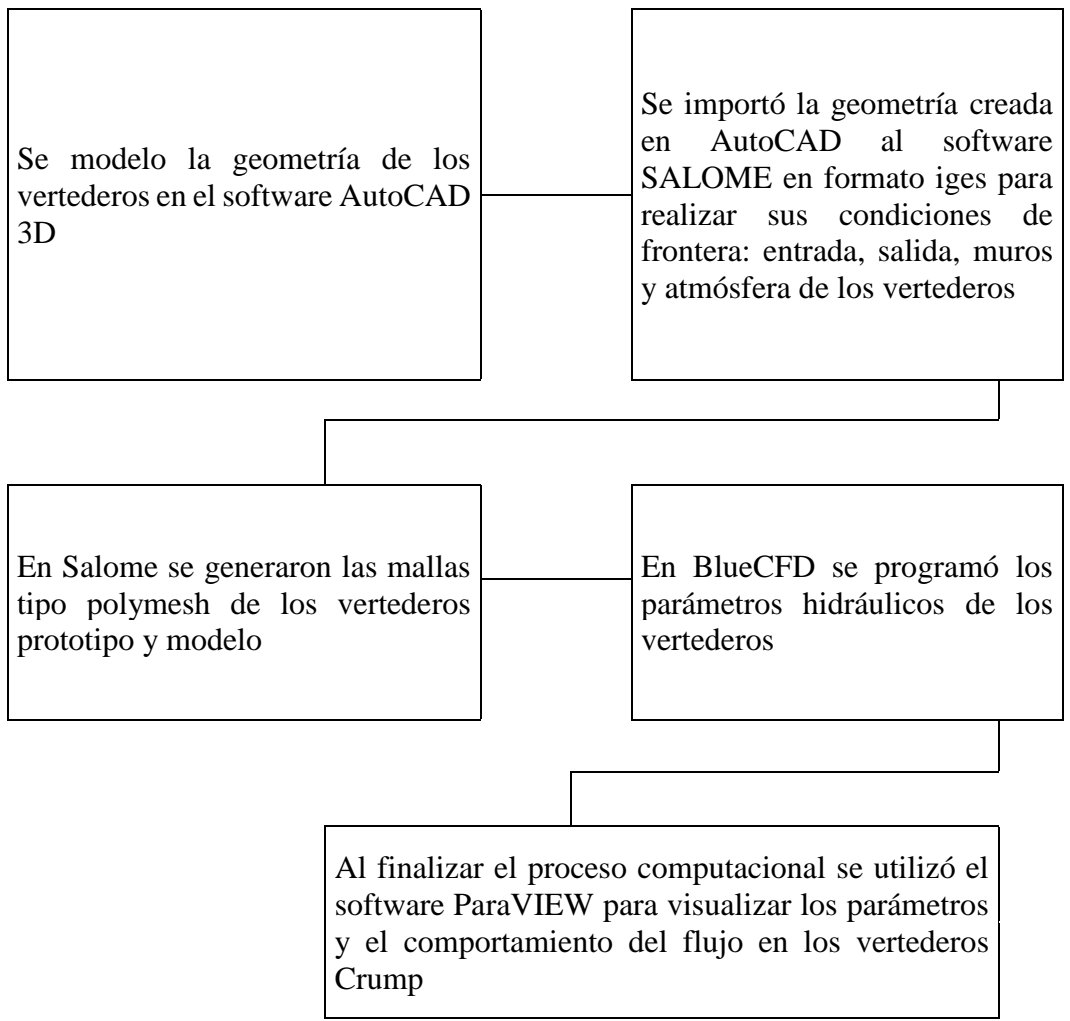

*Nota:* Elaboración propia

## **4.5. Técnicas para el procesamiento y análisis de la información**

En la presente investigación se obtuvo los estudios hidráulicos del río Chilloroya en el cual se determinó los caudales, los periodos de retorno y los coeficientes de Manning. Se evaluó el vertedero a escala en el laboratorio de hidráulica con el cual se obtuvo tirantes, caudales y se puedo realizar la observación directa. El modelamiento computacional de dinámica de fluidos se realizó en OpenFOAM en el cual se obtuvo las velocidades y comportamiento de turbulencia.

# **CAPÍTULO V: PRESENTACIÓN Y ANÁLISIS DE RESULTADOS DE LA INVESTIGACIÓN**

## **5.1. Descripción explicativa del vertedero proyectado en condiciones reales**

Se proyectó un vertedero tipo Crump de tres crestas como se observa en la figura 15, ubicado en el río Chilloroya en la provincia de Chumbivilcas en el departamento de Cusco. El ingreso del agua se realiza por el lado de mayor pendiente del vertedero. El vertedero tipo Crump se diseñó considerando un periodo de retorno de 100 años.

## **Figura 15**

*Vertedero tipo Crump en 3D*

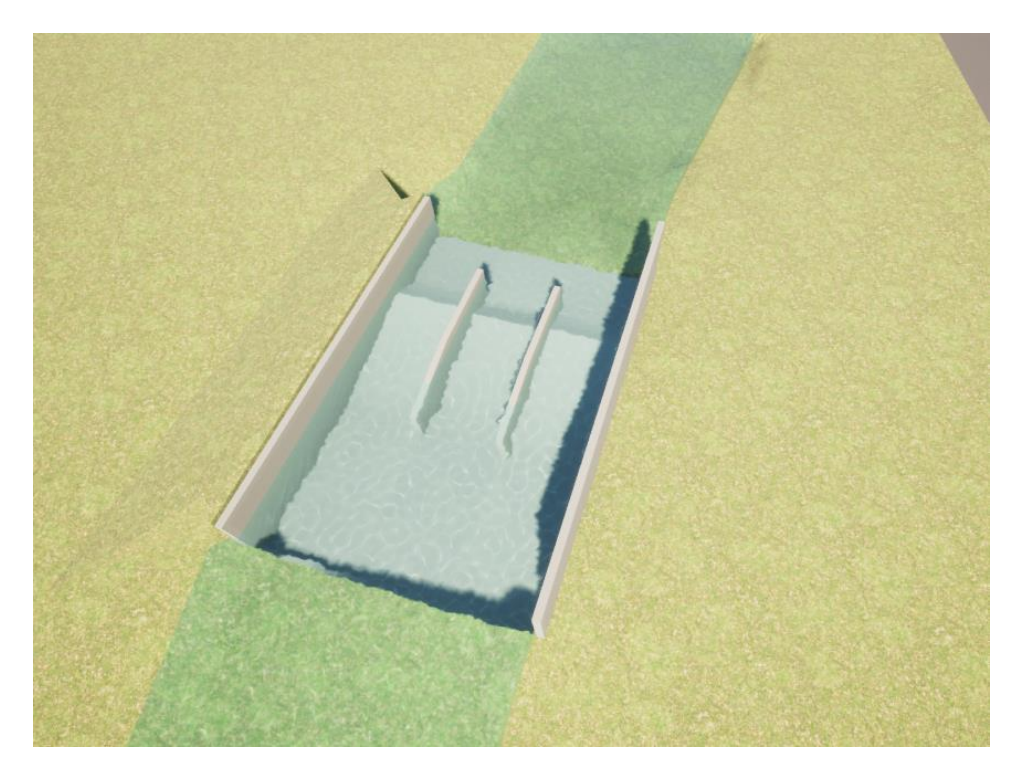

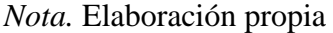

## *5.1.1. Cálculo para el diseño del vertedero tipo Crump*

El vertedero fue diseñado en condiciones modulares por lo cual se aplicó la siguiente fórmula:

$$
Q = b \cdot C_d \cdot \sqrt{g} \cdot H_1^{3/2}
$$

 $Q =$  gasto o caudal

b = longitud de la cresta

 $C_d$  = Coeficiente de descarga

g = aceleración debido a la gravedad

 $H_1$  = carga hidráulica referida al nivel de la cresta

La carga hidráulica fue definida por la siguiente ecuación:

$$
H_1 = \left(\frac{Q_d}{C_d \cdot \sqrt{g} \cdot b}\right)^{2/3}
$$

En la tabla 2 se tuvo un resumen de los valores o restricciones para algunas características de funcionamiento de un vertedero de perfil triangular, se presentaron dos perfiles. Se realizaron los cálculos con los datos del perfil 1:2/1:5 debido a que cumple con las características del vertedero Crump.

### **Tabla 2**

*Características de funcionamiento de vertedero de perfil triangular*

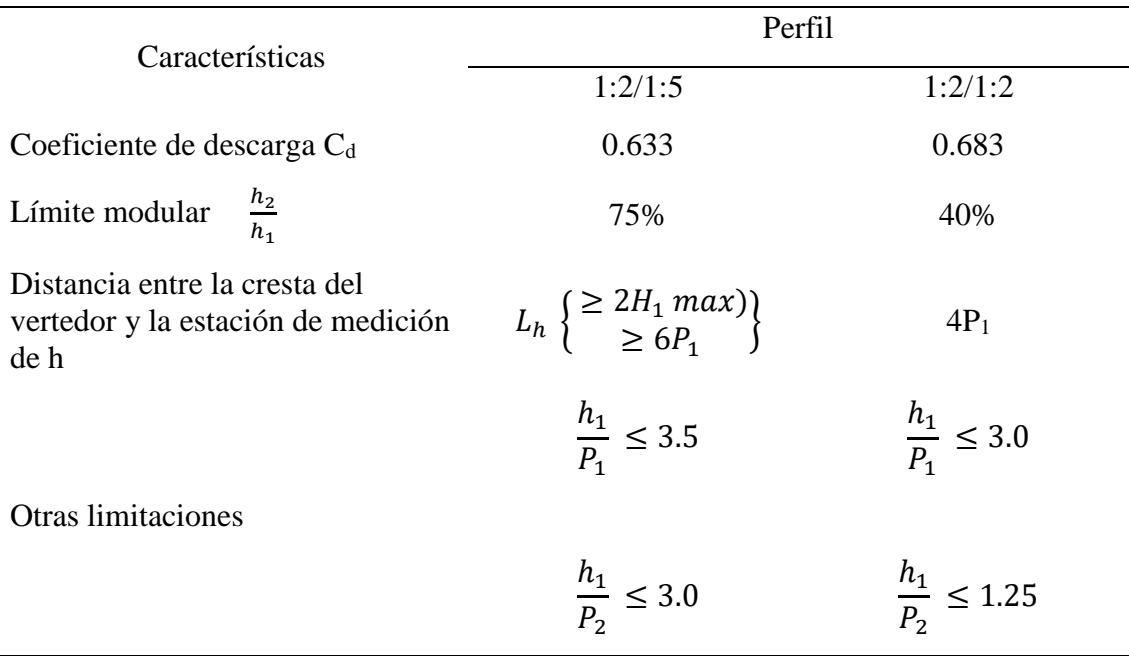

*Nota.* Manual de diseño de estructuras de aforo (1988)

El vertedero definió el coeficiente de descarga  $(C_d)$  de la tabla 2, fue diseñado para un caudal de 100 años, definido por  $Q_{100 \text{ años}} = 104.20 \text{ m}^3/\text{s}$ .

$$
C_d=0.633
$$

$$
g=9.81\,m/s^2
$$

Se simuló en HEC-RAS el tramo del río Chumbivilcas priorizando la sección donde se encontrará ubicado el vertedero Crump, esta simulación incluyó su topografía. Los resultados de la sección en el punto de la cresta se visualizaron en la figura 16, los principales valores identificados fueron:

Q total: Caudal total que circula en la sección

Flow (m): Caudal de paso

W.S. Elev (m): Cota a la cual se sitúa la superficie de la lámina del agua

Max Chl Dpth: Tirante máximo en la sección

Min Ch Elev: Nivel de rasante

Top width (m): Ancho de la lámina de agua en la superficie

Vel Total (m/s): Velocidad media del flujo en la sección

### **Figura 16**

*Resultados de sección 571.25* 

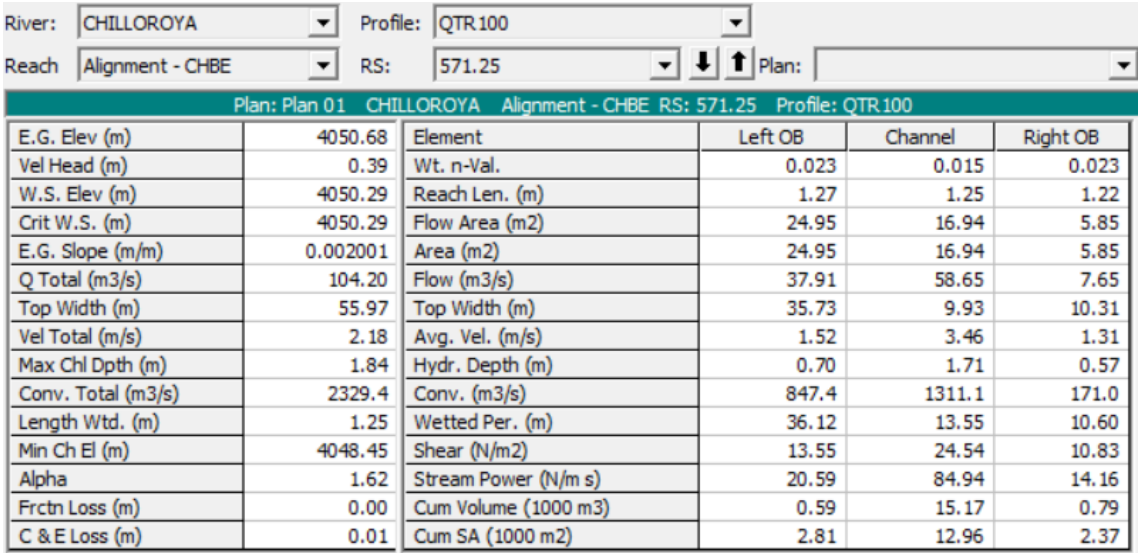

*Nota.* Estudio Hidráulico

Los resultados obtenidos en la figura 16 se grafica en la figura 17, la cual representó el corte de la sección 571.25, se observa que el vertedero se propone en el cauce dominante

del río por el cual pasas un caudal de 58.65 m $\frac{3}{s}$ , se produjo un desborde del río en ambos márgenes, el derecho presentó 7.65 m<sup>3</sup>/s de caudal mientras que el izquierdo obtuvo un caudal de  $37.91 \text{ m}^3\text{/s}.$ 

## **Figura 17**

*Corte de sección 571.25*

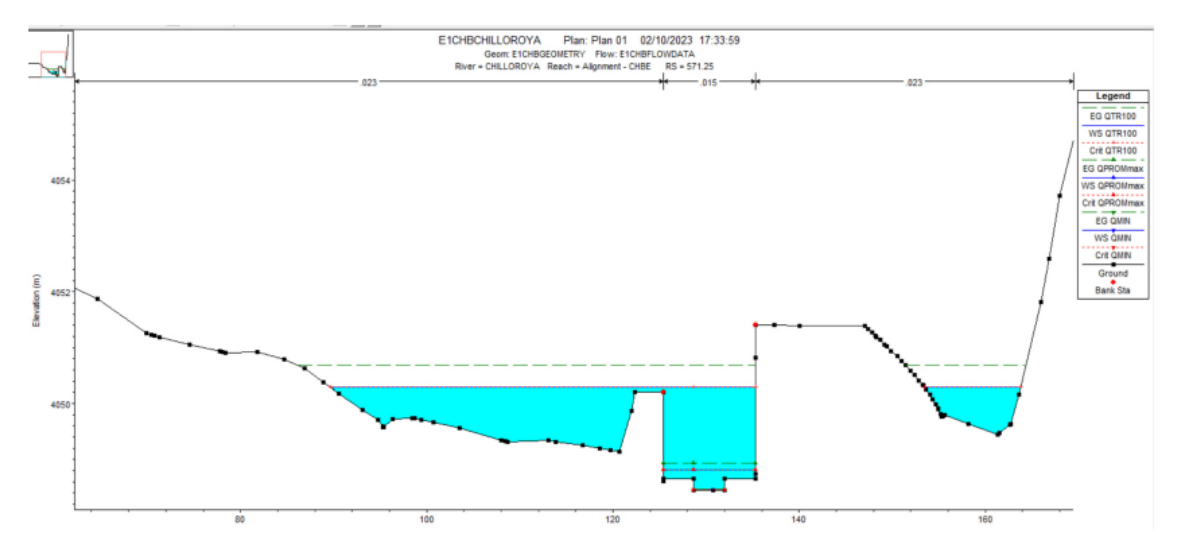

*Nota.* Estudio Hidráulico

El caudal de diseño para el vertedero fue de 58.65 m<sup>3</sup>/s, considerando el cauce dominante y la topografía del lugar. Se procedió a realizar los cálculos con los datos obtenidos:

$$
Q_d = 58.65 \, m^3/s
$$
  
\n
$$
b = 9.90 \, m
$$
  
\n
$$
H_1 = \left(\frac{58.65}{0.633x\sqrt{9.81}x9.90}\right)^{\frac{2}{3}} = 2.075
$$
  
\n
$$
\frac{H_1}{P_1} \le 3.50
$$
  
\n
$$
\frac{2.075}{3.50} \le P_1
$$
  
\n
$$
0.592 \le P_1
$$

 $P_1 = 0.60$  m

 $t =$  diferencia entre las alturas de crestas entre extremos y medios

 $y_n$  = tirante del agua en la zona del vertedero

$$
\frac{y_n}{t} > 2.5
$$
  

$$
y_n = 4050.29 - 4048.45 = 1.840 m
$$
  

$$
\frac{1.84}{t} > 2.5
$$
  

$$
0.736 > t
$$

Se estableció el valor de  $0.60$  metros para  $P_1$ , señaló la medida de los vertederos extremos (derecho e izquierdo) y se indicó la medida de la cresta central en 0.40 metros. En la tabla 3 se presenta un resumen de los parámetros utilizados para el diseño, además, la tabla 4 se incluye los coeficientes de Manning, los cuales nos indican la rugosidad del lugar.

### **Tabla 3**

*Parámetros para el diseño del vertedero tipo Crump*

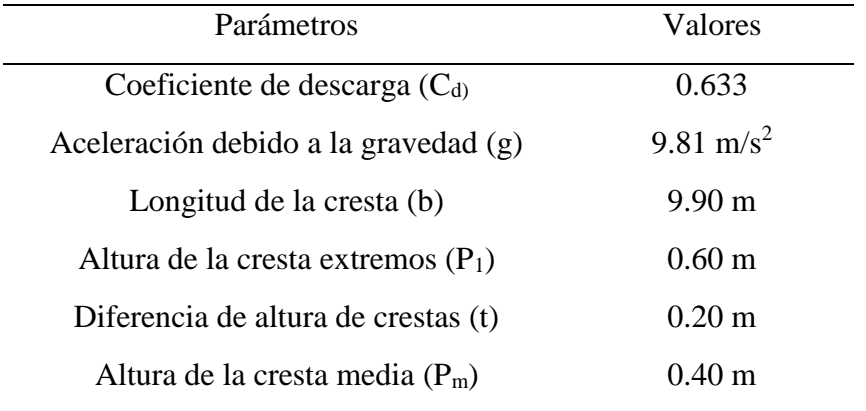

*Nota.* Elaboración propia

#### **Tabla 4**

*Coeficiente de Manning según su ubicación*

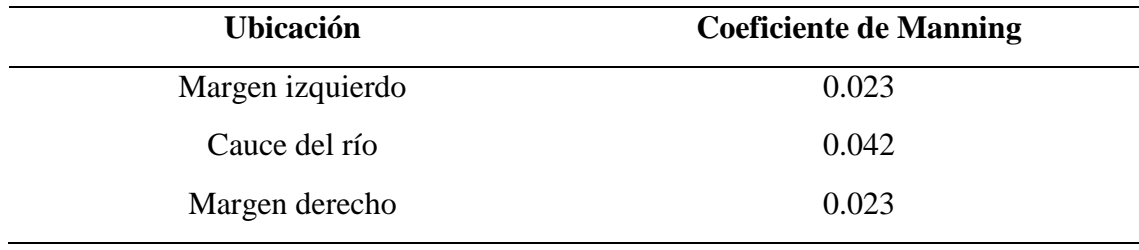

*Nota.* Estudio Hidráulico

#### *5.1.2. Modelo conceptual del vertedero tipo Crump*

El vertedero tipo Crump es una obra hidráulica como se muestra en la figura 18, tiene tres crestas en un ancho de 9.90 metros, la cresta central fue de menor altura en comparación a los extremos (derecha e izquierda), los cuales presentan una altura constante. Se encuentra compuesto por dos muros centrales con un espesor de 25 centímetros y dividen las crestas, además de un disipador de 6 metros de longitud el cual incluye un colchón disipador y una uña como disipador de energía.

#### **Figura 18**

*Vertedero tipo Crump y sus componentes*

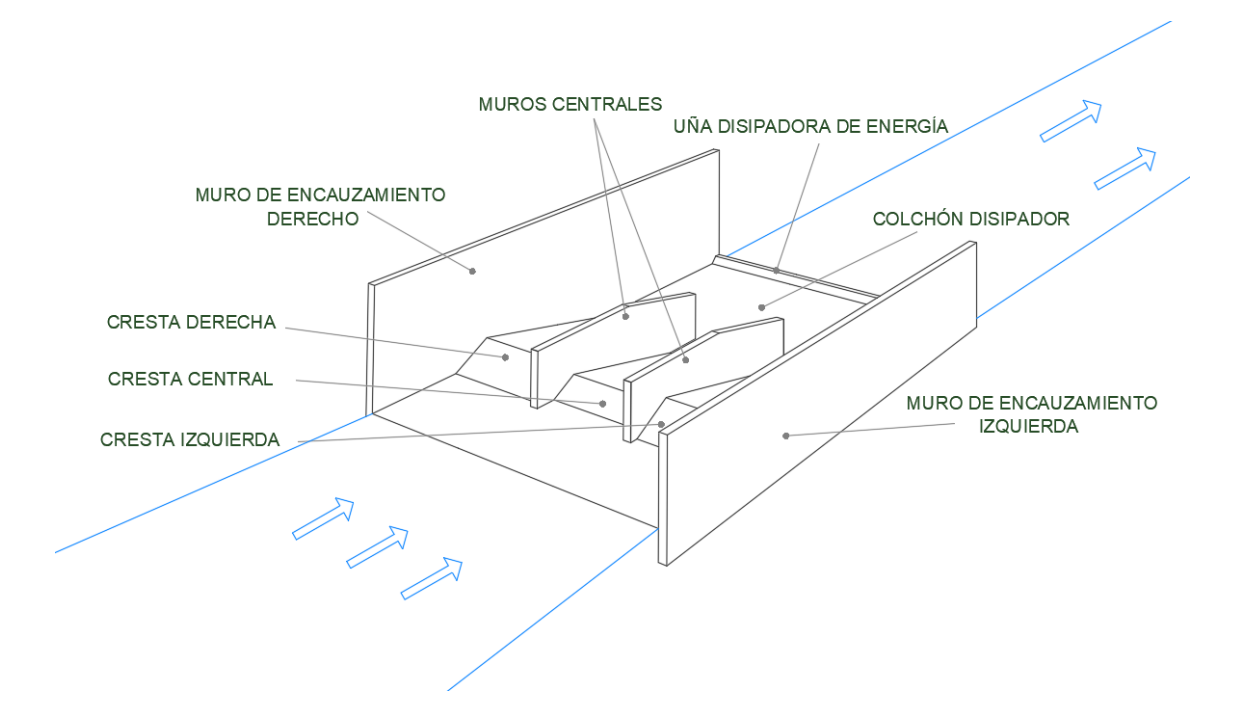

*Nota.* Elaboración propia

En las siguientes figuras 19. 20 y 21 se mostraron los planos los cuales se encuentran acotados y su unidad de medida se encuentra en metros. Se inició con la Figura 19, donde se proyecta el plano en planta del vertedero en condiciones reales, se observa que los tres vertederos mantienen el mismo ancho al eje, cada uno equivale 3.30 metros, obteniendo un encauzamiento de 9.90 metros, su longitud total fue de 15.45 metros, incluyendo la zona de ingreso y la zona disipadora de energía. Fue considerada como prototipo, el cual se escaló para ensayarlo en el canal de pendiente variable.

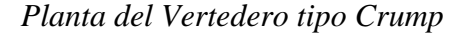

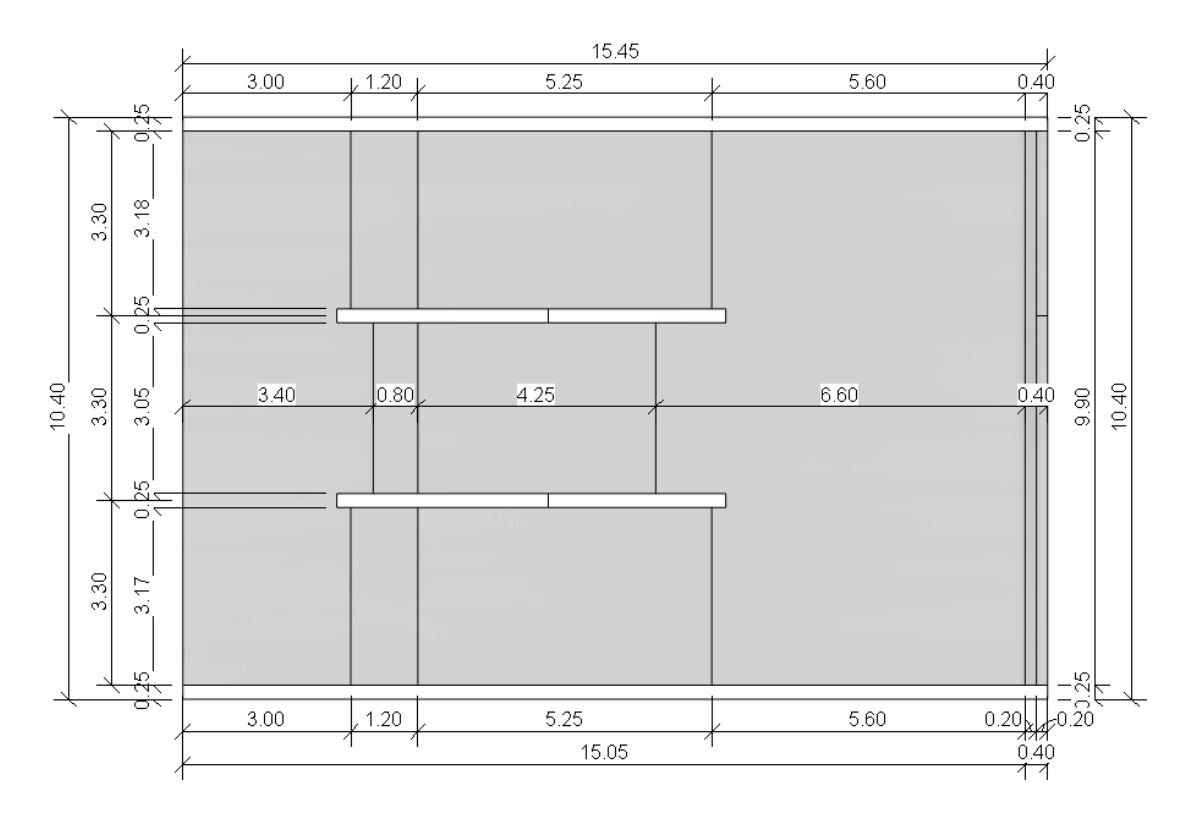

*Nota.* Elaboración propia

Se presentaron cortes en la figura 20 y figura 21. En la primera imagen nombrada se observó la presencia de las tres crestas que componen el vertedero: (01) en el extremo derecho tiene una altura de 0.60 m, (02) en la sección medio con una altura de 0.40 m y (03) en el extremo izquierdo teniendo la medida de 0.60 m. Se indica además los muros centrales los cuales dividen las crestas y el muro encauzamiento con un espesor de 25 centímetros, presentaron medidas diferentes respecto a su altura, el muro de encauzamiento izquierdo presentó una altura de 3.35 metros teniendo como referencia de base el ingreso del vertedero, mientras que el muro derecho obtuvo una medida menor de 2.15 metros.

Las pendientes proyectadas se encuentran en relación con su altura, como se puede ver en la figura 21. La pendiente de ingreso está en función de 1:2, mientras que la pendiente de salida se encuentra en relación de 1:5 seguido de un colchón disipador para la mitigación de energía aguas abajo.

## *Corte transversal del Vertedero tipo Crump*

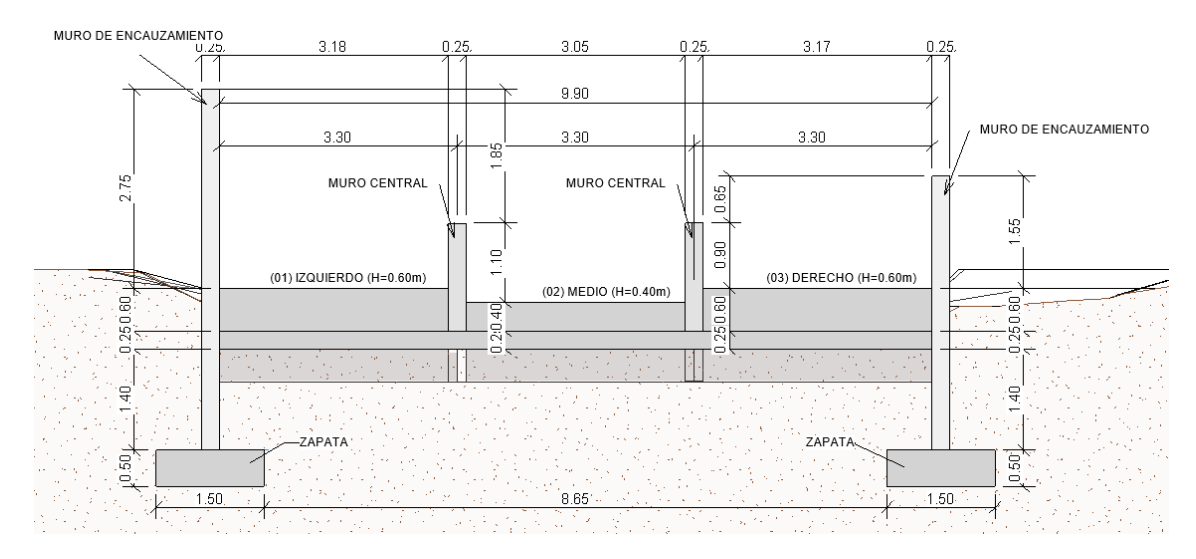

*Nota.* Elaboración propia

## **Figura 21**

*Corte longitudinal del Vertedero tipo Crump*

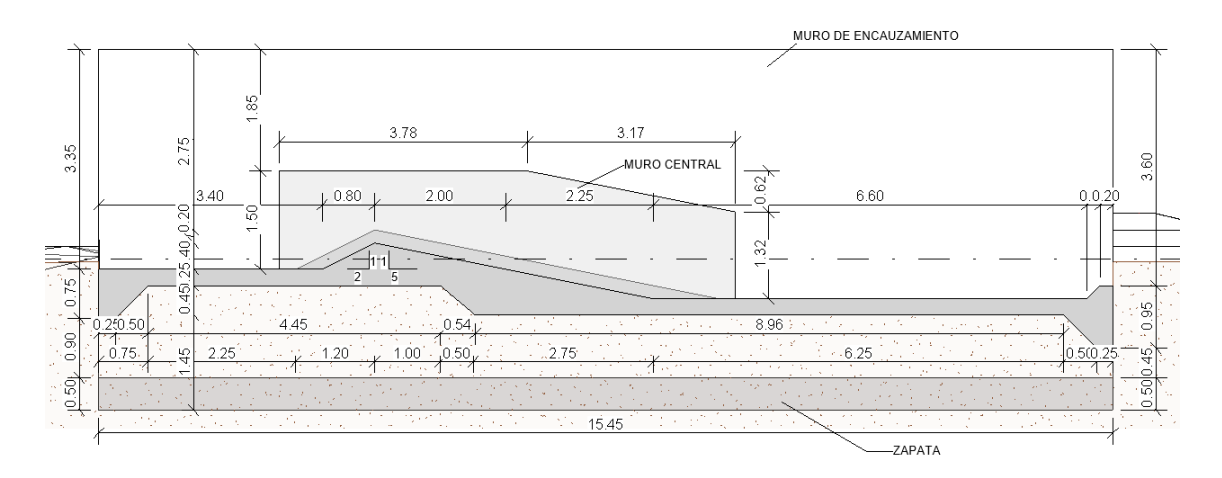

*Nota.* Elaboración propia

## **5.2. Características del canal de pendiente variable**

El canal de pendiente variable se encuentra ubicado en el Laboratorio de Hidráulica en la Universidad Ricardo Palma, pertenece al modelo es H 91.8D/15, como se observa en la figura 22.

*Modelo del canal de pendiente variable.*

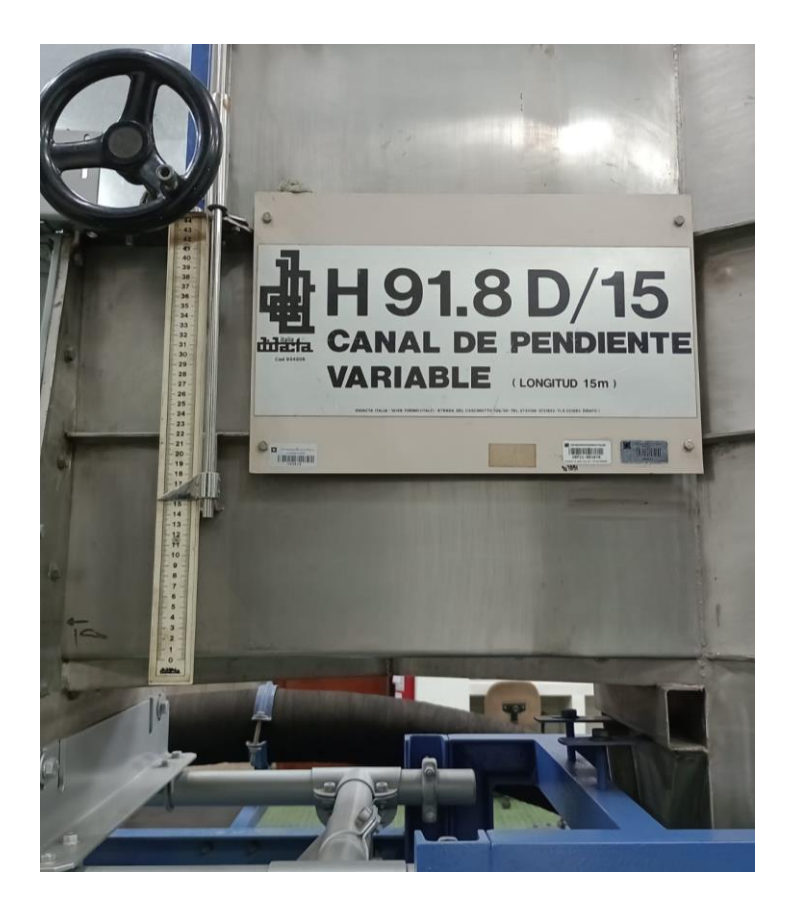

*Nota.* Elaboración propia

El canal de pendiente variable tiene diferentes componentes como se muestra en la figura

- 23, los cuales incluye:
- Canal de paredes de vidrio templado y base de acero inoxidable, su sección es de 0.30x0.45m y una longitud de 15m.
- Tanque de descarga en acero inoxidable
- Tanque de alimentación y calma
- Estructura de soporte en acero inoxidable
- Sistema con motor eléctrico para la regulación de la pendiente del canal
- Electrobomba centrifuga, caudal máximo de 150m3/h.
- Medidor de caudal de lectura directa
- Cuadro de mando (interruptor general, dispositivos de seguridad, mandos de la bomba y del sistema para la regulación de la pendiente)

*Canal de pendiente variable*

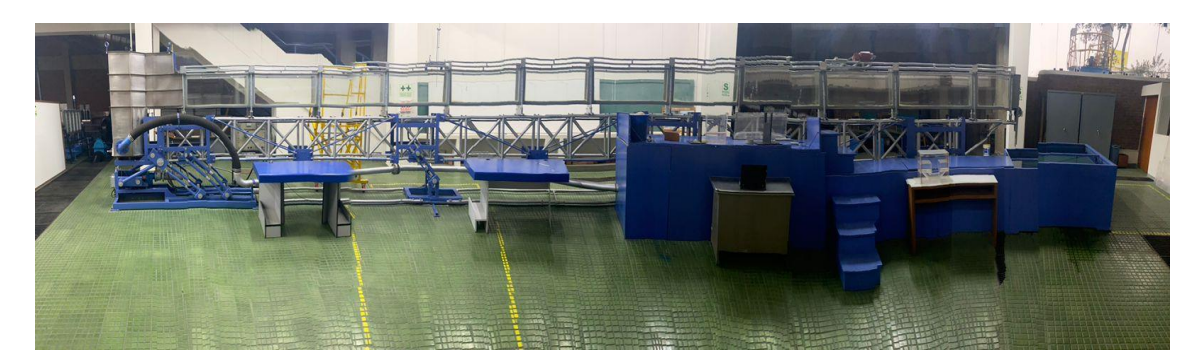

*Nota.* Elaboración propia

El canal H91.8D/15 puede establecer pendientes las cuales se encuentran entre  $0^{\circ}$  y 5°, en la figura 24 se muestra el canal en su máxima pendiente (5°) comparado con el canal en forma horizontal (0°).

## **Figura 24**

*Esquema del canal*

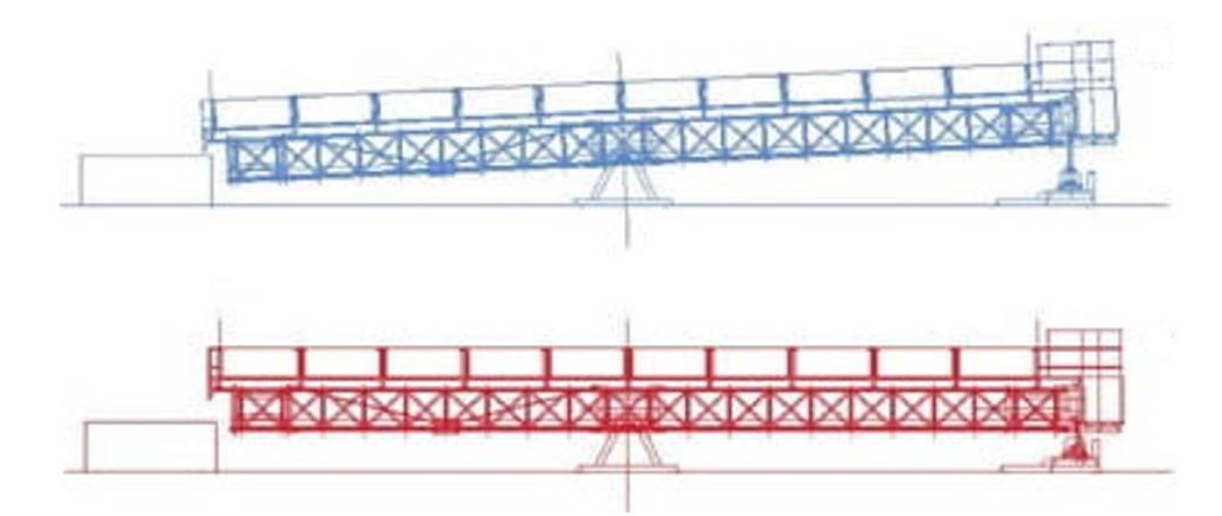

*Nota.* Elaboración propia

## *5.2.1. Aforo en canal abierto*

El Laboratorio de Hidráulica en la Universidad Ricardo Palma, cuanta con el correntómetro o molinete como instrumento de medición de velocidades, permite utilizar el método volumétrico además del método del flotador. Para la investigación se aplicó el

uso de correntómetro y el método del flotador para la obtención de caudales en los ensayos.

## **Método del correntómetro o molinete**

El correntómetro es un instrumento que consta de un rotor o hélice que gira cuando es expuesto al flujo de agua. Se encontró programado para un intervalo de tiempo determinado, se consideró  $t = 20$  segundos. La velocidad de rotación del rotor está directamente relacionada con la velocidad del agua en el punto donde se encuentra sumergido, en la figura 25 se muestra la forma de medición con correntómetro en una superficie libre.

## **Figura 25**

*Medición con correntómetro*

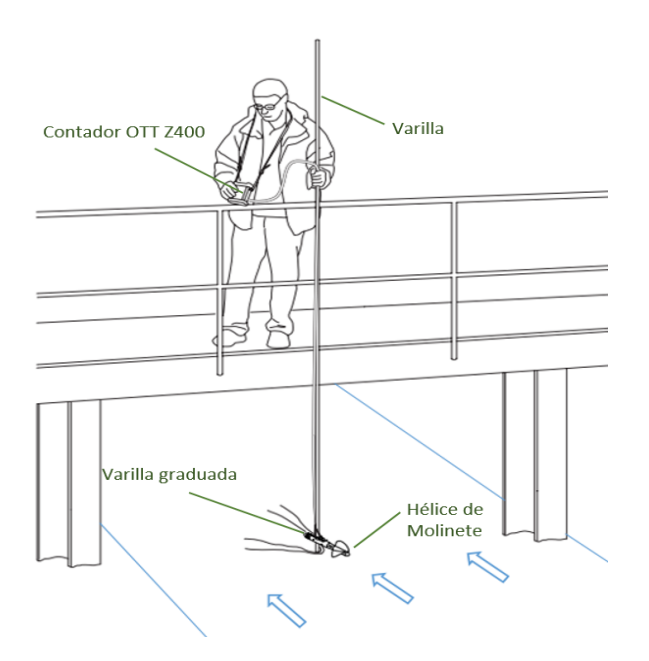

*Nota.* Manual de instrucciones Contador OTT Z400 (2023)

Se empleó el Contador OTT Z400, el cual emplea las siguientes fórmulas:

n: número de revoluciones por segundo

v: velocidad (m/s)

$$
n=\frac{U}{t}
$$

Se calculó la velocidad de la corriente (v) con el método Bargo, presentado en la siguiente ecuación:

$$
n \le 0.87 \qquad \qquad v = 0.2389 \cdot n + 0.017
$$

 $0.87 \le n \le 9.80$   $v = 0.2550 \cdot n + 0.003$ 

En el anexo E se encuentra la tabla de velocidades – Barel 19271, la cual contiene los valores de n ya establecidos, así como las ecuaciones ya presentadas para obtener las velocidades, dato con el cual se logró hallar los caudales para cada ensayo realizado. Se tomaron tres lecturas para cada ensayo y se trabajó con el valor promedio.

#### **Método del flotador**

El método del flotador estimó el caudal de agua que pasa en una sección transversal del río. Este método permitió calcular las velocidades superficiales de la corriente en un canal abierto. Se realizaron tres mediciones por ensayo con la cual se sacó el promedio de velocidades en la zona de embalse.

#### **5.3. Ley de semejanza para escalar en condiciones de laboratorio**

#### *5.3.1. Semejanza geométrica*

La ley de semejanza se aplicó inicialmente en la geométrica y posteriormente se escaló el caudal y velocidades. Señalar que en el aspecto geométrico se consideró la altura del vertedero como variable decisiva y las condiciones del ancho del canal experimental. La escala a utilizar para el modelo físico será 1:6, lo que expresa que una unidad de longitud del modelo está asociada con 6 unidades de longitud del prototipo.

$$
\frac{L_p}{L_m} = \lambda
$$

$$
L_m = \frac{L_p}{\lambda}
$$

Las longitudes seleccionadas están en la relación de las alturas del vertedero prototipo y modelo se observa en la tabla 5.

#### **Tabla 5**

#### *Escala geométrica*

| Longitudes                      | <b>Alturas</b>                          | Valores |
|---------------------------------|-----------------------------------------|---------|
| Longitud prototipo (Lp)         | Altura de la cresta<br>extremos $(P_1)$ | 0.60    |
| Longitud modelo (Lm)            | Altura de la cresta<br>extremos $(P_1)$ | 0.10    |
| Relación de escala o longitudes |                                         | 6       |
| Nota. Elaboración propia        |                                         |         |

<sup>45</sup>

Se graficaron los planos con las nuevas medidas a escala, en la figura 26 se muestra el corte transversal, en la figura 27 se presentó el corte longitudinal, ambas figuras tuvieron su unidad de medición en metros. Además, se les trazó una línea roja la cual sirve de representación para la base del canal donde se realizaron los ensayos, no se consideró la cimentación del vertedero para los ensayos en laboratorio.

#### **Figura 26**

*Corte transversal del Vertedero tipo Crump escalado*

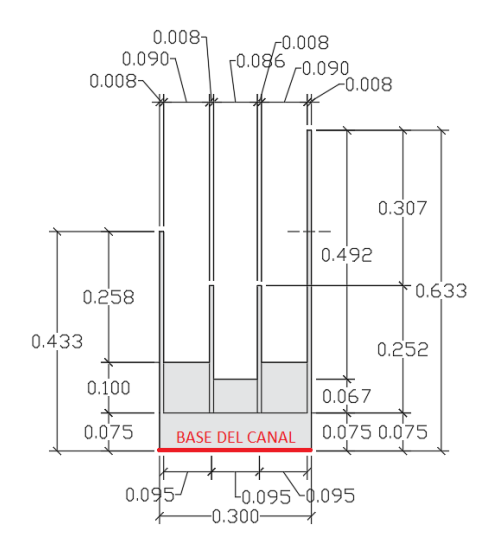

*Nota.* Elaboración propia

### **Figura 27**

*Corte longitudinal del Vertedero tipo Crump*

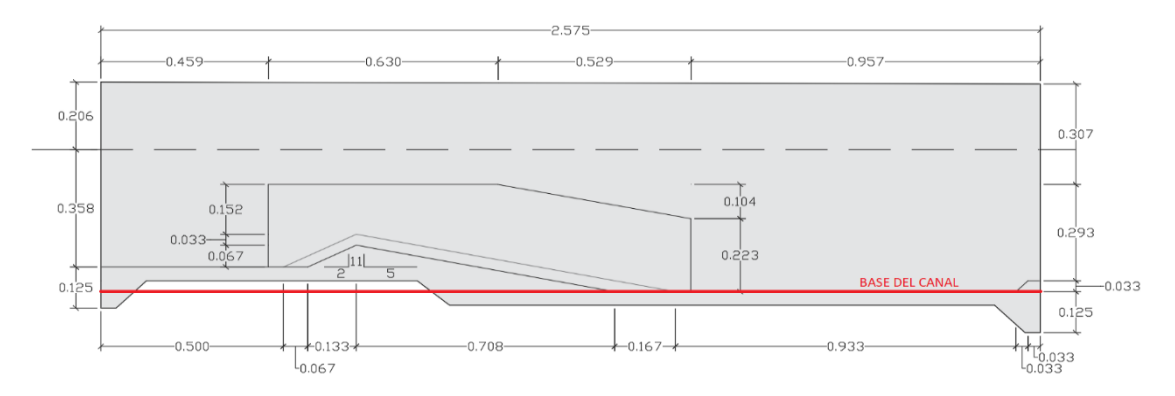

*Nota.* Elaboración propia

La planta del vertedero Crump a escala se encuentra detallado en la figura 28, su unidad de medida se encuentra en metros, la longitud total que representa es de 2.575 m, se mantuvo el ancho del canal en 0.30 metros para calzar el modelo a escala adecuadamente.

## **Figura 28**

*Planta del Vertedero tipo Crump*

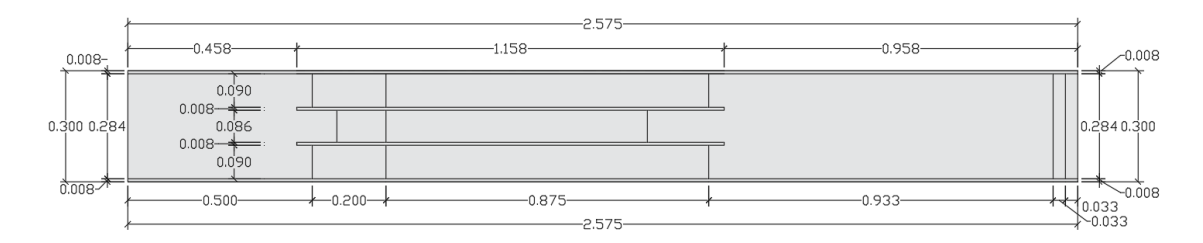

*Nota.* Elaboración propia

En la tabla 6 se indican los caudales del río Chilloroya, los cuales fueron escalados en la tabla 7, para la elaboración de la simulación del modelo físico en el canal de pendiente variable.

### **Tabla 6**

*Caudales en el río Chilloroya*

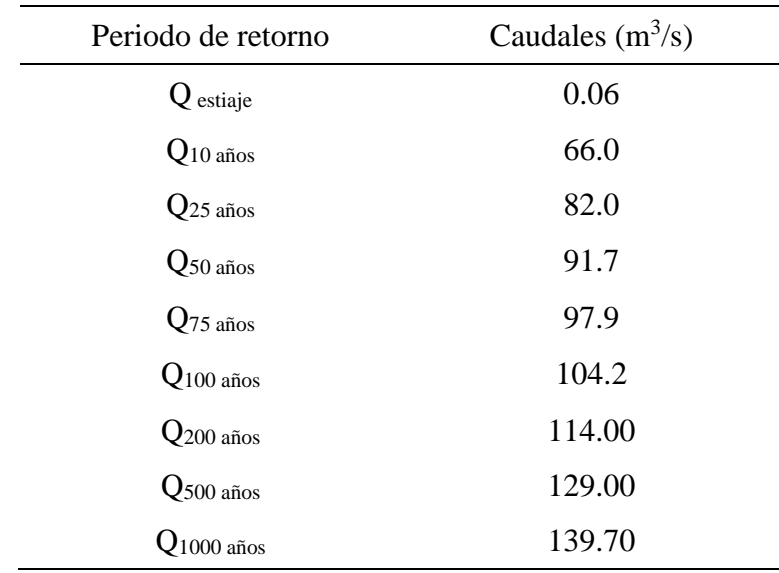

*Nota.* Elaboración propia

Para obtener el caudal modelo se utilizó la siguiente ecuación que es definida por las leyes de semejanza:

$$
\frac{Q_p}{Q_m} = \lambda^{\frac{5}{2}}
$$

Despejando el caudal modelo:

$$
Q_m=\frac{Q_p}{\lambda^{\frac{5}{2}}}
$$

Reemplazando los datos de los caudales prototipo y escala, obtenemos los siguientes caudales modelos:

## **Tabla 7**

*Caudales escalados para el modelo físico*

| Periodo de retorno<br>prototipo | Caudales $(m^3/s)$ | Caudales $(l^3/s)$ |
|---------------------------------|--------------------|--------------------|
| Qestiaje                        | 0.755              | 755.25             |
| $Q_{10 \text{ años}}$           | 0.930              | 929.89             |
| $Q_{25 \text{ años}}$           | 1.040              | 1039.98            |
| $Q_{50 \text{ años}}$           | 1.110              | 1110.20            |
| $Q_{75 \text{ años}}$           | 1.182              | 1181.65            |
| $Q_{100 \text{ años}}$          | 1.293              | 1292.78            |
| $Q_{200 \text{ años}}$          | 1.463              | 1462.88            |
| $\mathrm{Q}_{500\:\text{años}}$ | 1.584              | 1584.23            |

*Nota.* Elaboración propia

Se realizó el cálculo del caudal de 100 años de retorno, aplicando de forma inversa las fórmulas empleadas para el cálculo de la altura del vertedero Crump como se muestra a continuación:

$$
p_1 = 0.10
$$
  
 
$$
Hd < 3.5 * 0.10 = 0.35
$$
  
 
$$
Hd = \left(\frac{Q_d}{C_d \cdot \sqrt{g} \cdot b}\right)^{2/3}
$$

Despejando Q<sub>d</sub>

$$
Q_d = (H_1)^{\frac{3}{2}} * C_d * \sqrt{g} * b
$$

Reemplazando:

$$
Q_d = (0.35)^{\frac{3}{2}} * 0.633 * \sqrt{9.81} * 0.30
$$

Obteniendo como resultado

$$
Q_d = 0.123 \,\mathrm{m3/s}
$$

Se presentó que el caudal de diseño fue de  $0.123 \text{ m}^3/\text{s}$ , el cual no es congruente con los datos obtenidos aplicando la ley de semejanza.

En la figura 29 se presenta una línea de tendencia logarítmica del periodo de retorno en años y el caudal, el cual obtuvo un coeficiente de determinación de 0.9994, cercano a 1, por lo cual interpretamos que existe una correlación positiva entre ambas variables. Esto significó que a medida que una variable aumenta, la otra tiende a aumentar en una proporción muy cercana.

#### **Figura 29**

*Periodo de retorno (T) vs. Caudales (Q)*

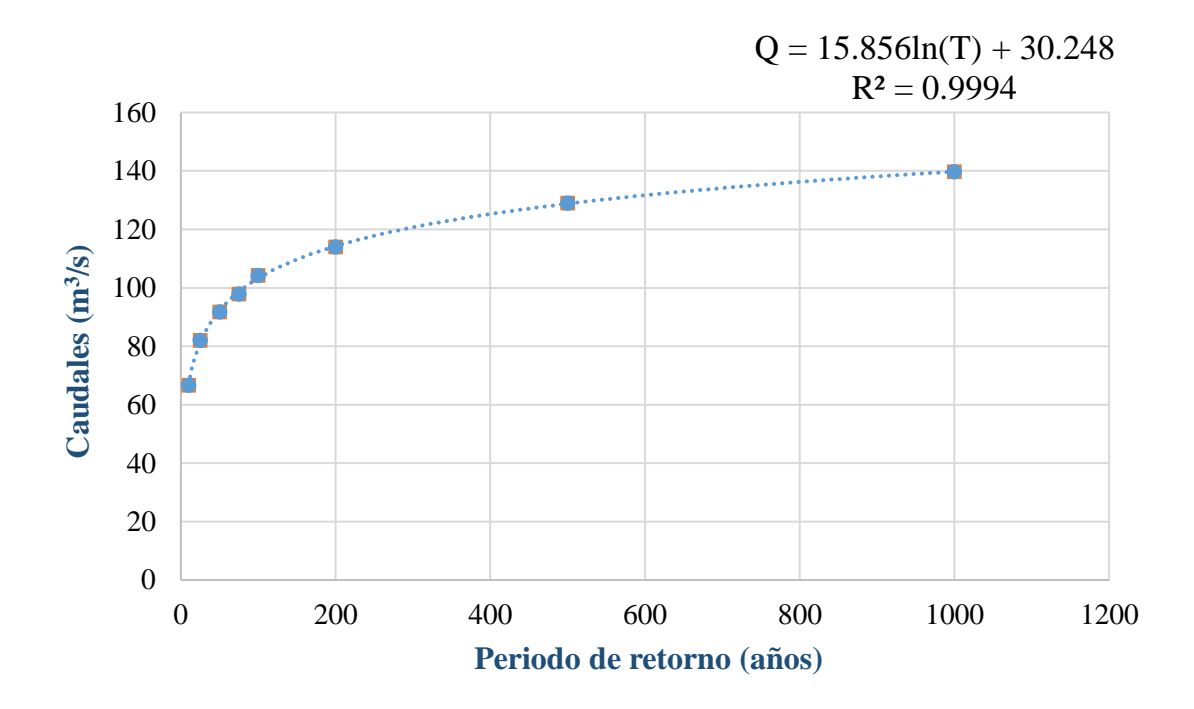

*Nota.* Elaboración propia

En la tabla 8 presentamos el tiempo en años generado por la ecuación calibrada, se observa una aproximación cercana en los años obtenidos.

#### **Tabla 8**

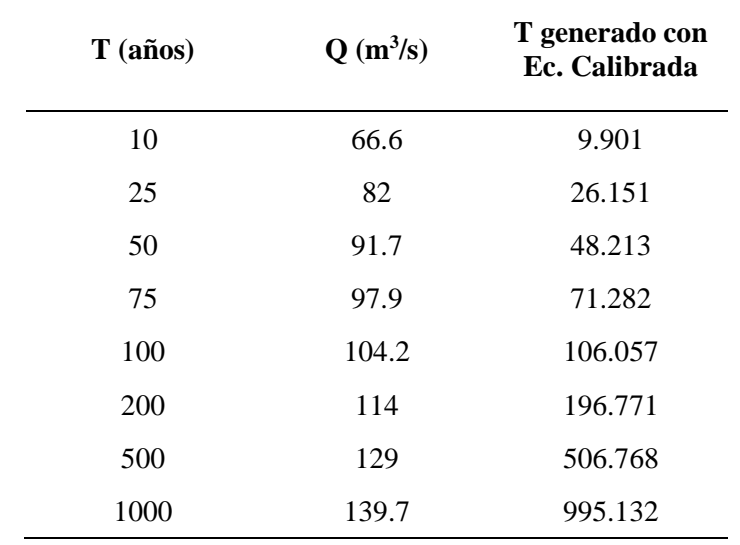

*Tiempo de retorno generado con la ecuación calibrada*

*Nota.* Elaboración propia

#### **5.4. Simulación del modelo físico en el canal de pendiente variable**

La construcción del vertedero tipo Crump a escala fue realizada con acrílico de 4 mm de espesor, las piezas fueron cortadas por medio de láser para tener mayor precisión en las medidas en las figuras 26, 27 y 28 se encuentra acotadas las piezas necesarias para la construcción del modelo que se evaluó en el laboratorio de hidráulica. No se consideró la cimentación para el ensayo, solo se analizó el comportamiento del flujo sobre el vertedero priorizando el lugar donde se encuentran las crestas. Se siguió el proceso constructivo que se muestra en la figura 30, el proceso se encuentra dividido en 4 etapas:

La primera etapa: construcción de las tres crestas los cuales componen el vertedero, las crestas son las partes superiores del vertedero que controlan el flujo de agua.

La segunda etapa: se agrega la sección de disipadora de energía, esta sección ayuda a reducir la velocidad del agua que fluye sobre el vertedero y evita la erosión aguas abajo. La tercera etapa: se le agregan los muros centrales los cuales dividen las crestas, estos muros fueron importantes para controlar el flujo de agua y asegurar una distribución uniforme sobre las crestas del vertedero.

La cuarta etapa: se consideró los muros de encauzamiento, estos muros se utilizaron para guiar el flujo del agua dentro del vertedero.

### *Procedimiento constructivo del modelo a escala*

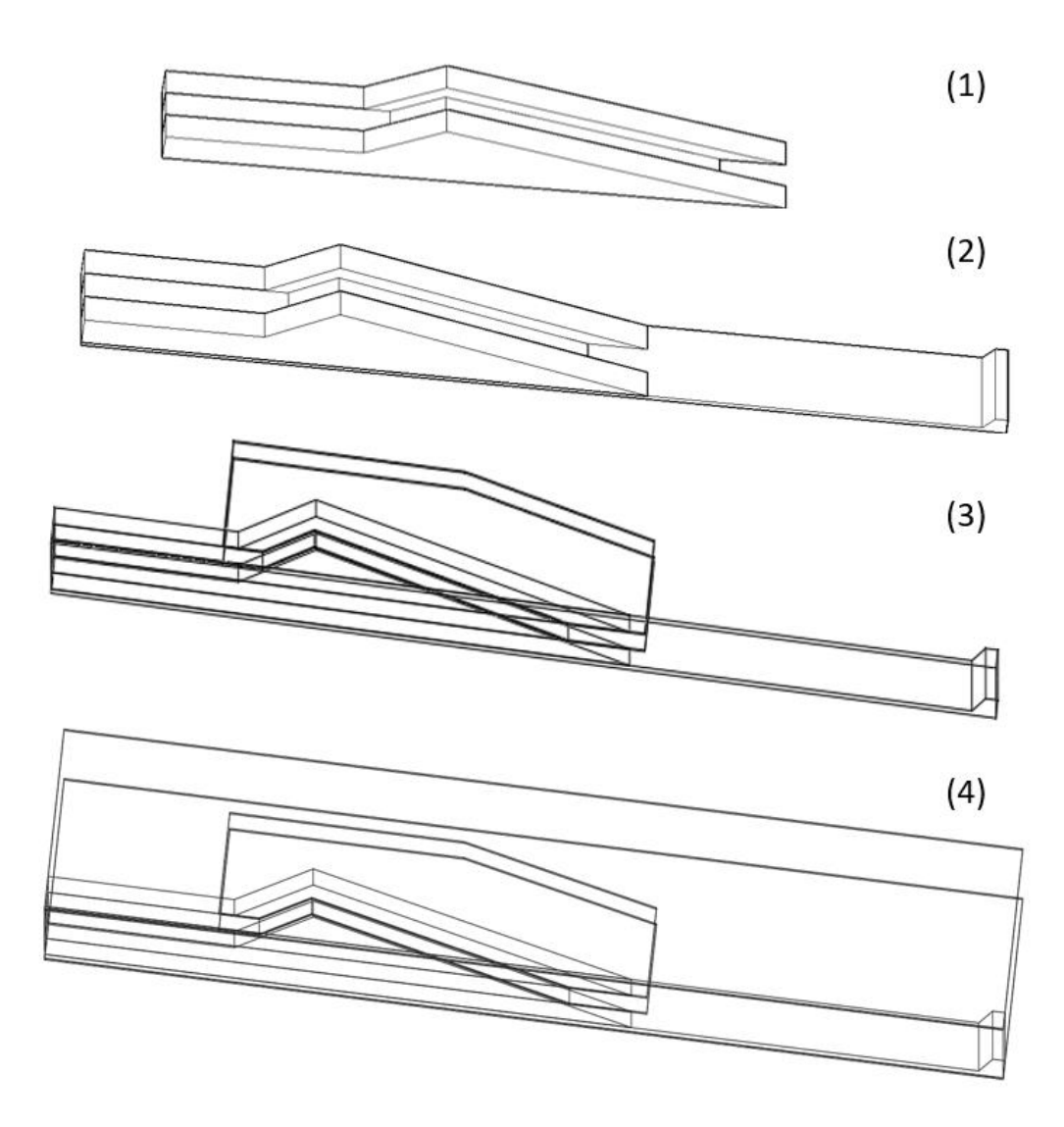

*Nota.* Elaboración propia

La figura 31 representó el primer modelo elaborado en cartón con el propósito de realizar una prueba piloto para determinar si encaja adecuadamente en un canal y no presenta interferencia, antes de construir la versión final a tamaño completo con el acrílico. Se presenta el modelo en acrílico en la figura 32 puesto en el canal ubicado en el laboratorio de hidráulica, comprobando que la geometría cumple con las características adecuadas para ser evaluado correctamente.

*Modelo elaborado en cartón*

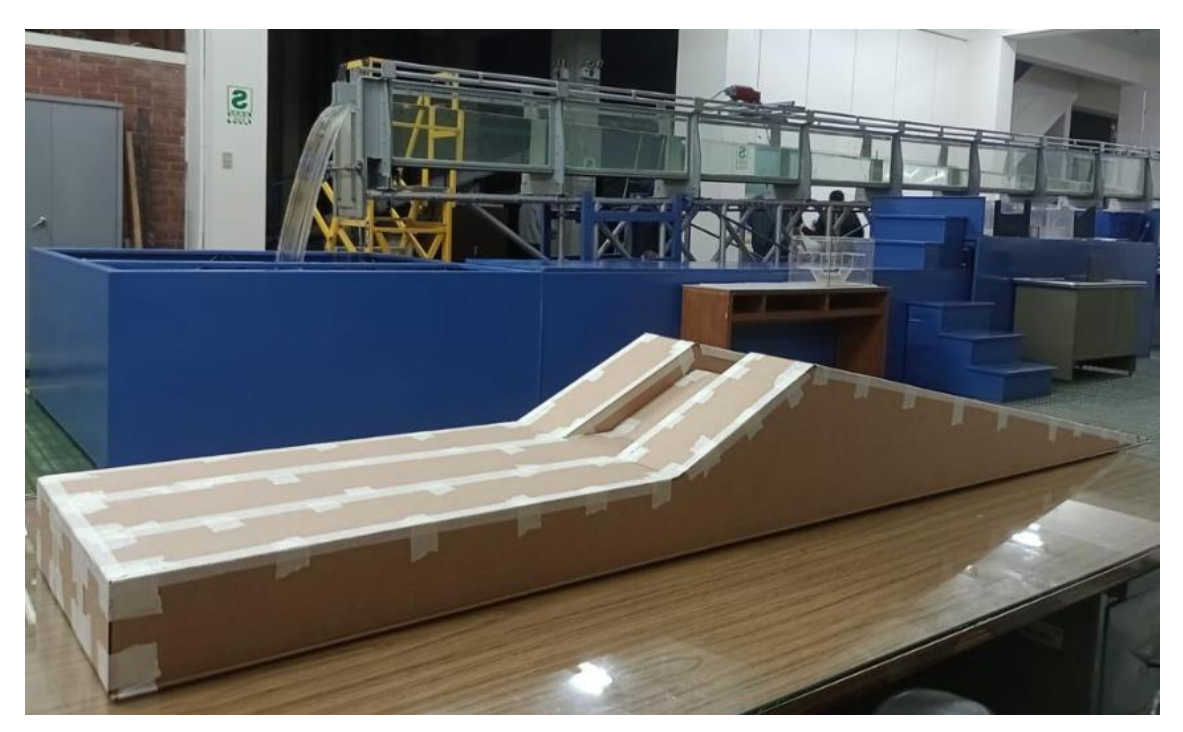

*Nota.* Elaboración propia

# **Figura 32**

*Modelo a escala reducido dentro del canal de pendiente variable*

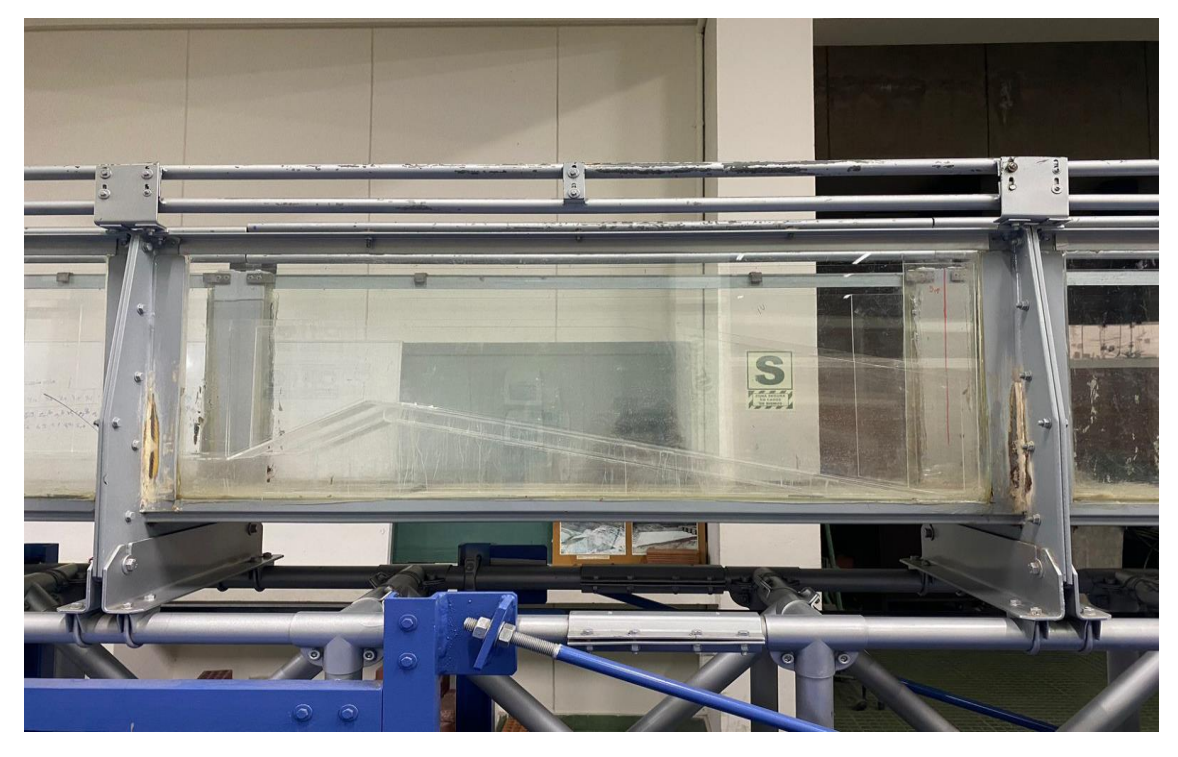

*Nota.* Elaboración propia

La toma de datos se realizó en 120 puntos para obtener la lectura de tirantes, tal como se muestra en la figura 33, los tirantes principales se encuentran con una coloración roja, se consideran principales para la evaluación. El tirante Y<sub>15</sub> se ubicó al inicio del modelo, en la zona de ingreso del agua, el tirante Y<sup>38</sup> en el inicio de los muros centrales, Y<sup>40</sup> al pie de los vertederos laterales, Y<sup>43</sup> al pie del vertedero central, Y<sup>49</sup> en la cresta de los tres vertederos, Y<sub>75</sub> al terminar la pendiente con relación de 1 a 5 central, Y<sub>84</sub> al terminar la pendiente con relación de 1 a 5 de los vertederos laterales y los tirantes  $Y_{102}$  al  $Y_{104}$  ubicados en la disipación de energía.

## **Figura 33**

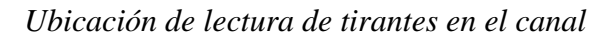

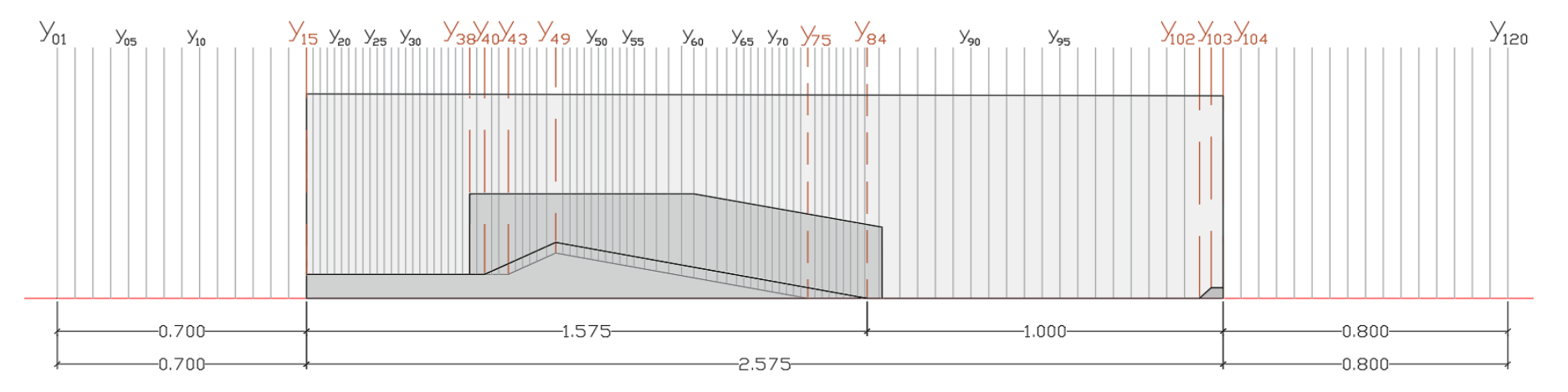

*Nota.* Elaboración propia

La determinación de 7 secciones en la tabla 9 para llevar a cabo el estudio del vertedero indica que se han seleccionado siete ubicaciones específicas a lo largo del vertedero, donde se realizarán mediciones y análisis detallados. Estas secciones se han elegido estratégicamente para obtener información representativa sobre el comportamiento hidráulico del vertedero en diferentes áreas

## **Tabla 9**

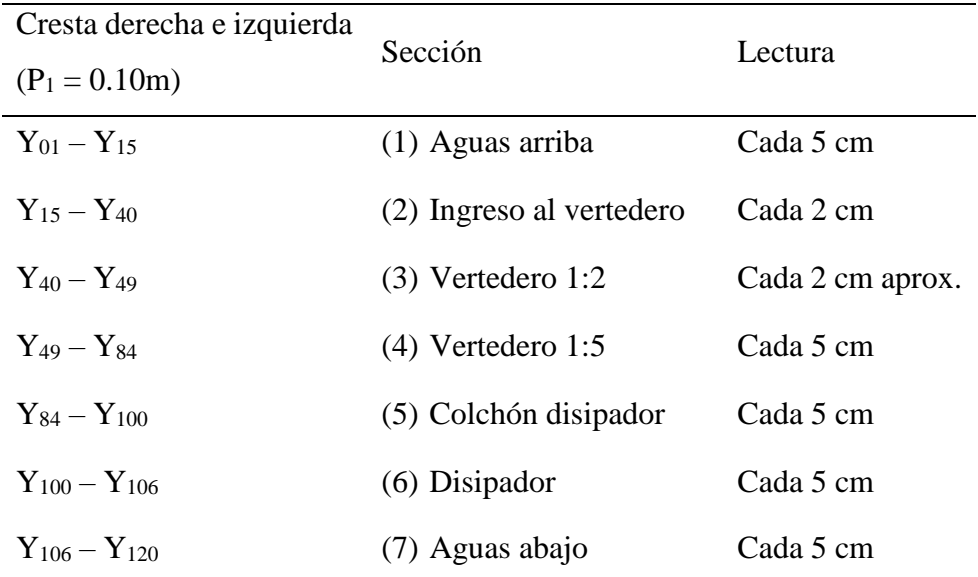

*Determinación de secciones*

*Nota.* Elaboración propia

El vertedero modelo instalado en el laboratorio de pendiente variable se observa en la figura 34 durante un ensayo para la toma de datos, se observa aguas arriba el embalse del agua desde el tirante Y<sup>01</sup> al tirante Y<sup>49</sup> donde se ubica la cresta. En la transición de las crestas Y49 a Y<sup>84</sup> se observa la disminución de altura de tirantes, luego continúa su recorrido por el colchón disipador el cual presenta un resalto hidráulico, en los tirantes de  $Y_{100}$  al tirante  $Y_{106}$ , disminuyendo las velocidades aguas abajo  $Y_{106}$  hasta el final del canal de pendiente variable  $Y_{120}$ .

En la figura 35 se observó el comportamiento del flujo del agua en zona de embalse en donde el nivel del flujo de agua se mantuvo constante y mostró un cambio al llegar al acercarse a las crestas, el ingreso del flujo de agua es menor en la cresta central debido a su menor altura.

*Ensayo del modelo a escala reducido en el canal de pendiente variable*

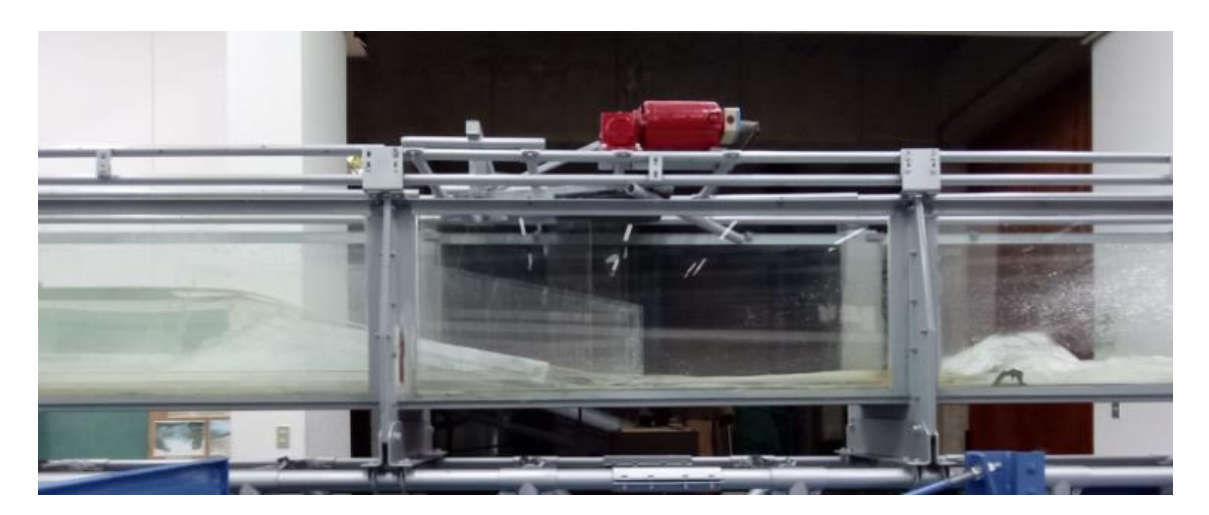

*Nota.* Elaboración propia

## **Figura 35**

*Ensayo del modelo a escala reducido en el canal de pendiente variable*

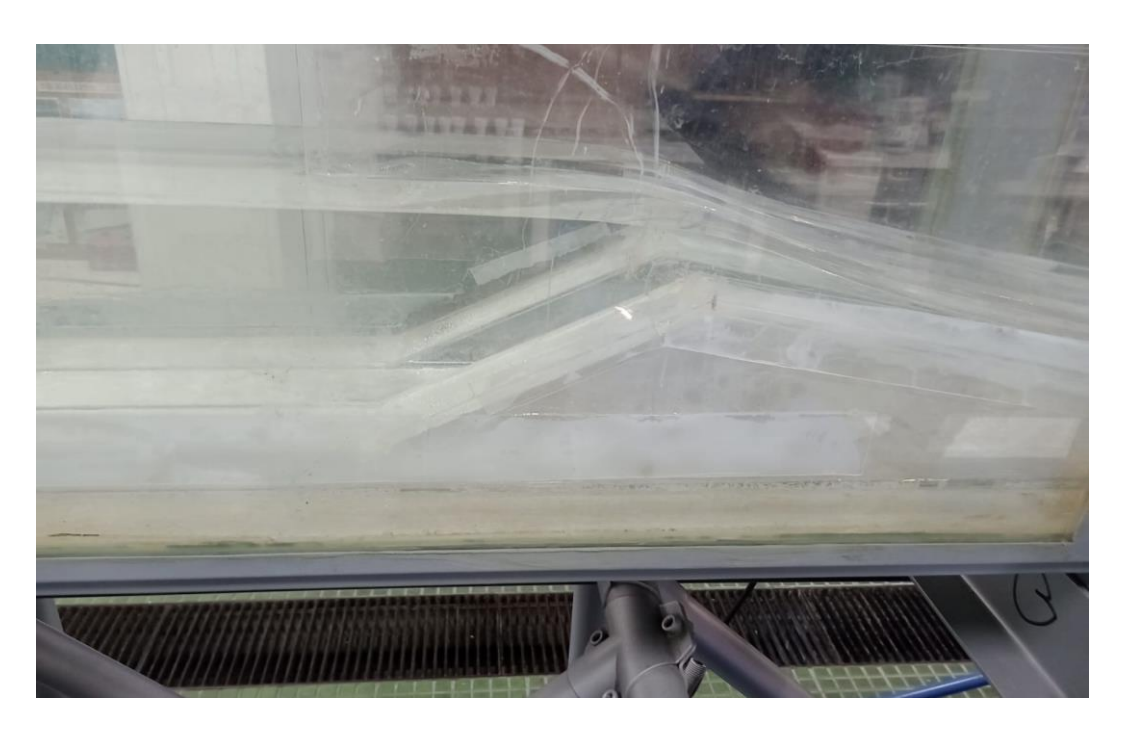

*Nota.* Elaboración propia

En la figura 36 y figura 37 se muestra el salto hidráulico produciendo en el ensayo 5, donde se ingresó un mayor caudal comparado a los ensayos anteriores.

*Ensayo del modelo a escala reducido en el canal de pendiente variable*

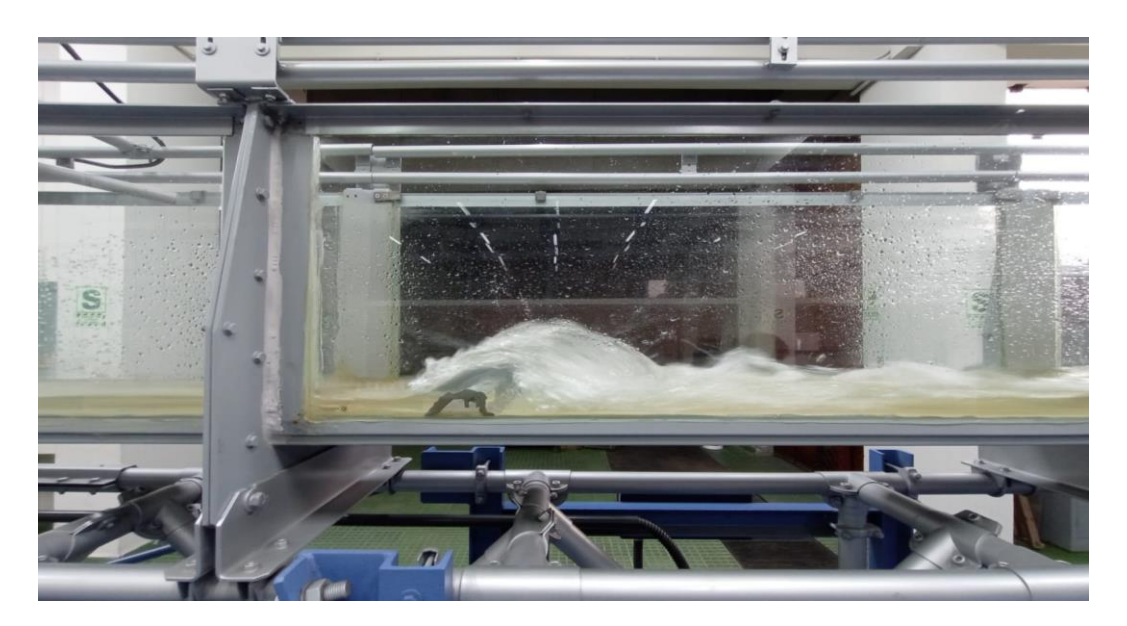

*Nota.* Elaboración propia

# **Figura 37**

*Ensayo del modelo a escala reducido en el canal de pendiente variable*

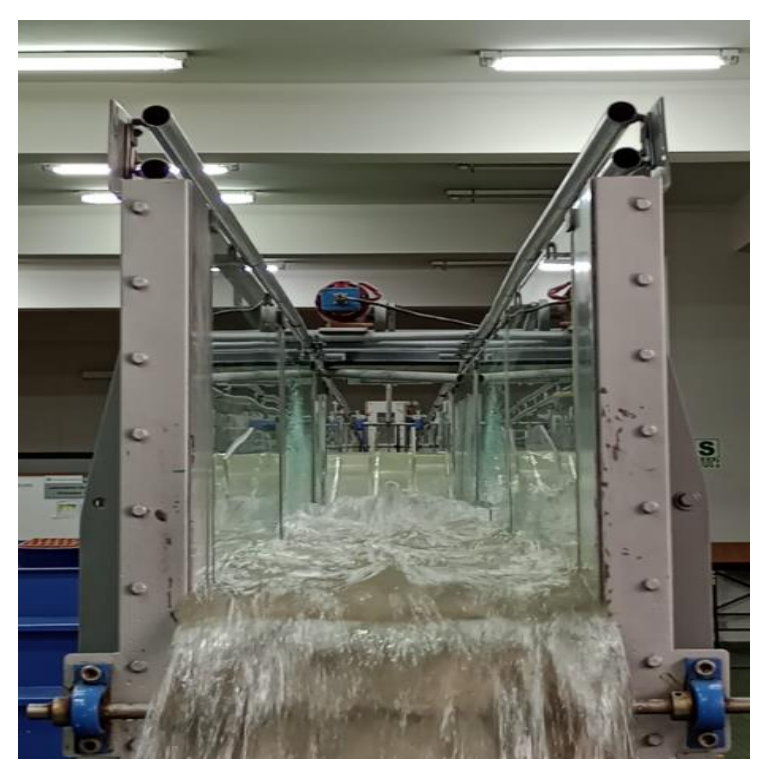

*Nota.* Elaboración propia

En la figura 38 se muestra el nivel del flujo del agua en los 5 ensayos realizados en el laboratorio de hidráulica. Cada ensayo se realizó con un caudal diferente.

## **Figura 38**

*Gráfica nivel del agua vs distancias*

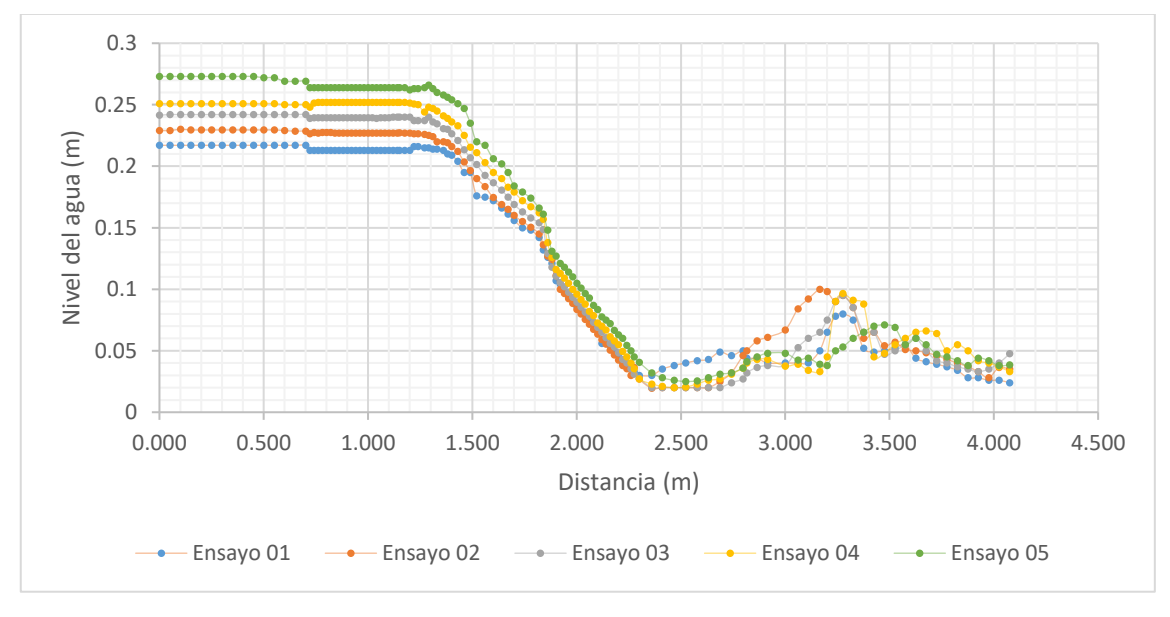

*Nota.* Elaboración propia

### **5.5. Simulación numérica del vertedero tipo Crump en OpenFOAM**

La simulación numérica del vertedero tipo Crump fue definida por una serie de pasos para llegar al uso del software OpenFOAM. En primer lugar, se elaboró un modelo 3D utilizando AutoCAD 2024 considerando las mismas unidades del diseño, para proceder a exportar el archivo en formato "iges". Este formato permite ser leído por SALOME, lo que facilita la interoperabilidad entre el software de dibujo y mallado.

Luego, se empleó el software SALOME para definir las condiciones de borde como se observa en la figura 39 lo que incluyó cuatro etapas: inlet, outlet, wall y atmosphere. El siguiente paso fue la generación del mallado de los vertederos, que se guardó como un archivo "unv". Posteriormente, mediante códigos fuente, se creó un archivo "boundary" en BlueCFD.

En OpenFOAM, se configuraron los parámetros de la estructura hidráulica para poder llevar a cabo la simulación numérica. Los resultados de esta simulación se visualizaron utilizando el software Paraview, donde se representaron los comportamientos de los

vertederos bajo condiciones específicas, incluyendo información sobre velocidades, presiones, tirantes, rugosidad, viscosidad y otros parámetros relevantes.

## **Figura 39**

*Condiciones de frontera del vertedero*

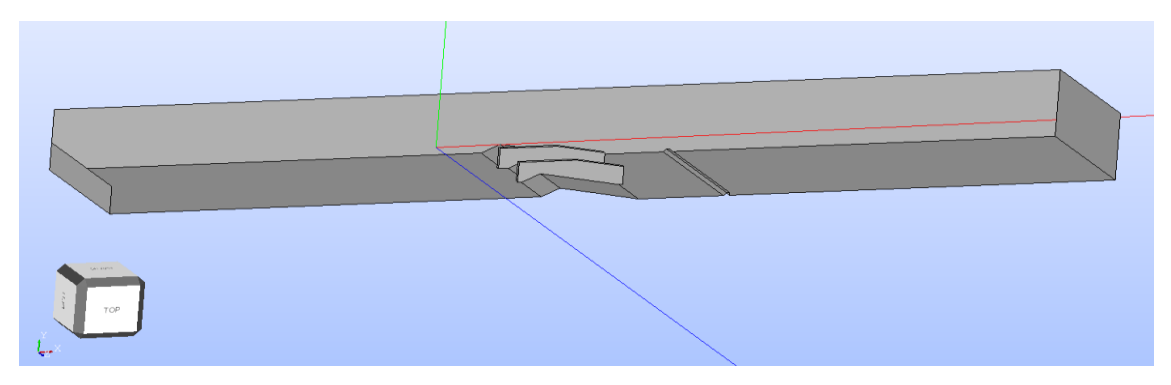

**Nota.** Elaboración propia

## **5.6. Simulación del modelo a escala**

La simulación numérica se realizó en el programa OpenFOAM, se inició definiendo las condiciones de frontera la cual se muestra en la figura 40.

## *5.6.1. Simulación con alpha.water*

Alpha.water muestra el comportamiento de los fluidos, al haber elegido el Solver "interFoam" se obtuvo dos fluidos: agua y aire. El fluido agua está caracterizado por el color rojo y el fluido aire por el color azul como se observa en la figura 40.

## **Figura 40**

*Vertedero modelo con visualización Alpha.wather*

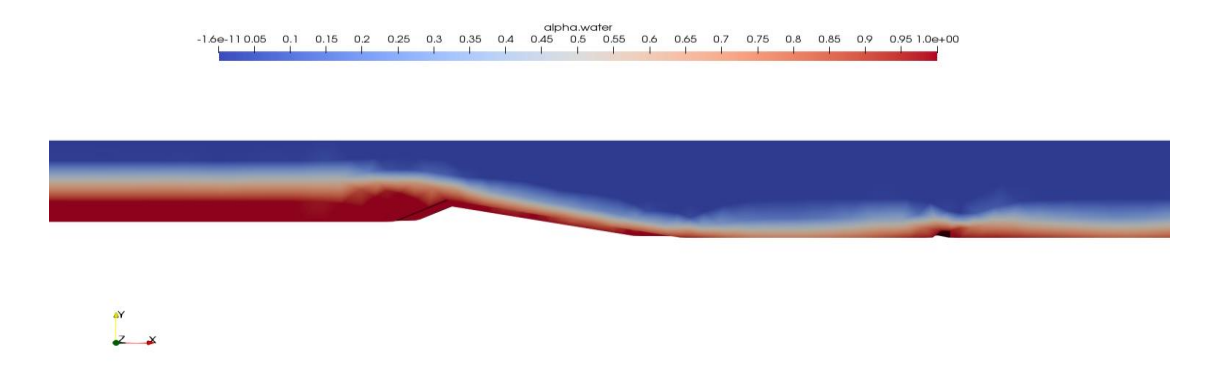

*Nota*. Elaboración propia
### *5.6.2. Simulación parámetro "U"*

Muestra el comportamiento de la velocidad, definida por el software por el parámetro "U" generada por el paso del agua dentro del canal.

Las velocidades alcanzan valores de hasta 2.8 m/s, donde las máximas velocidades se presentaron en las transiciones de las crestas y el disipador disminuyó las velocidades hasta los 1.10 m/s. En la figura 41 se observó el cambio de las velocidades desde aguas arriba hasta aguas abajo. En la figura 42 se observó en diferentes tiempos en 15 s, 19 s y 51 s respectivamente presentando mayor variación en la zona de embalse.

## **Figura 41**

*Vista de parámetro "U"*

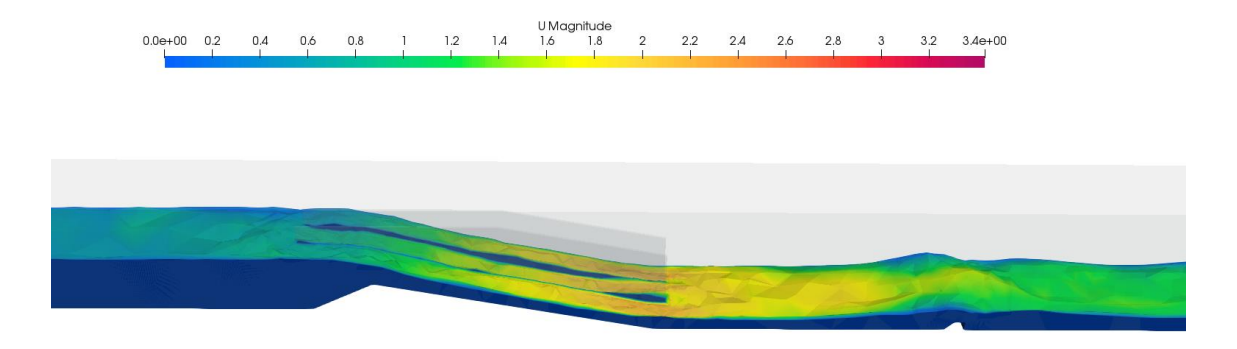

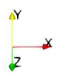

*Nota*. Elaboración propia

# **Figura 42**

*Vertedero modelo en parámetro "U" en diferentes tiempos*

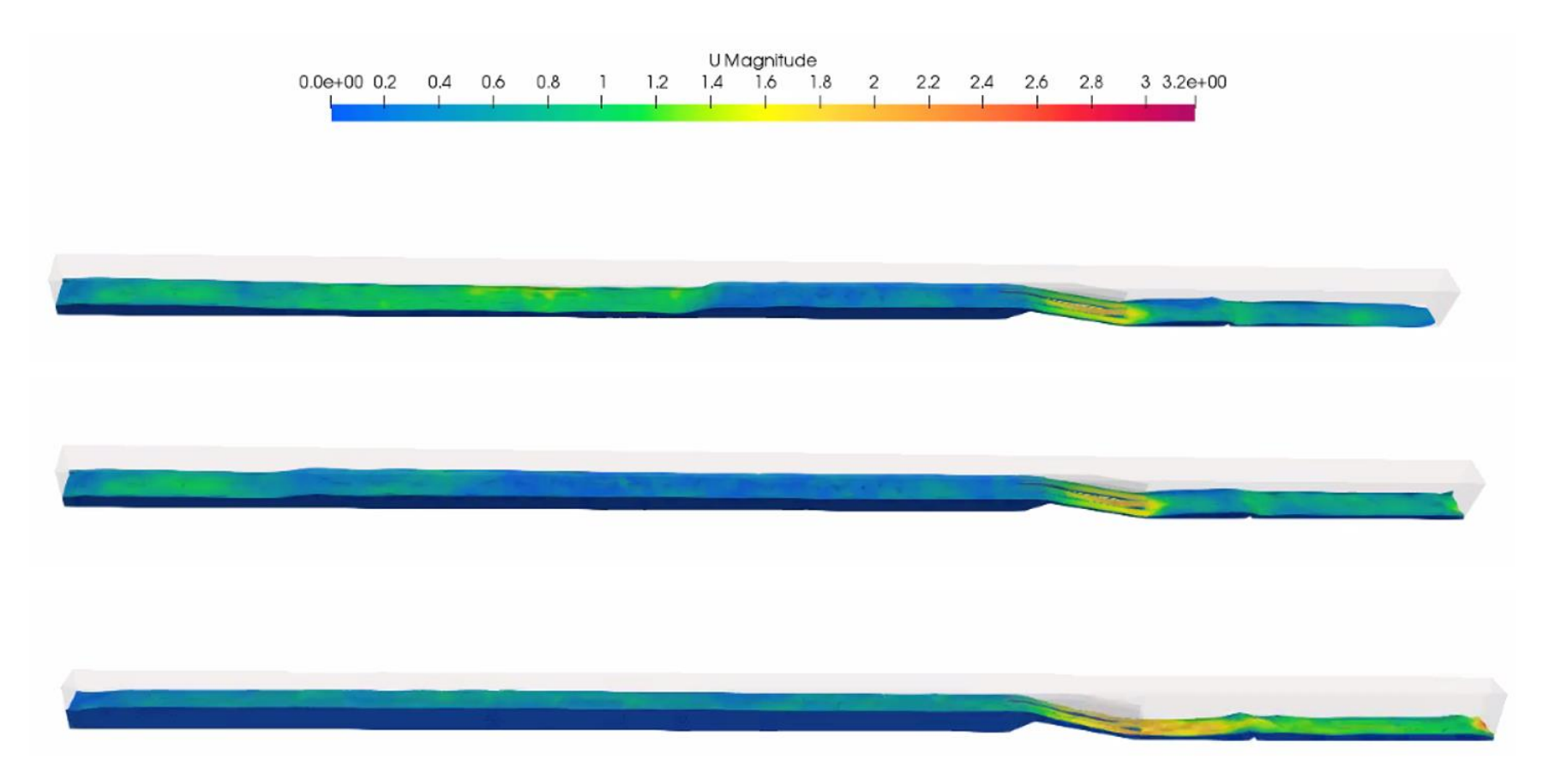

### **5.7. Simulación de condiciones de prototipo**

### *5.7.1. Simulación con Alpha.wather*

Alpha.water muestra el comportamiento de los fluidos, al haber elegido el Solver "interFoam" se obtuvo dos fluidos: agua y aire. El fluido agua está caracterizado por el color rojo y el fluido aire por el color azul. En la figura 43 se observa los comportamientos de los fluidos agua y aire.

### **Figura 43**

*Vertedero prototipo en el parámetro Alpha.water Q=58.65 m3/s*

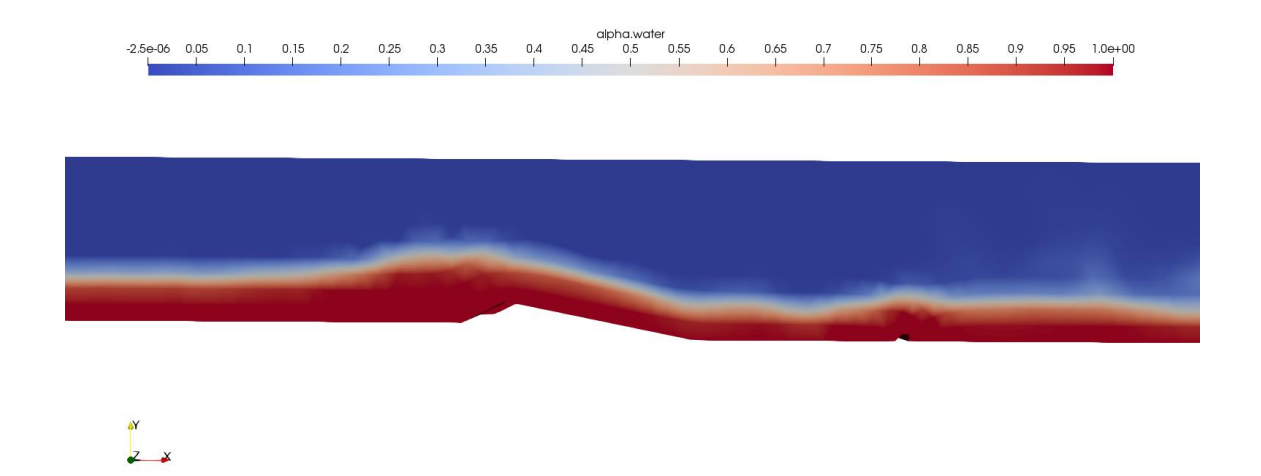

*Nota.* Elaboración propia

### *5.7.2. Simulación parámetro "U"*

Se muestra el comportamiento de la velocidad, definida por el software por el parámetro "U" generada por el paso del agua dentro del canal.

En la figura 44 se observó que las velocidades alcanzaron valores de hasta 7.5 m/s, en la transición de las crestas 1:2 a 1:5 se presentó un incremento de velocidad pasando de los 3 m/s a 7.5 m/s, luego disminuyó en aguas abajo el cual alcanzó velocidades de 5 m/s.

### **Figura 44**

*Vertedero prototipo en parámetro "U" con vista planta*

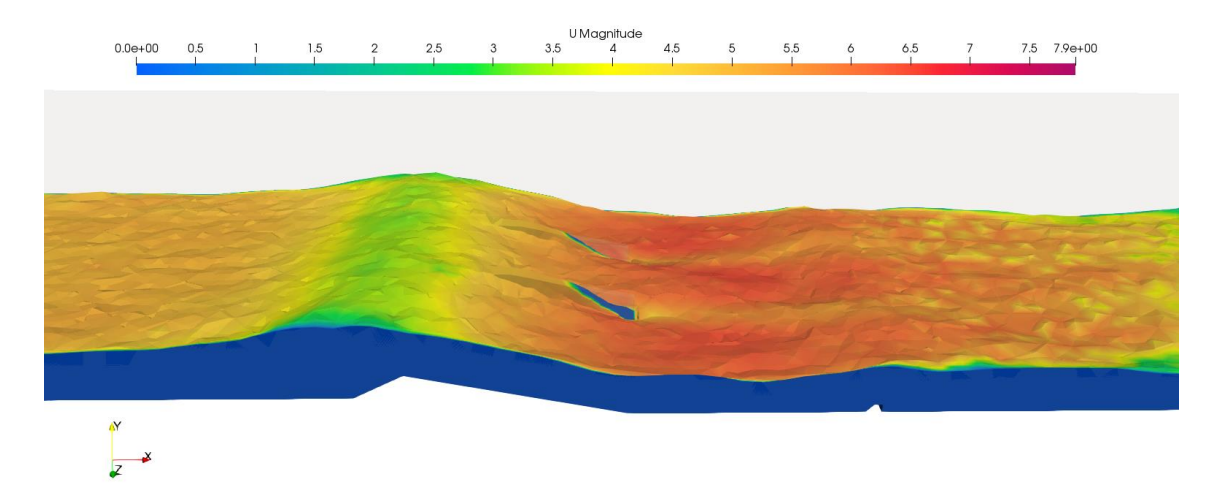

*Nota.* Elaboración propia

### **5.8. Cálculo de coeficiente de descarga**

Se diseñó el vertedero Crump consideró un coeficiente de descarga teórico, el valor tomado fue de 0.633 como indica la tabla 3. Según el Manual de diseño de estructuras de aforo realizado por el Instituto Mexicano de Tecnología del Agua (IMTA), indica la siguiente fórmula:

$$
Q = b \cdot C_d \cdot \sqrt{g} \cdot H_1^{3/2}
$$

De la fórmula se despejó el coeficiente de descarga para volver a calcularlo.

El Institución de estándares británicos (BSI) indica parámetros y establece la siguiente fórmula:

$$
Cd = 1.163 \left(1 - \frac{0.0003}{h}\right)^{3/2}
$$

Limitaciones para aplicar la fórmula:

- $-h > 0.06$  m
- $-P > 0.06$  m
- $-B > 0.30$  m
- $-H/P < 3.5.$

El Instituto de Mecánica de Fluidos de Toulouse (IMFT) estableció el coeficiente de descarga en 1.163 para  $h > 0.1$ m.

En la tabla 10 se presentó en la segunda columna los valores obtenidos según el IMTA, la tercera columna presenta sus coeficientes según el BSI, la última columna presenta el valor teórico según el IMFT.

## **Tabla 10**

*Coeficiente de descarga del vertedero Crump*

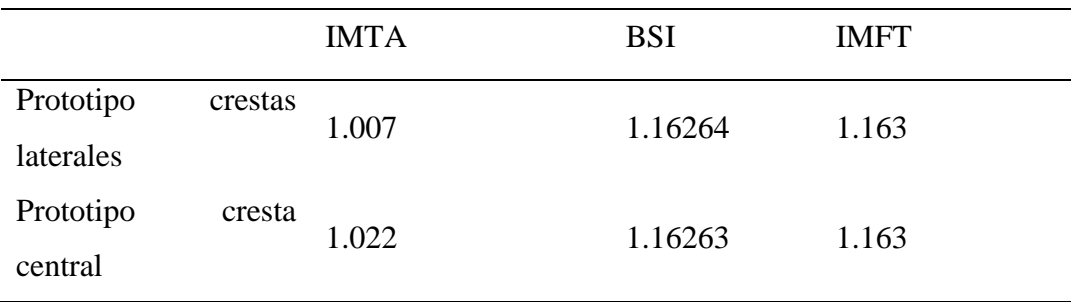

*Nota.* Elaboración propia

## **5.9. Análisis de resultados**

Los resultados del modelo a escala del vertedero tipo Crump fueron basados en su relación geométrica basándose en a la altura de la cresta como se observa en la figura 45, lo cual permitió realizar un modelo físico reducido para ser evaluado en el canal de pendiente variable.

# **Figura 45**

*Relación geométrica del vertedero tipo Crump de tres crestas*

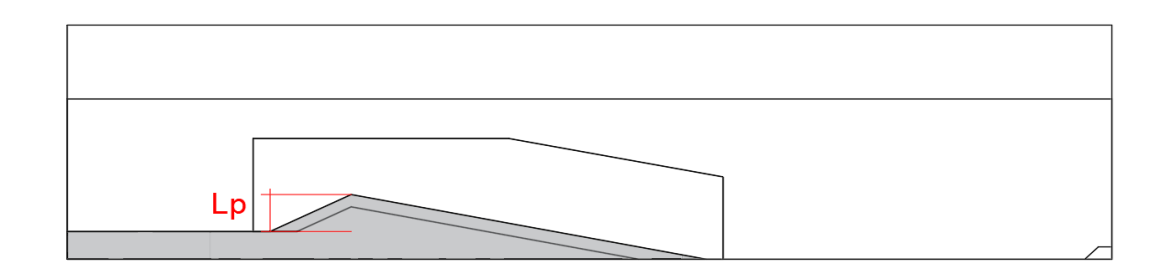

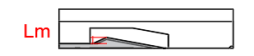

# *Nota.* Elaboración propia

Se aplicó la fórmula para escala de caudales, pero los datos obtenidos no eran congruentes respecto al modelo, puesto que presentó valores significativamente elevados,

considerando el caudal de 1.182 m<sup>3</sup>/s para un periodo de 100 años. El valor de la longitud del prototipo (Lp) fue de 0.60 metros el cual se escaló en relación de 1:6, obteniendo 0.10 metros de longitud para el modelo (Lm).

Se presentó la ecuación del periodo de retorno y caudal con un coeficiente de correlación de 0.9994, además se aplicaron las fórmulas de diseño hidráulico del vertedero de forma inversa para evaluar la escala del caudal obteniendo el valor de  $0.123 \text{ m}^3/\text{s}$  para el mismo periodo nombrado. En la figura 46 se observa la línea de tendencia que forman los caudales en ambos métodos.

### **Figura 46**

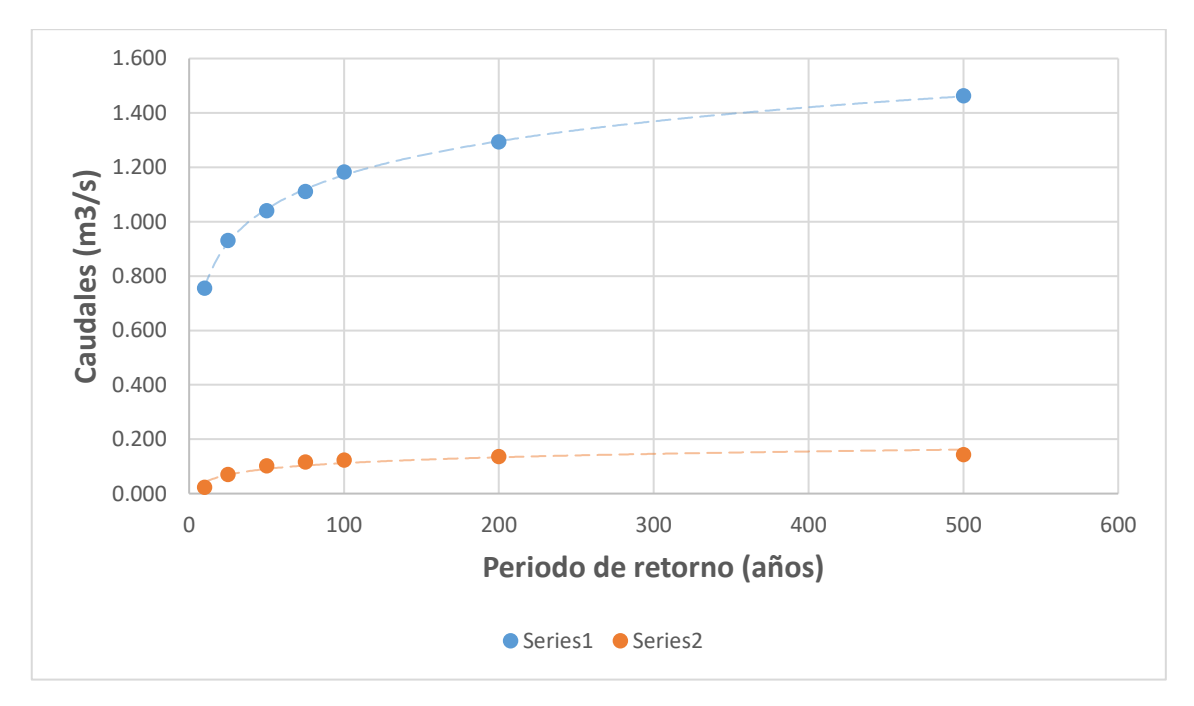

*Líneas de tendencia para la escala de caudales*

*Nota.* Elaboración propia

Se identificó que la relación geométrica respecto a la altura de la cresta, no tiene relación con la fórmula para escalar caudales, presentando un error que supera el 10%.

No existen investigaciones donde se aborde el método del escalado del vertedero tipo Crump, generalmente todos los analizados o consultados, evalúan de forma directa el vertedero, sin hacer referencia a una escala real. Sin embargo, para la evaluación de obras hidráulicas según López, A. et al. en su artículo "Interacción entre modelación física y numérica para el diseño de obras hidráulicas y validación de simulaciones CFD" publicado el año 2018, determina que los modelos físicos a escala constituyen una

poderosa herramienta para la visualización del funcionamiento de la futura obra ante las condiciones de diseño previstas.

El análisis de resultados de la evaluación del vertedero tipo Crump en condiciones experimentales fue basado en el modelo a escala.

## **Figura 47**

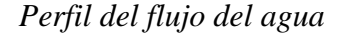

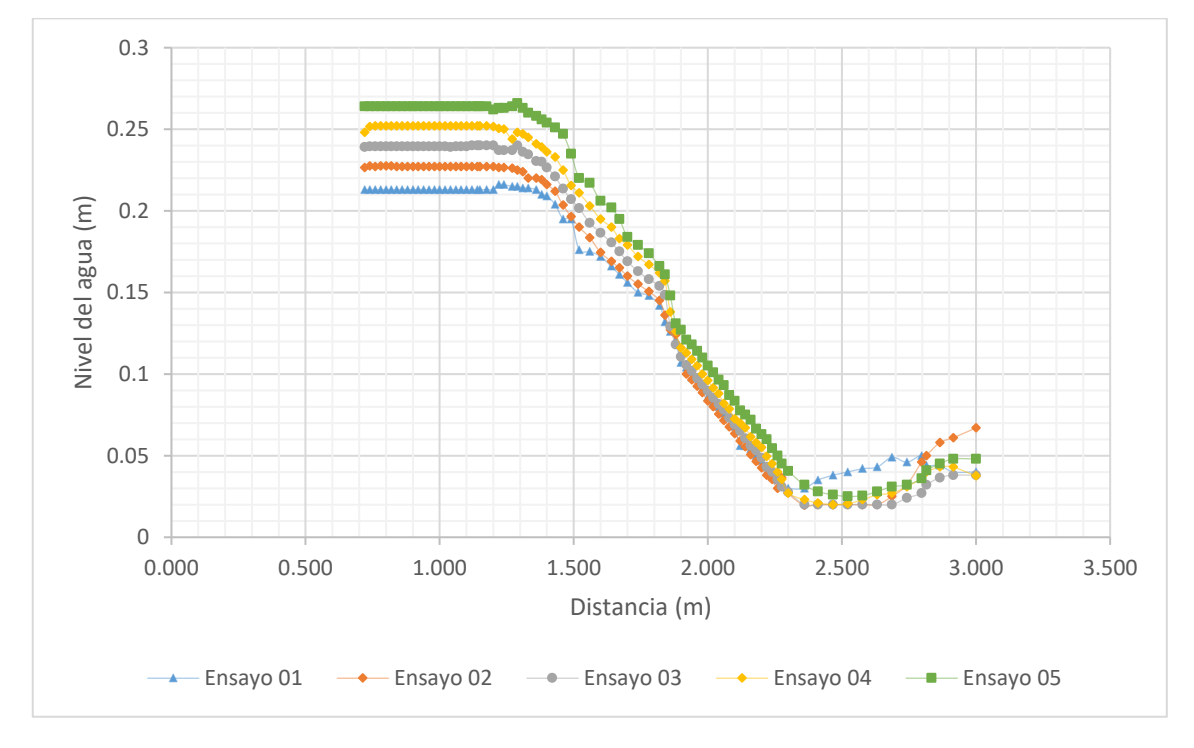

*Nota.* Elaboración propia

La presente investigación contiene resultados similares obtenidos por Al-Qadami E. (2019) en su artículo "Modelado numérico de las características de flujo sobre joroba triangular de cresta afilada", en la cual presenta un perfil de flujo del agua sobre el vertedero Crump de una cresta. En la figura 47 se muestra el perfil obtenido basándose en los comportamiento de la turbulencia 05 ensayos realizados en el laboratorio de hidráulica, la cual presenta semejanza con la figura 48 perteneciente al artículo donde se realizan 04 ensayos en el ámbito de laboratorio, en ambas imágenes se definen la zona de embalse mientras se mantiene el nivel del agua sobre el perfil 1:5. Se presenta una diferencia al terminar la pendiente, resultando como consecuencia de la presencia del disipador de energía en el modelo a escala, mientras en el artículo estudia el vertedero Crump sin adicionar otras estructuras.

### **Figura 48**

*Perfil del flujo del agua*

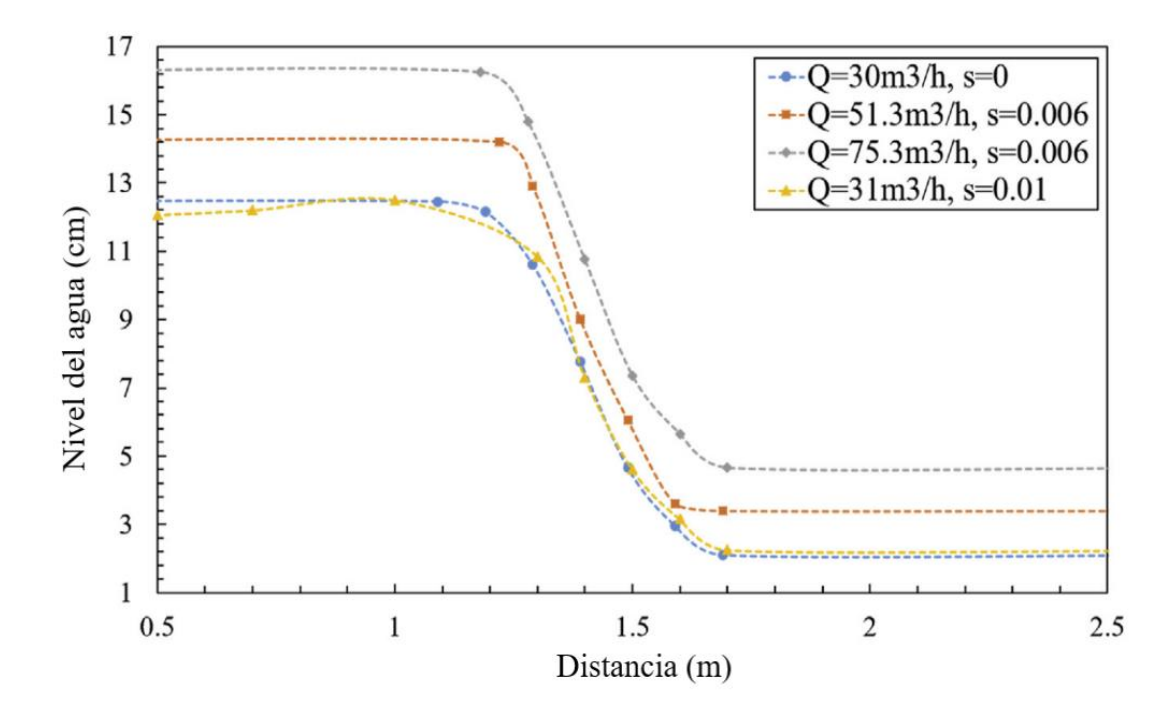

*Nota.* Elaboración propia

Se observó en la figura 49 un gráfico de dispersión el cual contiene los 5 ensayos que se realizaron al vertedero modelo en condiciones de laboratorio. En el eje de abscisas se ubica el número de Froude el cual tiene una medida adimensional utilizado para describir el tipo de flujo, en el eje de ordenadas se encuentras las lecturas de tirantes, se consideró la unidad de medida en metros. Más del 90% de tirantes con medida inferiores a 0.05m muestran valores superiores a 1 en el número de Froude. Los valores mayores a 1 indican un flujo supercrítico. Los tirantes con medida superior a 0.10m presentan un número de Froude menor a 1, el flujo se denomina subcrítico. La relación de los tirantes con el número de Froude hace referencia a la zona de embalse hasta la pendiente 1:5 donde se encuentran la lectura de tirantes más altos, al cruzar la cresta y continuar por la pendiente de 1:2 se produjo una reducción drástica respecto a la altura de tirantes.

En el ensayo 5 se obtuvo la mayor lectura del tirante 0.27m con numero de Froude de 0.15, el punto se ubicó en la zona de embalse.

### **Figura 49**

*Número de Froude vs Tirantes*

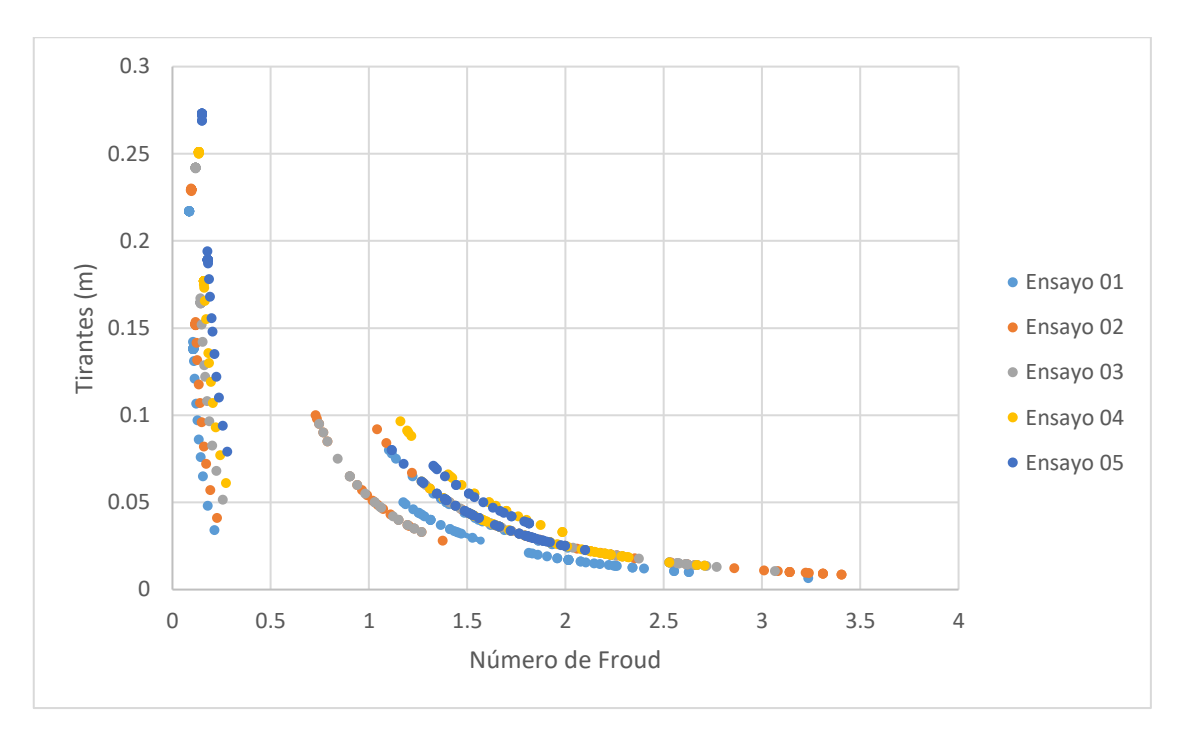

*Nota.* Elaboración propia

Se presentó un limitante para los ensayos de laboratorio debido a que no se logra conseguir los caudales calculados más nos permitió evaluar el comportamiento del flujo determinando las secciones donde se presenta un flujo crítico, subcrítico y se observa el salto hidráulico en la zona donde se disipa la energía.

La evaluación de cálculo de caudales en el canal de pendiente variable fue mediante el uso del correntómetro en las zonas posibles y por el método de flotadores, lo cual nos permitió evaluar el sistema de medición respecto al modelo numérico.

Se analizó el vertedero tipo Crump por métodos numéricos a modelo escala y en condición de prototipo utilizando el software OpenFOAM. De los 120 datos se seleccionó 13 datos para verificar el comportamiento del flujo aguas arriba, en el vertedero y aguas abajo del vertedero. Los datos que se analizaron fueron las velocidades donde se representa en sus magnitudes vectoriales y sus tirantes correspondientes.

Se analizó los resultados obtenidos en la simulación numérica de los vertederos prototipo y modelo. El vertedero prototipo se evaluó con un caudal de 58.65 m3/s para un periodo de retorno de 100 años en el río Chilloroya y se analizó las velocidades como se observó en la figura 50 y sus tirantes respectivos en la figura 51. Las velocidades del vertedero prototipo iniciaron con 4.5 m/s aguas arriba y se mantuvieron similares hasta que llegó a

las zonas de las crestas, en el cual incrementó sus velocidades hasta los 7 m/s y fue disminuido por el disipador de energía, regresando a velocidades similares a los 4.5 m/s. en los tirantes se observó que se generó un remanso en las crestas y disminuyó al pasar la transición de las crestas, aumentó al pasar por el disipador de energía y disminuyó aguas abajo.

### **Figura 50**

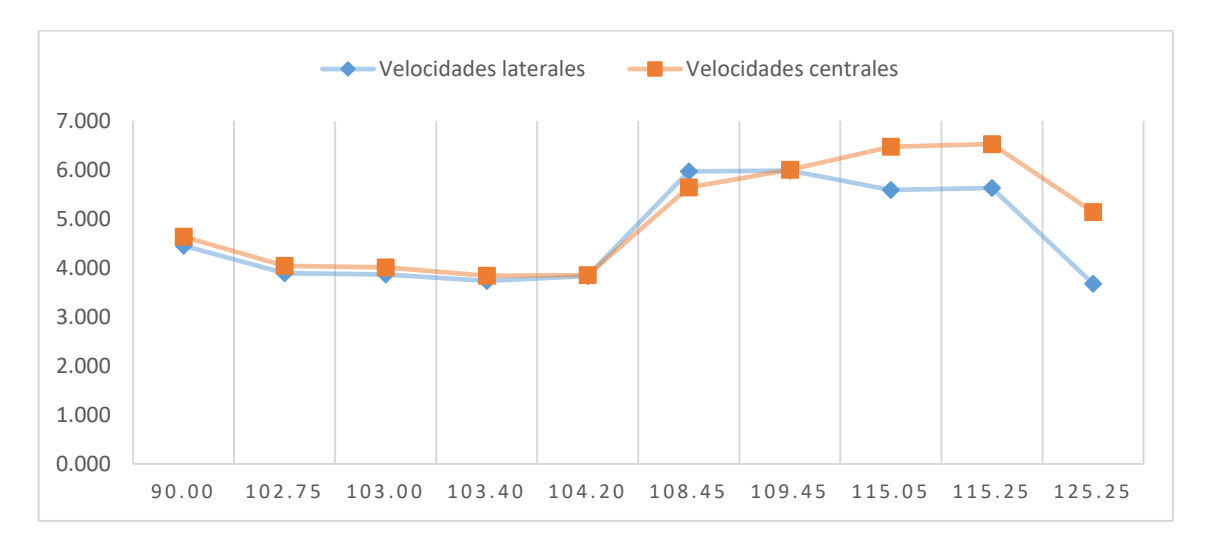

*Velocidades vertedero prototipo*

*Nota*. Elaboración propia

# **Figura 51**

*Tirantes vertedero prototipo*

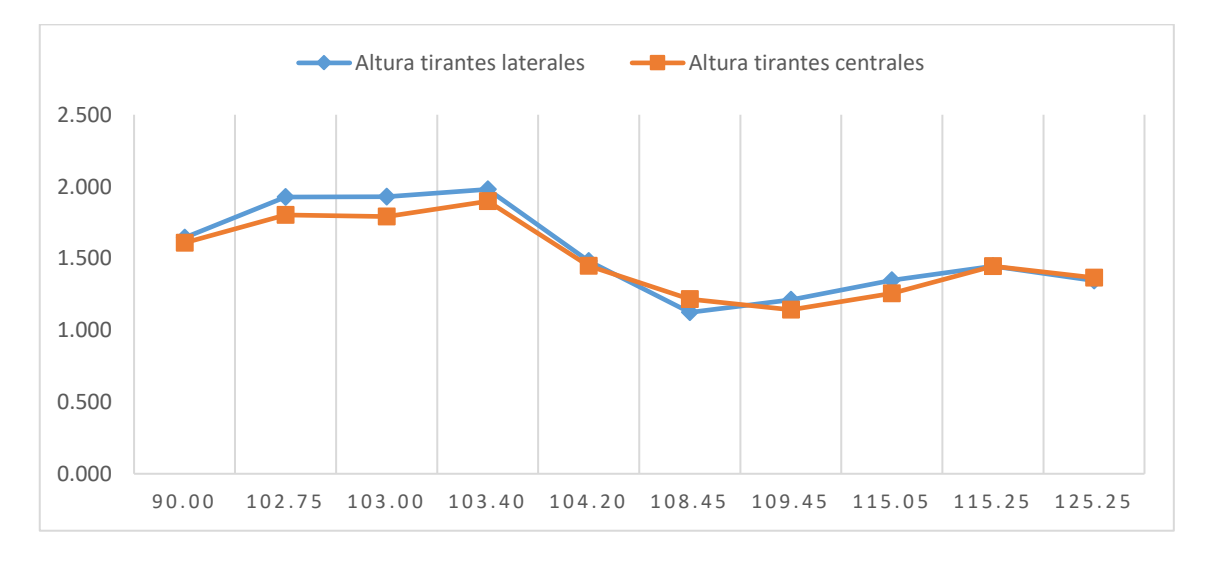

*Nota*. Elaboración propia

Según Sadiq, S. et al. en su artículo "Predicción y simulación CFD del flujo sobre un vertedero Crump bajo diferentes pendientes longitudinales" publicado el año 2020, determina que el modelo CFD es una herramienta muy útil para resolver problemas hidráulicos complejos y prevé con gran precisión el comportamiento de la superficie de agua, el cual obtuvo un porcentaje de error de 0.57% a 4.0%.

El vertedero modelo fue evaluado con un caudal de 0.02013 m3/s que corresponde al quinto ensayo del laboratorio. En el análisis de las velocidades que se observó en la figura 52 y sus respectivos tirantes, como se observó en la figura 53. Las velocidades obtenidas en el vertedero modelo se mantuvo similares aguas arriba respecto al embalse que se generó, al pasar las transiciones de las crestas, las velocidades aumentaron, alcanzando velocidades de 2.5 m/s y disminuyó al pasar por el disipador de energía reduciéndolo hasta velocidades de 1.2 m/s. Debido a la zona de embalse que se generó aguas arriba del vertedero, los tirantes disminuyeron pasando de 0.27 m hasta los 0.07 m de altura.

### **Figura 52**

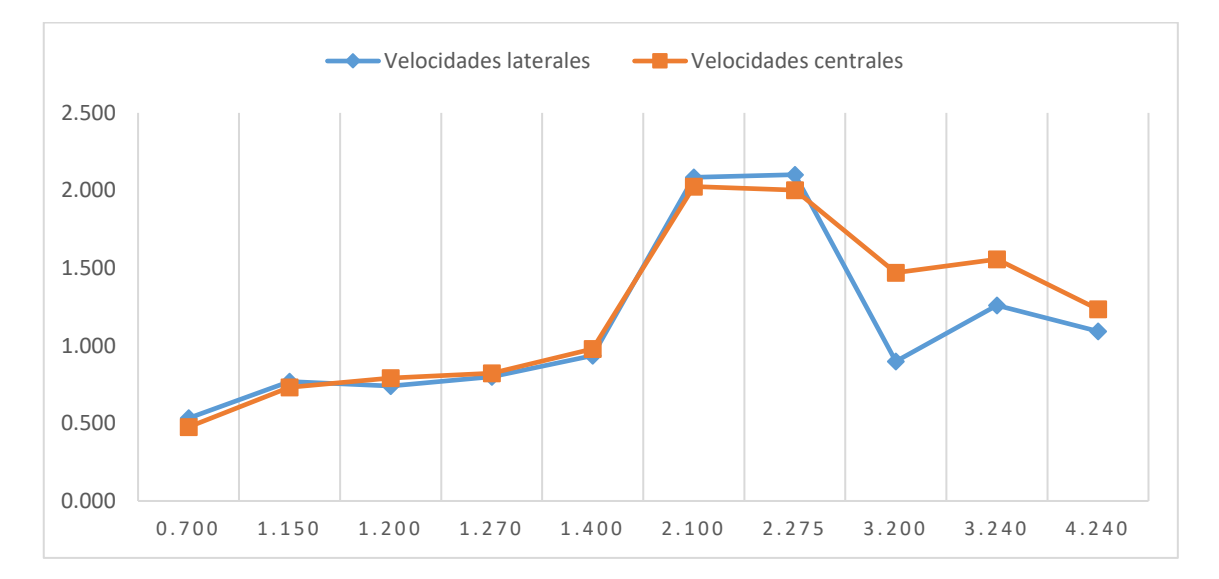

*Velocidades vertedero modelo*

En la figura 53 se observa las alturas de los tirantes laterales y central del vertedero modelo, los tirantes presentan mayor medida en la zona de embalse y disminuyó en las transiciones de las crestas, presentó un resalto hidráulico en el disipador y finalizó disminuyendo su altura.

*Nota*. Elaboración propia

### **Figura 53**

*Tirantes vertedero modelo*

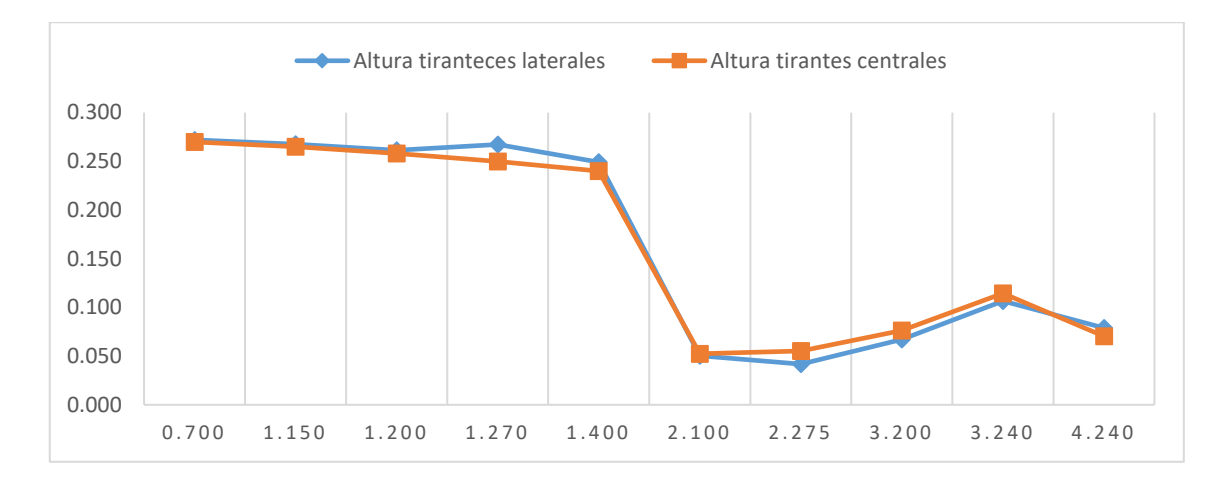

*Nota*. Elaboración propia

### **5.10. Contrastación de hipótesis**

La hipótesis principal: se cumplió, debido a que se logró estudiar el comportamiento del flujo en el ámbito de laboratorio. Además, se realizó el modelamiento en el software OpenFOAM permitiendo una simulación computacional de la dinámica del fluido (CFD).

La hipótesis específica 1: se cumplió, ya que se escaló el vertedero respecto a su cresta de mayor altura (P1) considerándolo 10 centímetros. Se mantiene el ancho de 30 centímetros, el cual es la base del canal donde se realizan los ensayos manteniendo su escala geométrica. El canal del laboratorio permitió obtener la pendiente necesaria para la evaluación. Se diseñó en función del periodo de retorno a 100 años con un caudal de 104.2 m<sup>3</sup>/s, el cual se escaló respecto a P<sub>1</sub> obteniendo 0.123 m<sup>3</sup>/s

La hipótesis específica 2: se cumplió parcialmente porque el canal donde se realizaron los ensayos no tiene la capacidad para llegar a los caudales necesarios para la evaluación. No obstante, nos permite evaluar el comportamiento del flujo detectando zonas donde se produce el flujo subcrítico y crítico. Se produjo una zona de embalse de régimen subcrítico en el ingreso del vertedero con pendiente 1:2. En la pendiente 1:5 presentó un régimen supercrítico, la cresta central evidenció mayor velocidad hasta el disipador de energía en el cual se presenta un salto hidráulico.

La hipótesis específica 3: se cumplió ya que, al utilizar la simulación numérica del vertedero modelo, los resultados que se obtuvo en laboratorio presentan gran similitud con los resultados que se obtuvo en CFD. El modelo prototipo se evaluó con el caudal del 58.65 m3/s y se evaluó el comportamiento del flujo para un periodo de 100 años. El coeficiente de descarga obtenido en base a la simulación numérica del prototipo fue 1.007, el cual fue cercano a los valores propuestos por el BSI y IMFT, presento una diferencia mayor al 15% sobre el valor teórico de diseño.

### **CONCLUSIONES**

- 1. Se aplicó la semejanza geométrica respecto a la altura de la cresta  $(P_1)$ , lo que genera una escala  $(\lambda)$  de 6. La conservación de relación de pendientes 1:2 y 1:5, permitió escalar correctamente la longitud del modelo. Además, fue necesario considerar las características del canal de pendiente variable donde se realizaron los ensayos de laboratorio, por lo cual dividió el ancho del canal en tres secciones, logrando mantener el eje de los muros centrales y el ancho de las crestas. El primer planteamiento priorizó la relación de semejanza en el ancho del canal, pero debido a que el valor de la escala  $(\lambda)$  fue 33.333, las alturas de las crestas se reducían a medidas inferiores de 3 cm, en consecuencia, no era viable realizar la escala respecto al ancho del canal.
- 2. El caudal elegido para el modelo del vertedero se calculó mediante la fórmula teórica de diseño del vertedero Crump, obteniendo como resultado  $0.123 \text{ m}^3/\text{s}$  para un periodo de retorno de 100 años. El valor difirió al obtenido con la fórmula de semejanza, pues el resultado fue de 1.293 m $\frac{3}{s}$  para el mismo periodo de retorno. La comparación con la fórmula de semejanza discrepo en más del 10% concluyendo la importancia de utilizar enfoques de diseño que se ajusten mejor a las características específicas de la estructura.
- 3. El modelo a escala fue evaluado en el canal de pendiente variable, se realizaron 5 ensayos con diferentes caudales, los cuales oscilaron entre: 8.07 l/s a 30.86 l/s, logrando determinar una zona de embalse de régimen subcrítico hasta la pendiente 1:2. En esta zona la lectura de tirantes fue entre 0.217 m y 0.273 m cumpliendo el régimen modular del diseño. La cresta continua con la pendiente 1:5 el cual tuvo un régimen supercrítico, continuado hasta la zona de amortiguamiento. La zona central presento un mayor salto hidráulico debido a que la cresta central posee mayores velocidades.
- 4. El parámetro más influyente para determinar el número de Froude se encontró en la relación con el tirante del agua debido a que tuvieron mayor precisión de lectura respecto a la velocidad. Más del 90% los tirantes inferiores a 0.05m presentaron valores mayores a 1, siendo considerados de régimen subcrítico. El caudal registro

mayor variación en la zona del diente disipador de energía, alcanzando valores hasta de 30.86 l/s, superiores al caudal de ingreso en el cual se obtuvo hasta 20.14 l/s.

- 5. Se evaluó el vertedero prototipo y modelo con el software OpenFOAM, el vertedero modelo se evaluó con un caudal de  $0.02013 \text{ m}^3/\text{s}$  y se comparó con el ensayo 05 en condiciones experimentales, presentaron velocidades y tirantes similares. El vertedero prototipo se evaluó con un caudal de  $58.65 \text{ m}^3/\text{s}$  y se verificó que el disipador redujo sus velocidades.
- 6. El coeficiente de descarga teórico para el diseño fue 0.633, al recalcularlo en condiciones prototipo obtenido en la simulación numérica, se determinó el resultado 1.007 para las crestas laterales y 1.022 para la cresta central. Se comparó con la fórmula del BSI y IMFT, en los cuales se obtuvo los valores de 1.162 y 1.163 respectivamente.

#### **RECOMENDACIONES**

- 1. Se recomienda para la semejanza geométrica priorizar las características más importantes, así como la presencia de todos sus componentes. Además, el uso de ecuaciones adicionales para la escala de modelos físicos, principalmente las usadas en el diseño hidráulico de la obra. De esta manera evaluarlos respecto a la semejanza de Froude y Reynolds para obtener parámetros de mayor confiabilidad.
- 2. Se recomienda considerar instrumentos de mayor precisión como el caudalímetro electromagnético, sensores de velocidades y mediciones con láser para el aforo en el canal. Se debe tener en cuenta que una mayor precisión nos permite obtener datos más exactos, disminuyendo el margen de error, de esta forma se logra mantener la eficiencia del ensayo. Evaluar la lectura de datos y descartar los que no se encuentren dentro del rango admisible, permitirá realizar el análisis y toma de decisiones adecuadas.
- 3. Se recomienda las aplicaciones de softwares como Flow 3D, Ansys y OpenFoam que permitan realizar simulaciones computarizadas de la dinámica de fluidos para comprender el comportamiento del mismo. Las simulaciones computarizadas permiten optimizar los diseños detectando problemas potenciales, también permite analizar fenómenos más complejos que no se pueden analizar fácilmente por los métodos analíticos. Realizar pruebas por medio de un software puede resultar más económico que realizar pruebas físicas en laboratorio, además de ser un proceso rápido para obtener resultados.
- 4. Se recomienda para futuras investigaciones realizar una calibración entre el modelo físico escalado y el modelo numérico. El modelo físico sirve como representación del flujo obteniendo una referencia confiable para validar la precisión del modelo numérico. Un modelo numérico calibrado y validado puede utilizarse para predecir condiciones que podrían no ser prácticas de simular físicamente, optimizando su diseño en un entorno virtual antes de la construcción física.

### **REFERENCIAS**

- Achour, B., & Amar, L. (2022). Relación precisa del coeficiente de descarga para el vertedero Crump. *Larhyss* .
- Al-Naely, H. (2020). Un estudio del desarrollo del vertedero Crump tradicional agregando orificios de apertura dentro del cuerpo del vertedero. https://www.researchgate.net/publication/342640180\_A\_study\_of\_the\_develop ment\_of\_the\_traditional\_Crump\_Weir\_by\_Adding\_Opening\_Holes\_within\_the weir body
- Al-Qadamia. (2019). Modelado numérico de las características del flujo sobre una joroba triangular de cresta afilada.
- Álvarez. (2011). *Estimación de la distribución espacial de la precipitación en zonas montañosas mediante métodos geoestadísticos.* Madrid.
- Arias Odón, F. (2012). *El proyecto de la investigación: Introducción a la metodología científica.* Editorial Episteme.
- Béjar, M. V. (2004). *Hidrología.* Taller de Publicaciones del Instituto Tecnológico de Costa Rica.
- Borja Suárez, M. (2012). *Metodología de la investigación Científica.*
- Castro, K. K. (2019). *Estudio de máximas avenidas en la cuenca del Río Moche mediante el software HEC-HMS (Tesis de pregrado, Universidad Nacional de Trujillo).* Repositorio Institucional, Trujillo. http://dspace.unitru.edu.pe/handle/UNITRU/12359
- Chadwick, A. J., & Morfett, J. C. (1986). *Hydraulics in Civil Engineering.* UK: Spon Press.
- Diaz Vilca, E. P., & Morales Pino, J. M. (2021). *Análisis del comportamiento hidráulico de vertederos de perfil tipo Creager empleando modelos numéricos CDF en OpenFOAM.* (Tesis de Pregrado). Universidad Católica de Santa María, Perú.
- Guevara Pérez, E. (2015). Métodos . En *Métodos para el ánalisis de variables hidrológicas y ambientales* (pág. 13). Lima: ANA.
- Hernández Sampieri, R. (2014). *Metodología de la investigación.* McGraw-Hill / interamericana editores, S.A.
- Khateeb, A. (2019). Un estudio experimental del flujo sobre la cresta del vertedero crump en forma de V. Najaf.
- Loayza Lozano, S. K. (2018). *Simulación comparativa en modelo físico y numérico para una alcantarilla tipo box con aleros en flume.* (Tesis de pregrado). Universidad Ricardo Palma, Perú.
- Medina Palomino, R. Y. (2019). *Modelamiento computacional 1D, 2D y 3D del comportamiento del agua para las estructuras de descarga y demasias de la presa Ninahuisa [Tesis de Pregrado, Pontificia Universidad Católica del Perú].* Repositorio institucional de la PUCP. http://hdl.handle.net/20.500.12404/15520
- Monje Álvarez, C. A. (2011). *Metodología de la investigación cuantitativa y cualitativa.* Universidad Surcolombiana.
- Pérez, R. M. (2010). Vertederos y calibración de vertederos de medida . *Universidad Nacional de Colombia*, 5.
- Rocha Felices, A. (2007). *Hidraulica de Tuberias y Canales.* Universidad Nacional de Ingenieria.
- Ros Casajús, M. (2019). Evaluación de la capacidad de un programa bidimensional para analizar el funcionamiento de vertederos no lineales tipo laberinto. *Tesis de Maestria.* Universidad Politécnica de Cartagena. https://repositorio.upct.es/handle/10317/8171
- Rossouw, J., Rooseboom, A., & Wessels, P. (1995). *Laboratory Calibration of compound sharp - Crested and Crump Weirs.* Water Research Commission.

Sabino, C. (2014). *El proceso de la investigación.* Episteme.

- Sadiq. (s.f.). Predicción y simulación CFD del flujo sobre un vertedero Crump curvo bajo diferentes pendientes longitudinales. *Revista Internacional de Ingenieria Civil*.
- Soriano Agüera , J. (2002). *Mecánica de fluidos incomprensibles y tubomáquinas.* España: Ciencia 3.
- Soriano, J. A. (2002). *Mecánica de fluidos incomprensibles y turbomáquinas hidráulicas.* Editorial Ciencia 3, S.L.

Sotelo Ávila, G. (1994). *Hidráulica General.* México: Editorial Limusa, S.A.

- Suárez, M. B. (2012). *Metodología de la investigación científica.*
- Tamayo Tamayo, M. (2001). *El proceso de la investigación científica.* Limusa Noriega Editorial.
- Villón Béjar, M. (2008). *Hidráulica de Canales.* Costa Rica: Instituto Tecnológica de Costa Rica.

Wesseles, P., & Rooseboom, A. (2009). Estructuras de medición de caudal en ríos sudafricanos Parte 2: Calibración. *Revista Internacional de Ingeniería Civil, 35*(1), 11-20. https://doi.org/:10.4314/wsa.v35i1.76656

## **ANEXOS**

# **Anexo A: Cronograma de Actividades**

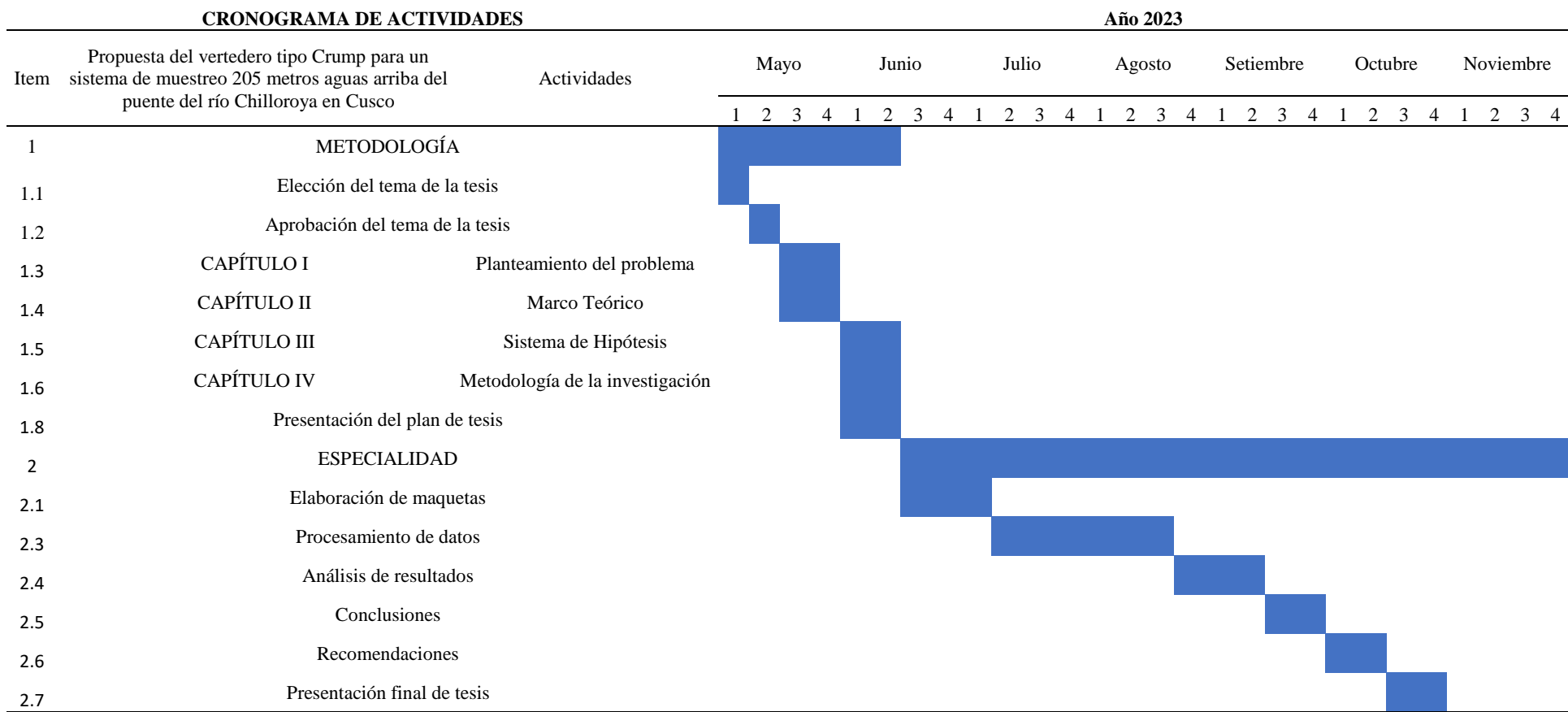

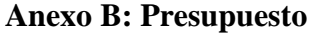

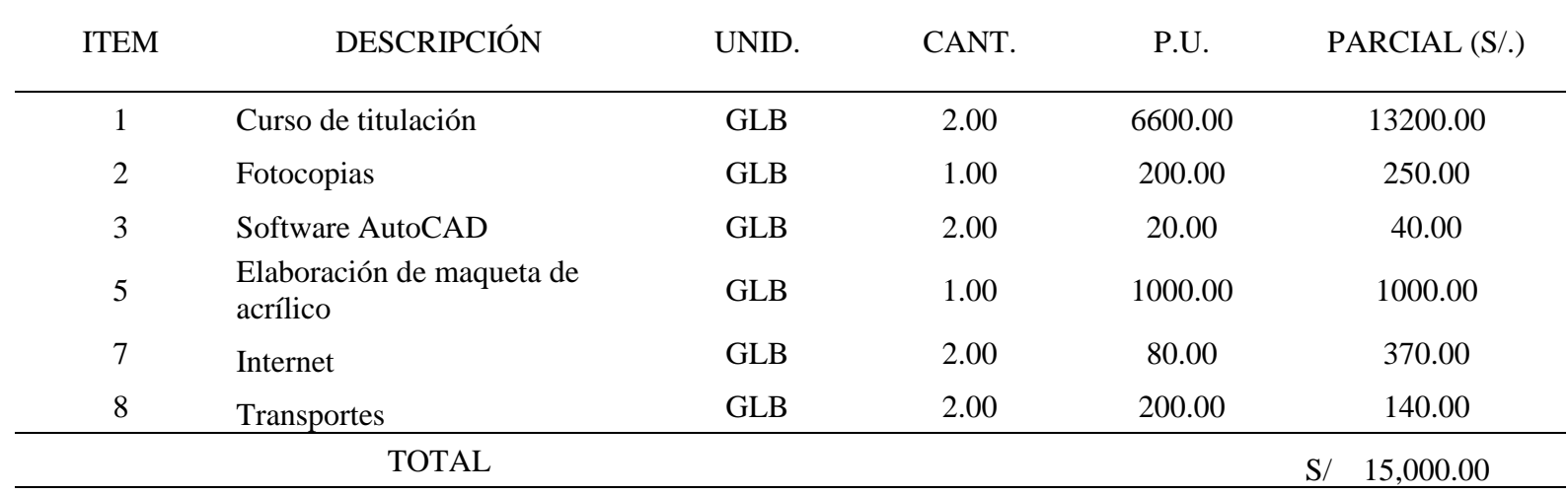

# **Anexo C: Operacionalización de las variables**

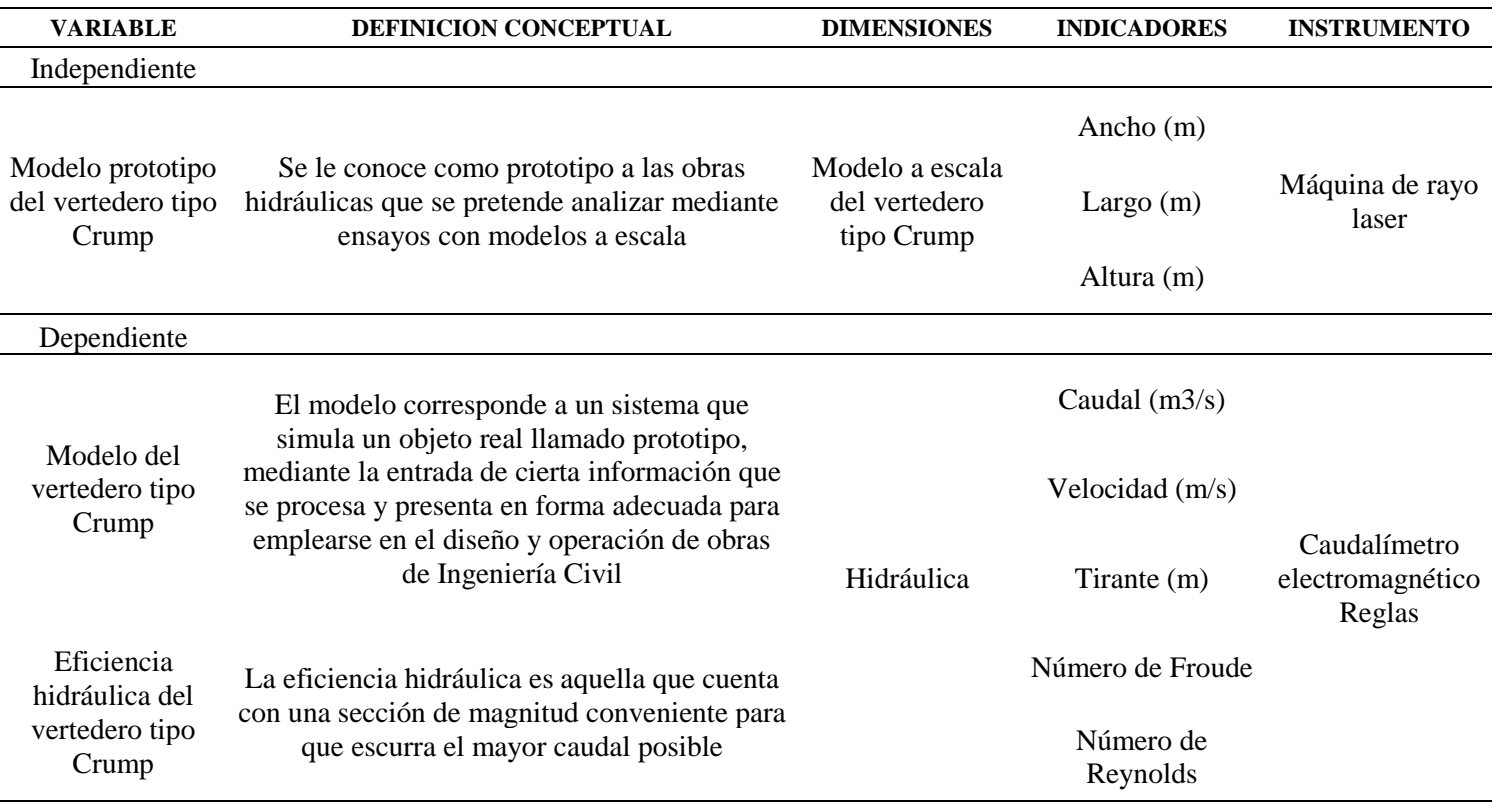

# **Anexo D: Matriz de consistencia**

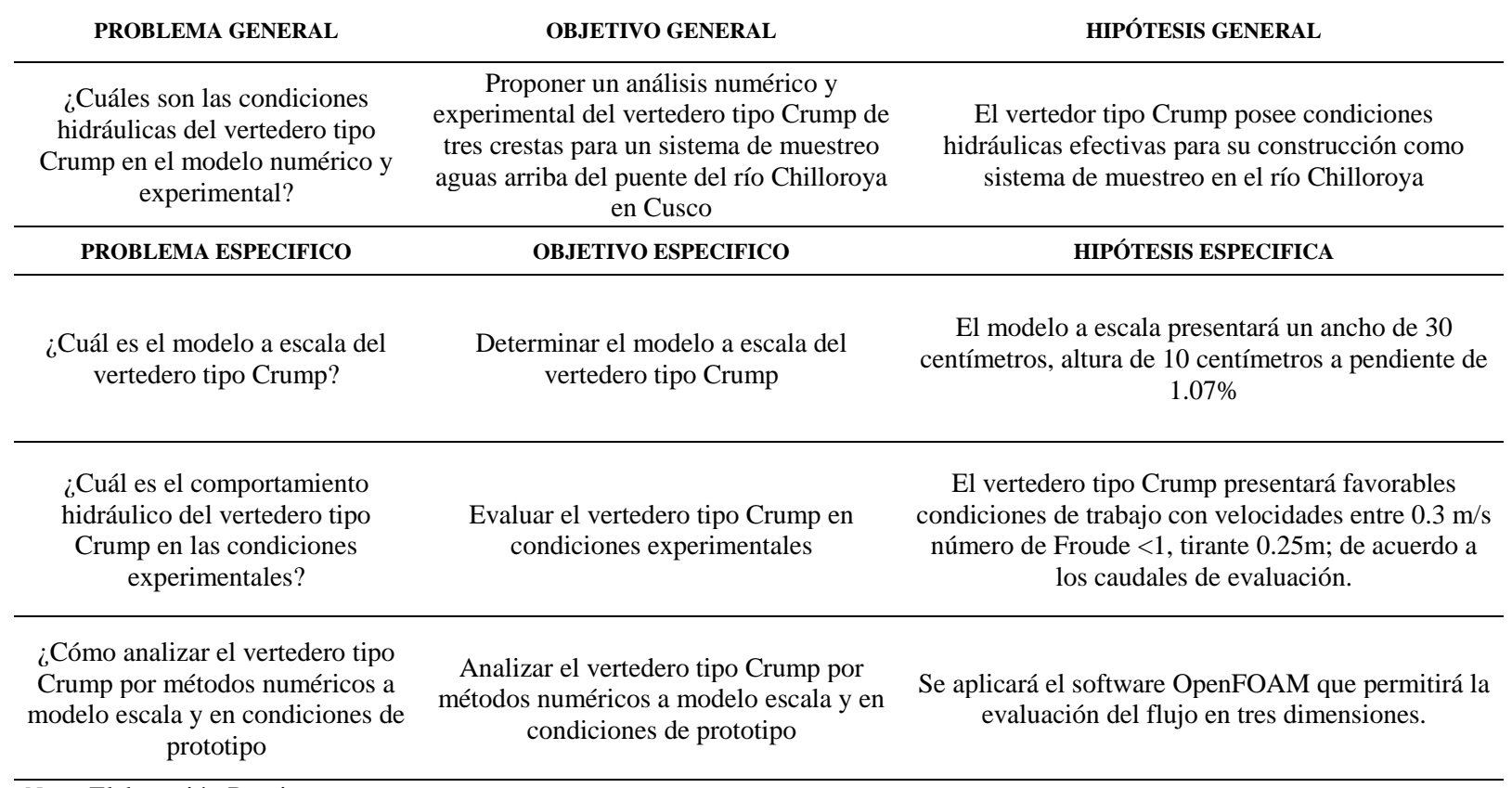

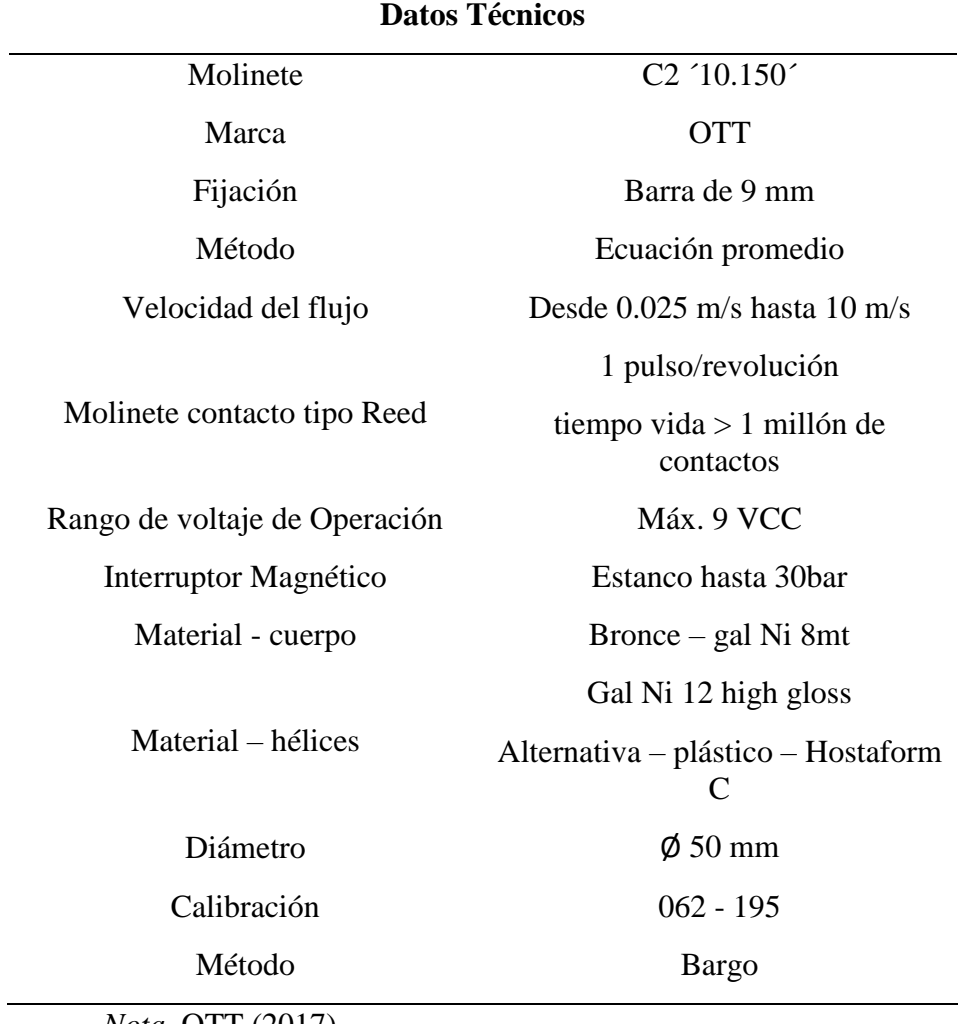

# **Anexo E: Ficha técnica del Molinete OTT Barel 19271**

*Nota.* OTT (2017)

## **Anexo F: Permiso de la empresa**

Lima, 16 de Julio del 2023

Por la presente, autorizamos a la Srta. Ana Tafur Sanchez la autorización del uso de información del Anexo 01: Estudio Hidráulico del proyecto "Mejoramiento del servicio de monitoreo y vigilancia ambiental del componente aire y agua de la zona de influencia de los administrados, en los distritos de Velille, Livitaca y Chamaca, provincia de Chumbivilcas, departamento de Cusco" con fines de investigación.

Sin otro particular, me despido.

Atentamente:

**HEZ** INGENIERO CIVIL<br>Reg. CIP Nº 180614

Coordinador de acondicionamiento y soporte de equipamiento

# **Anexo G: Ensayo 01**

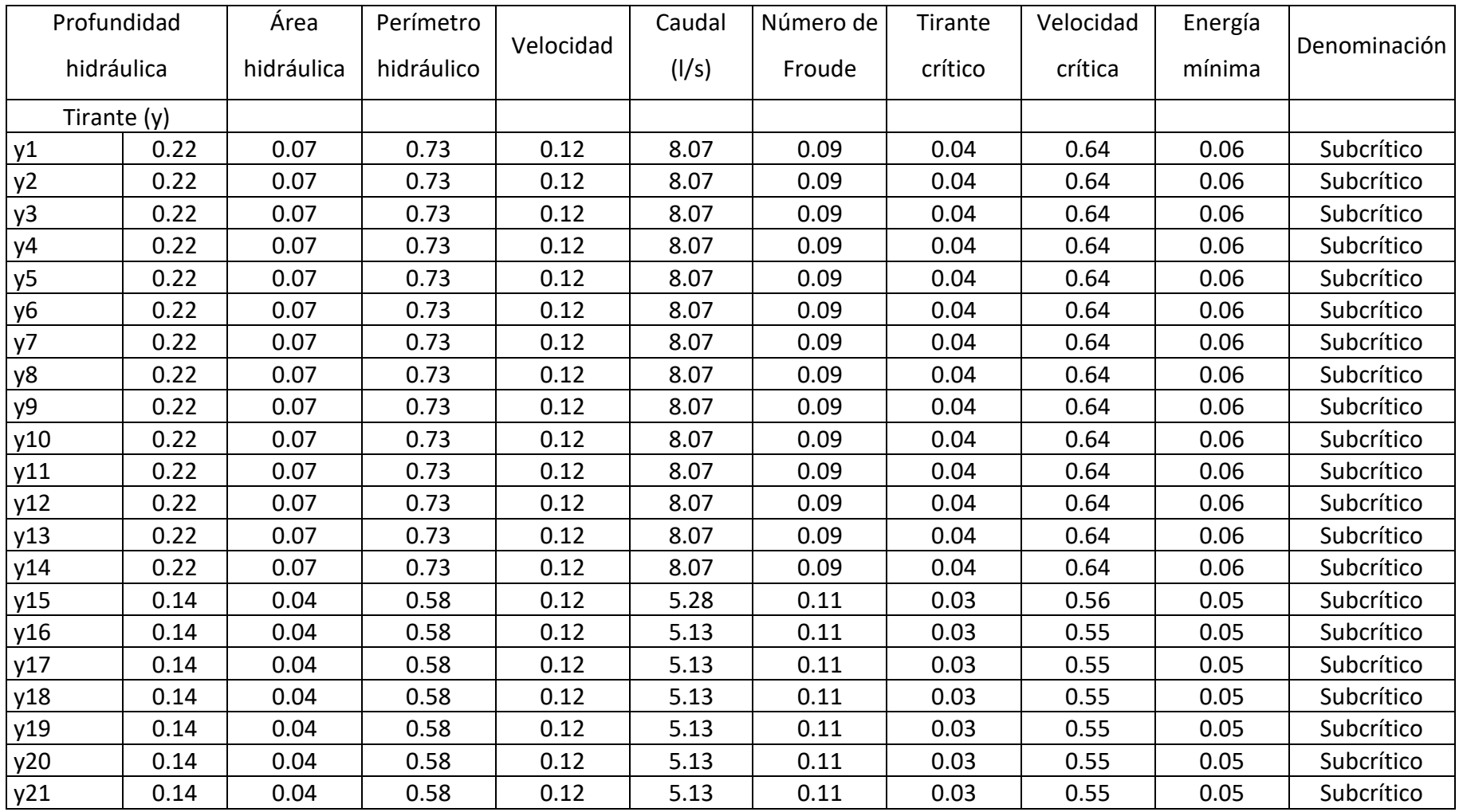

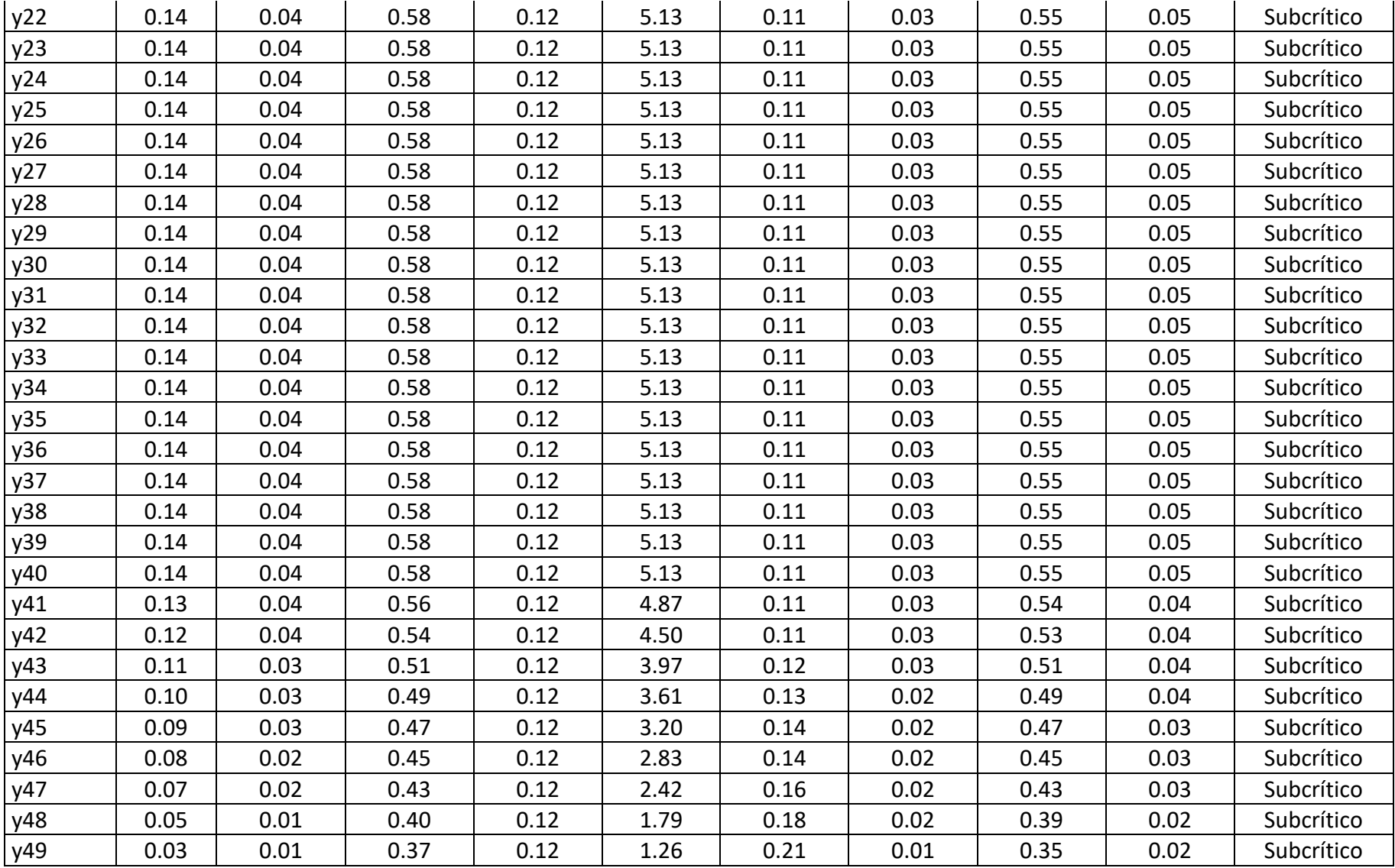

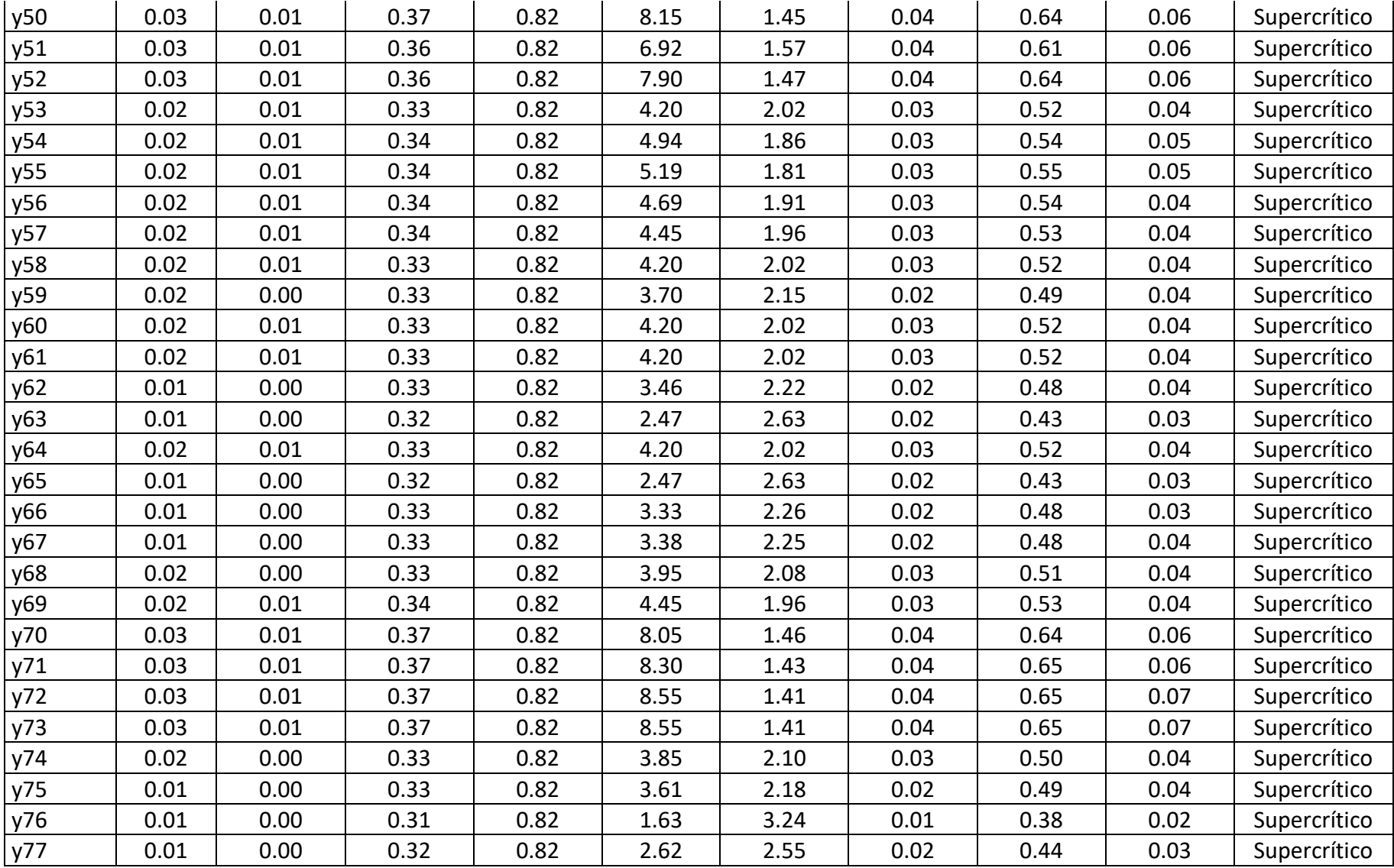

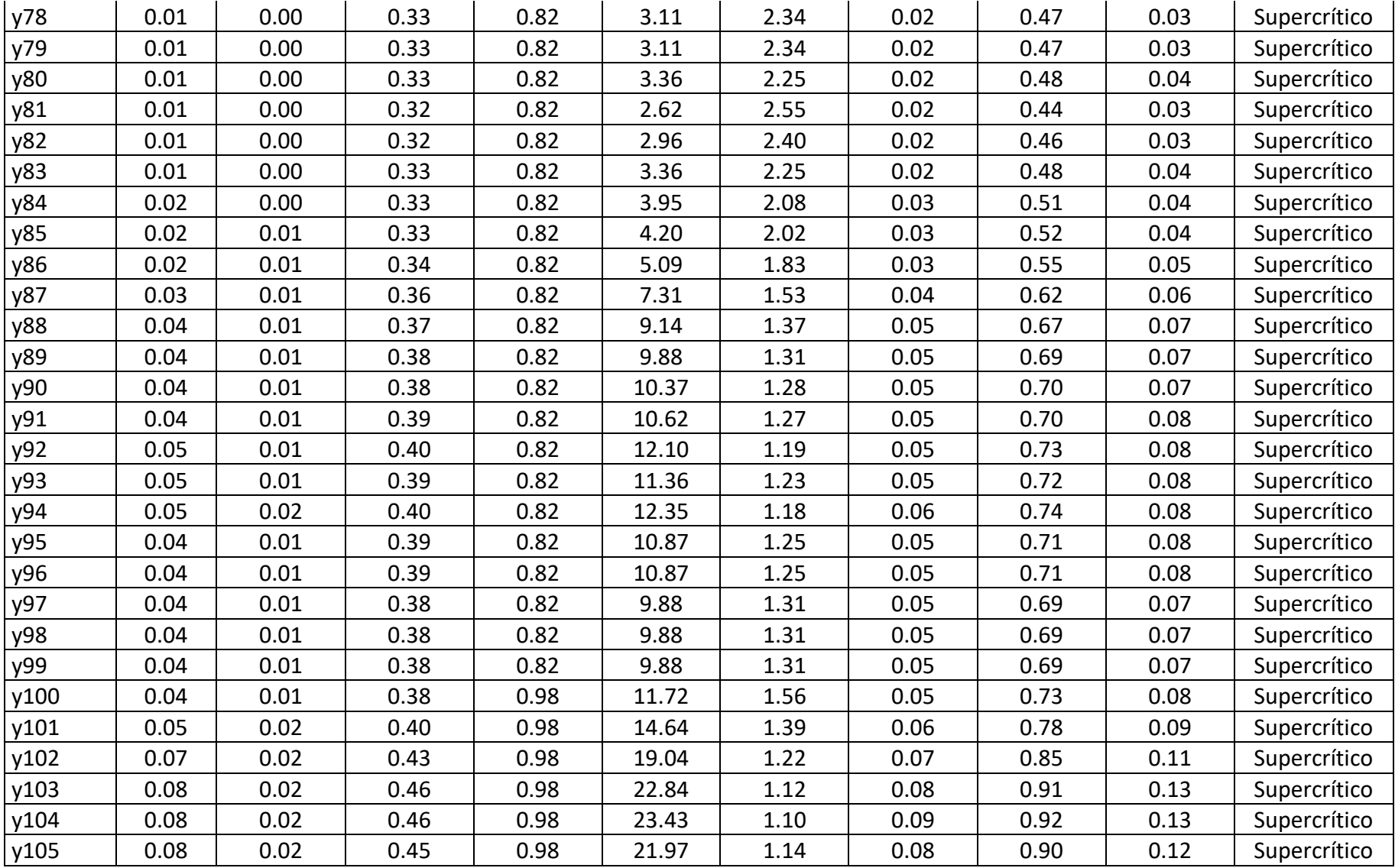

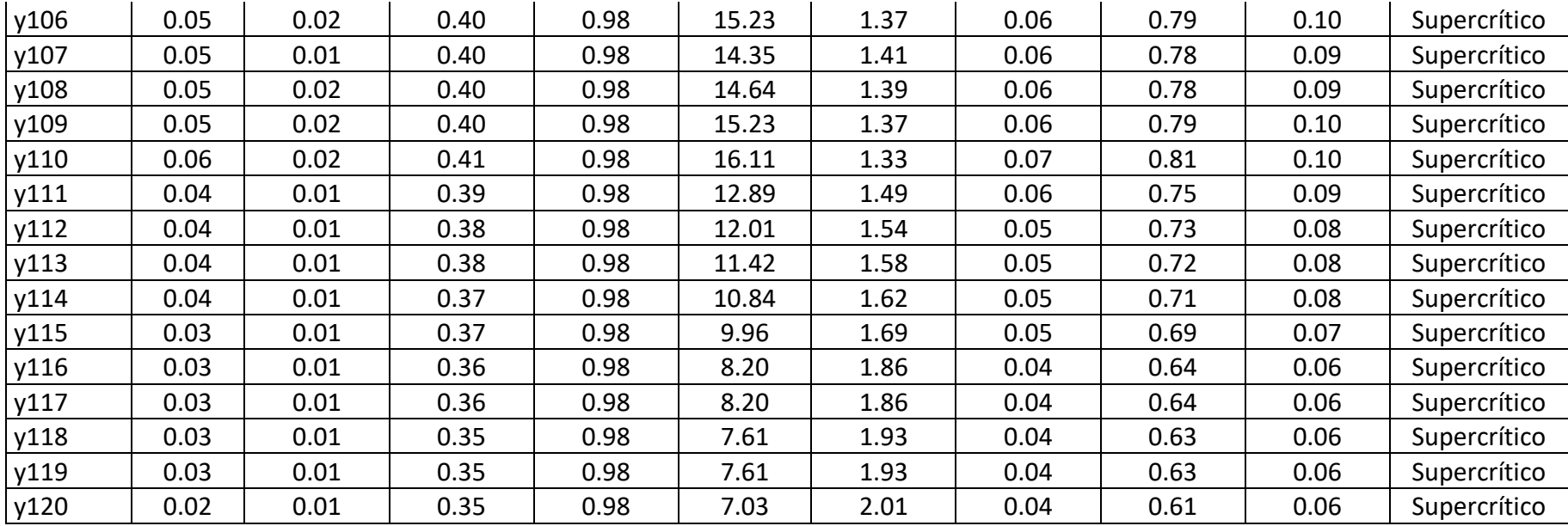

# **Anexo H: Ensayo 02**

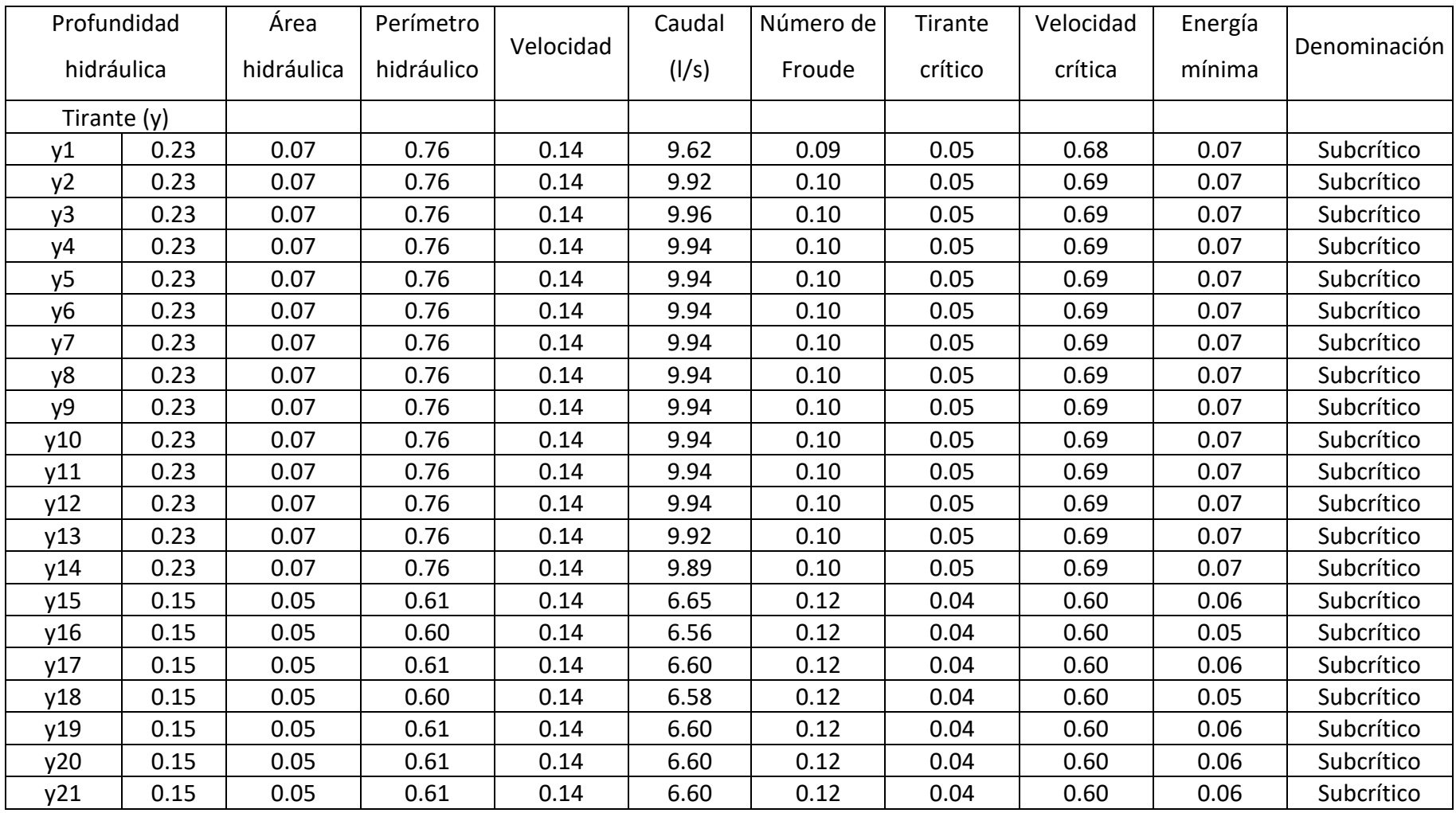

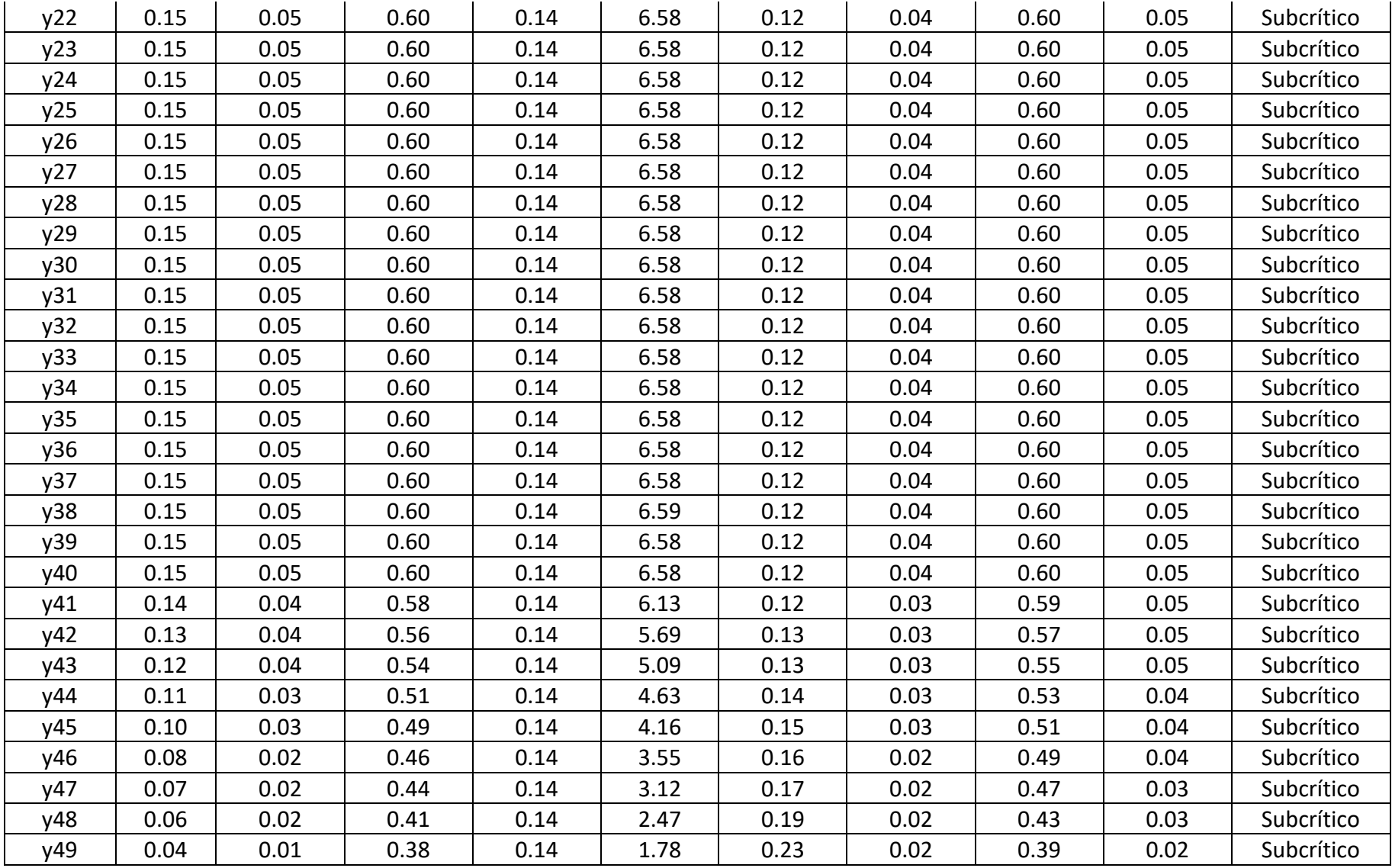

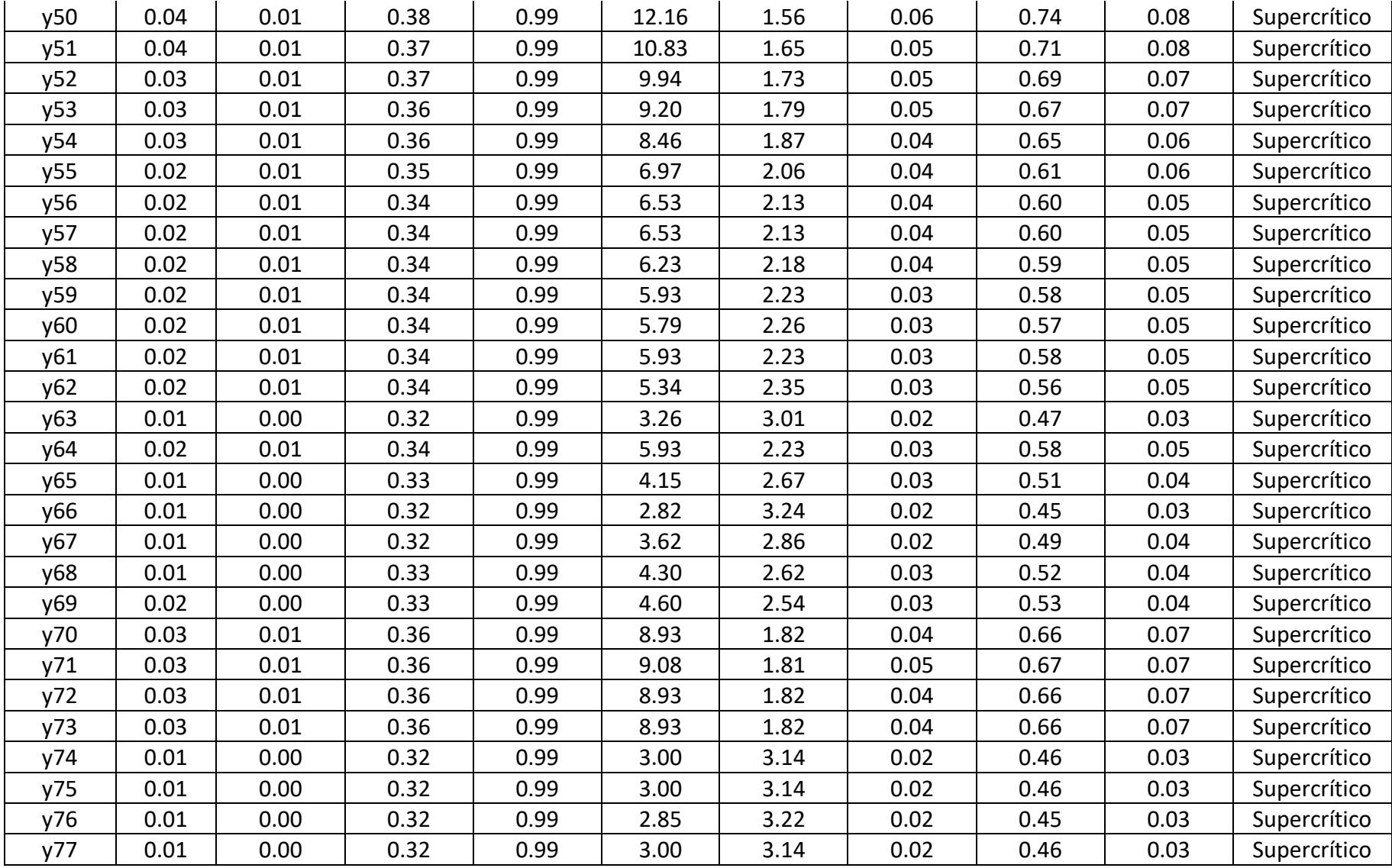

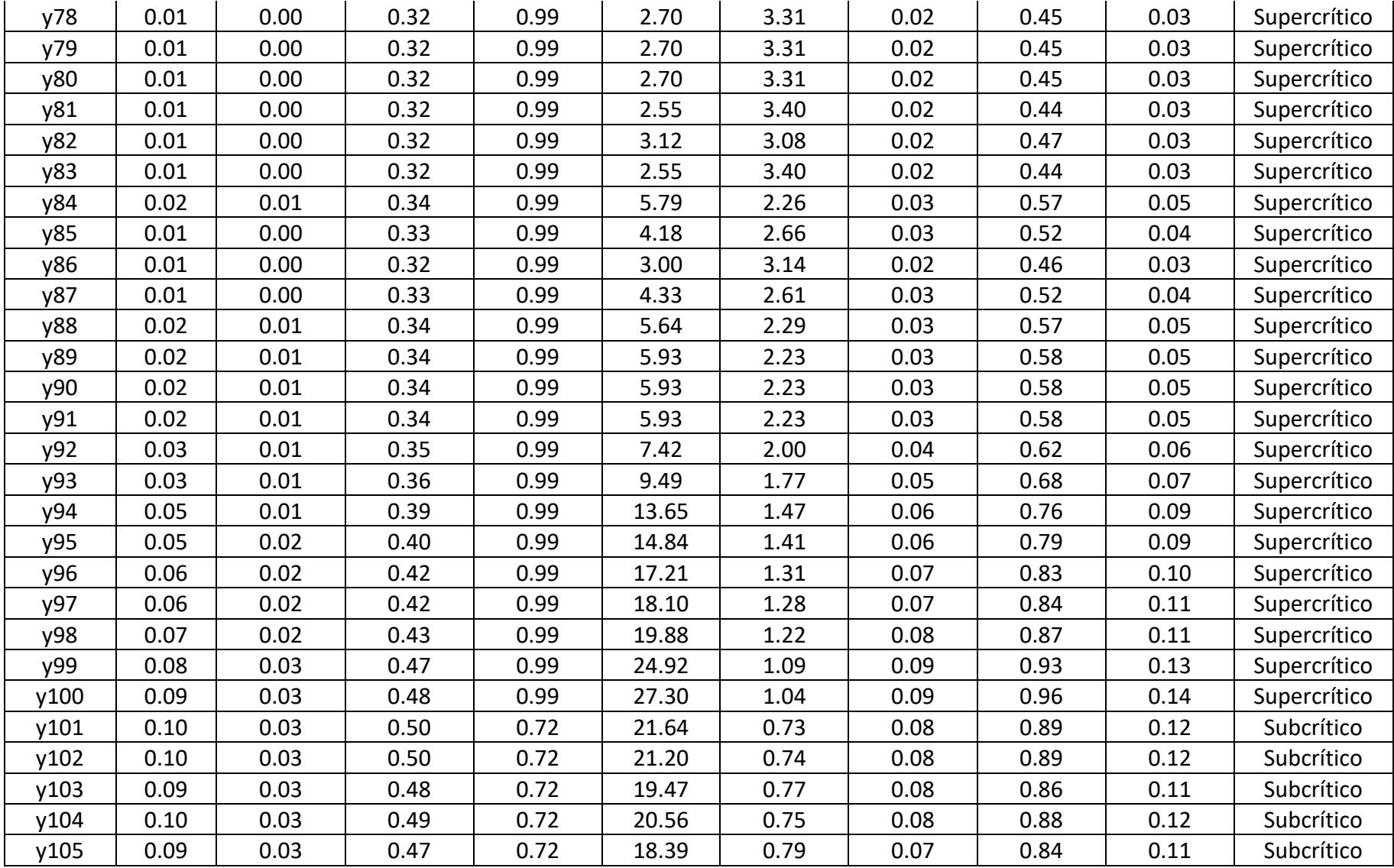

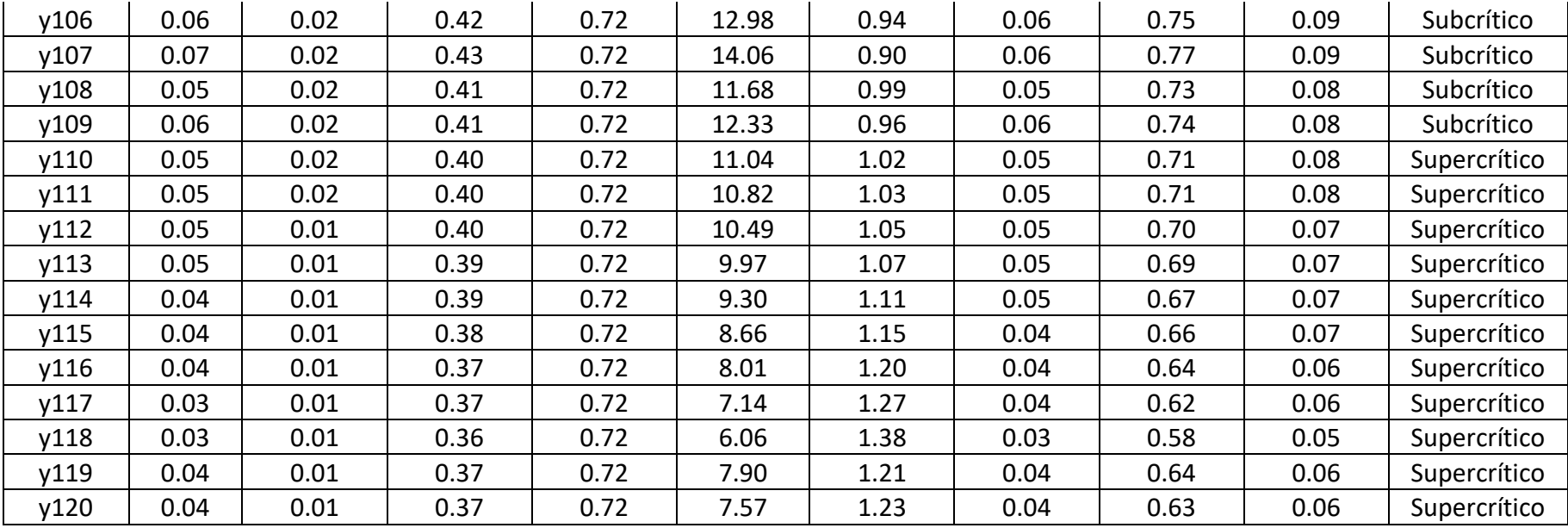

# **Anexo I: Ensayo 03**

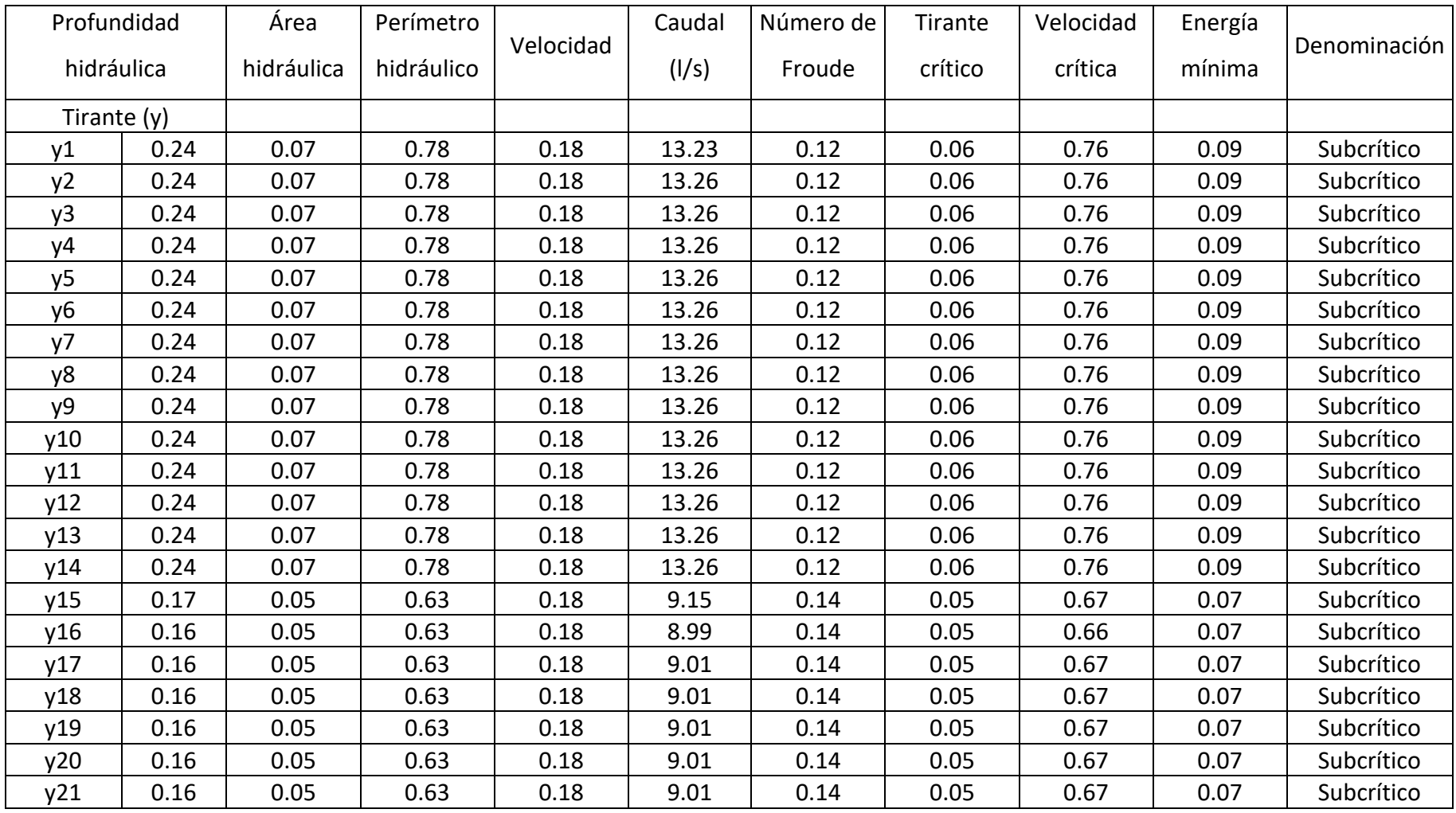
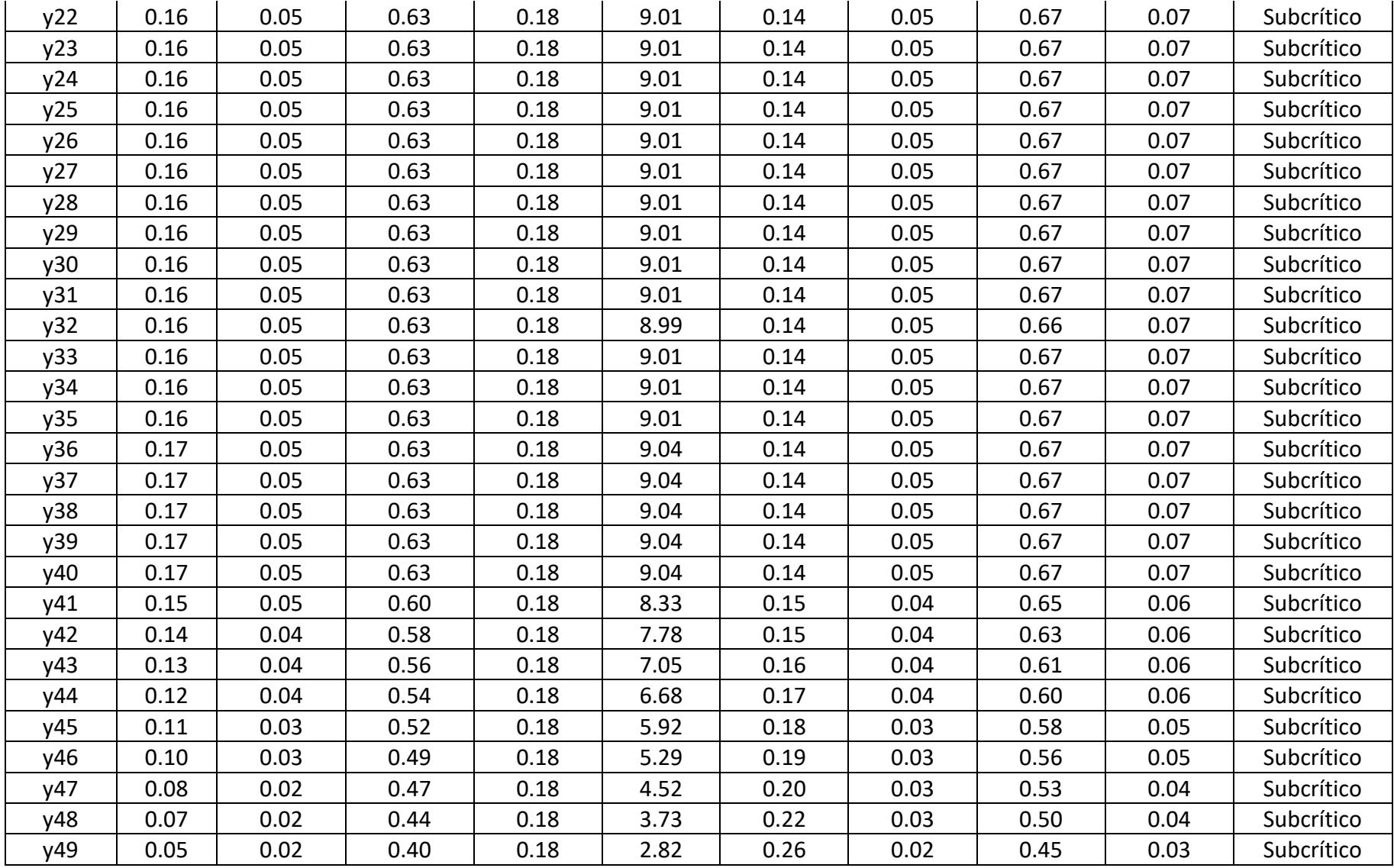

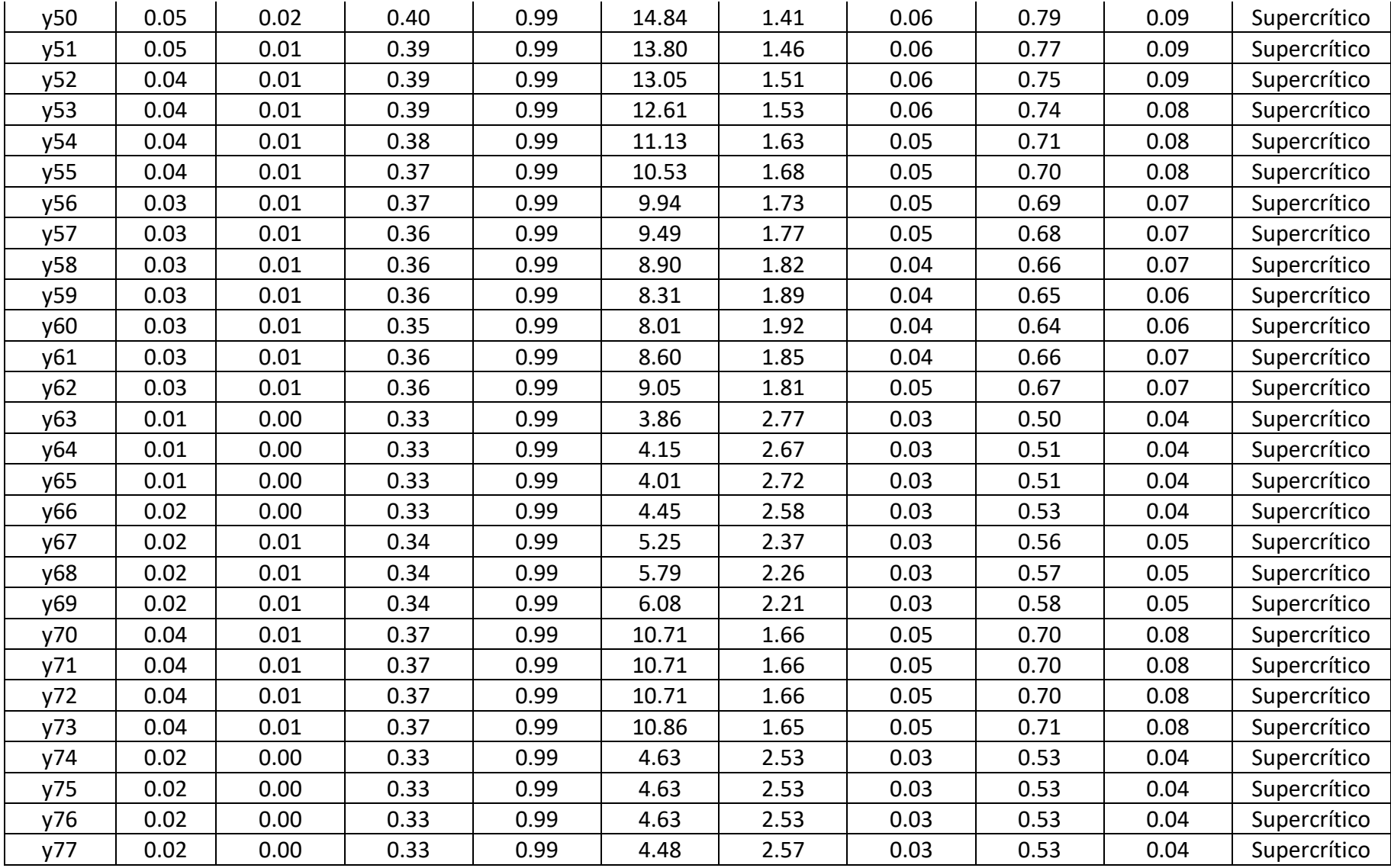

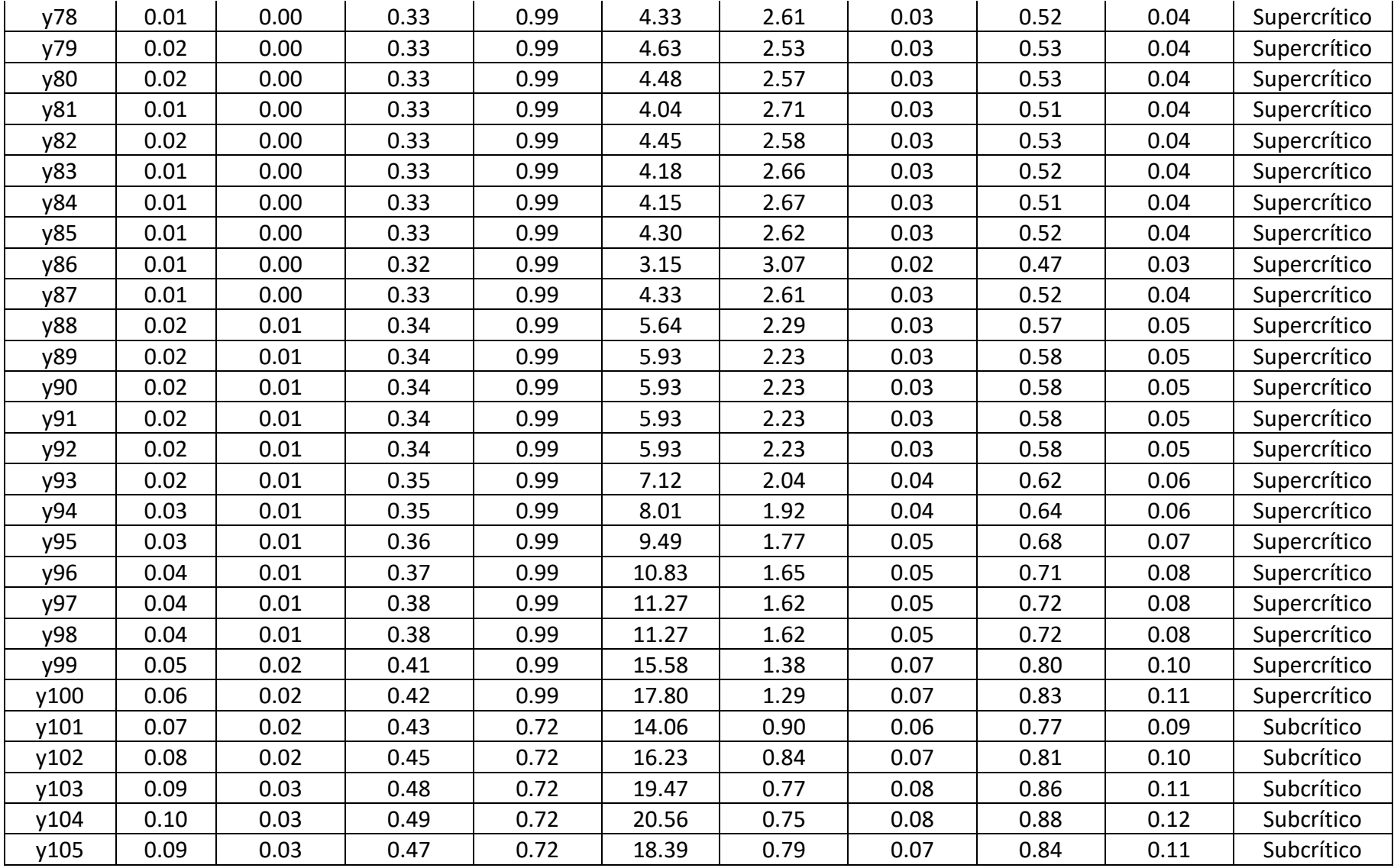

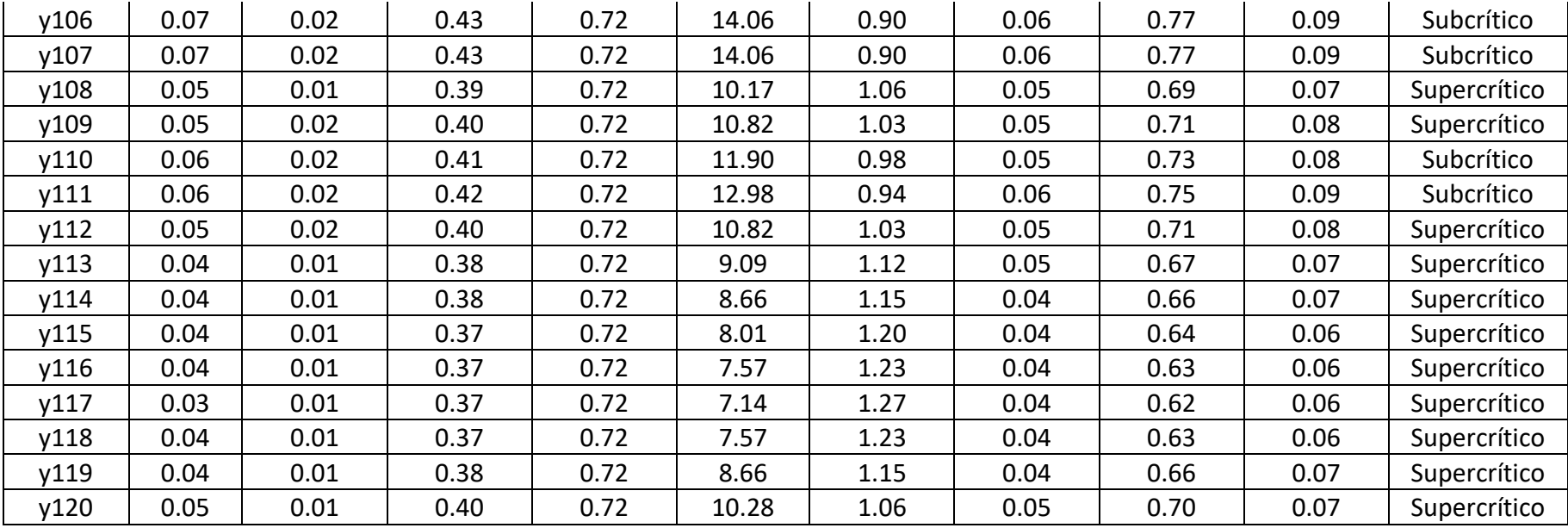

## **Anexo J: Ensayo 04**

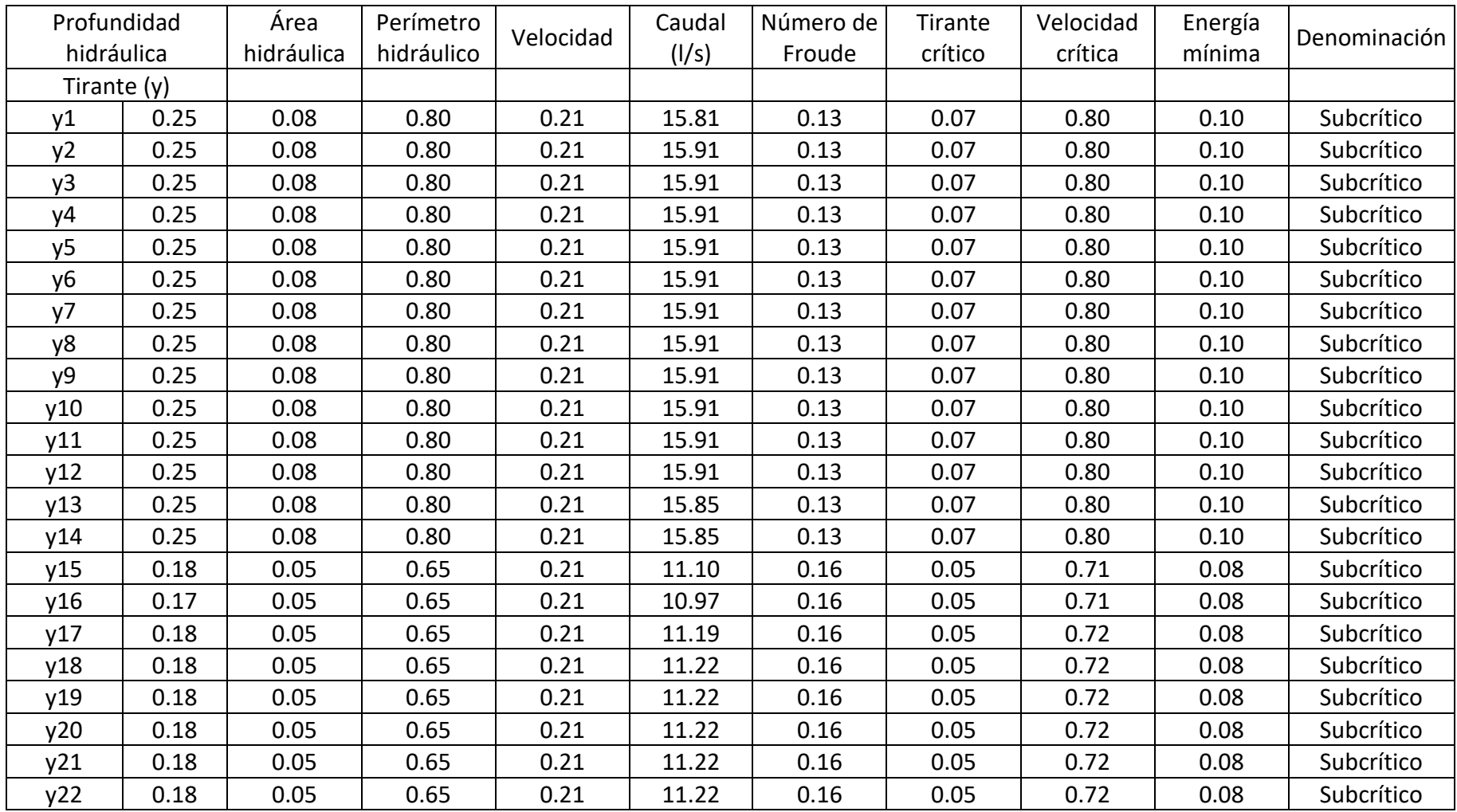

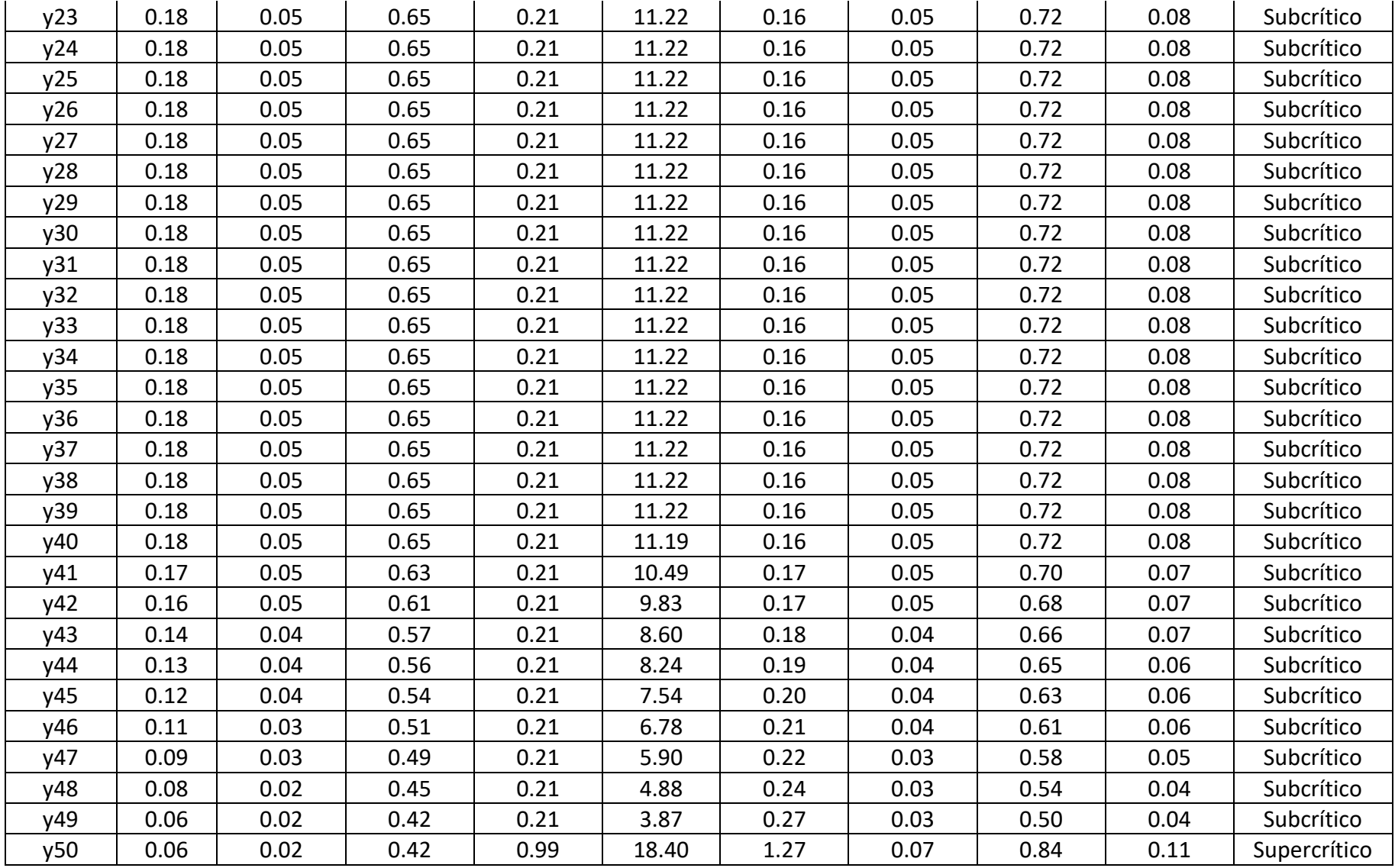

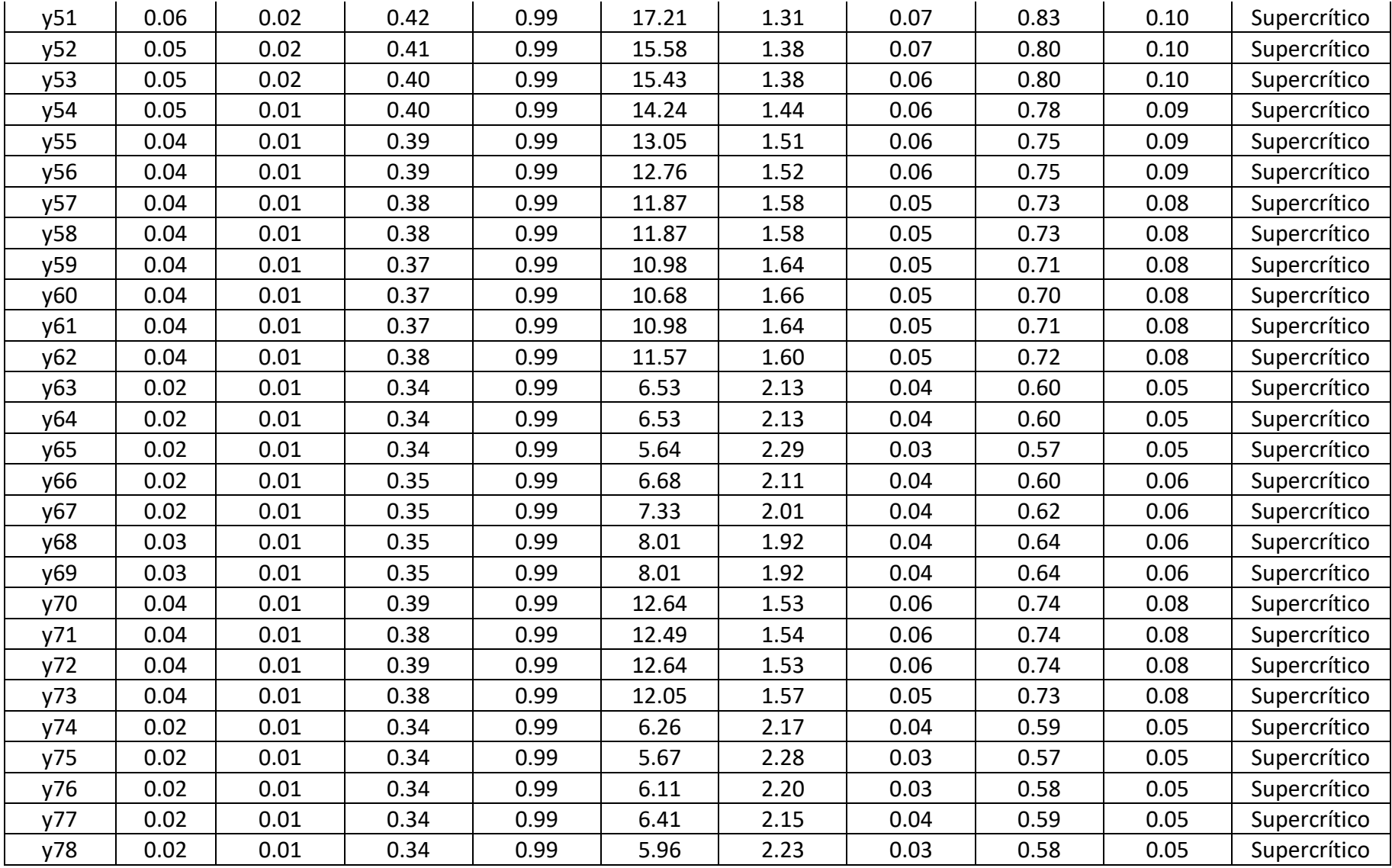

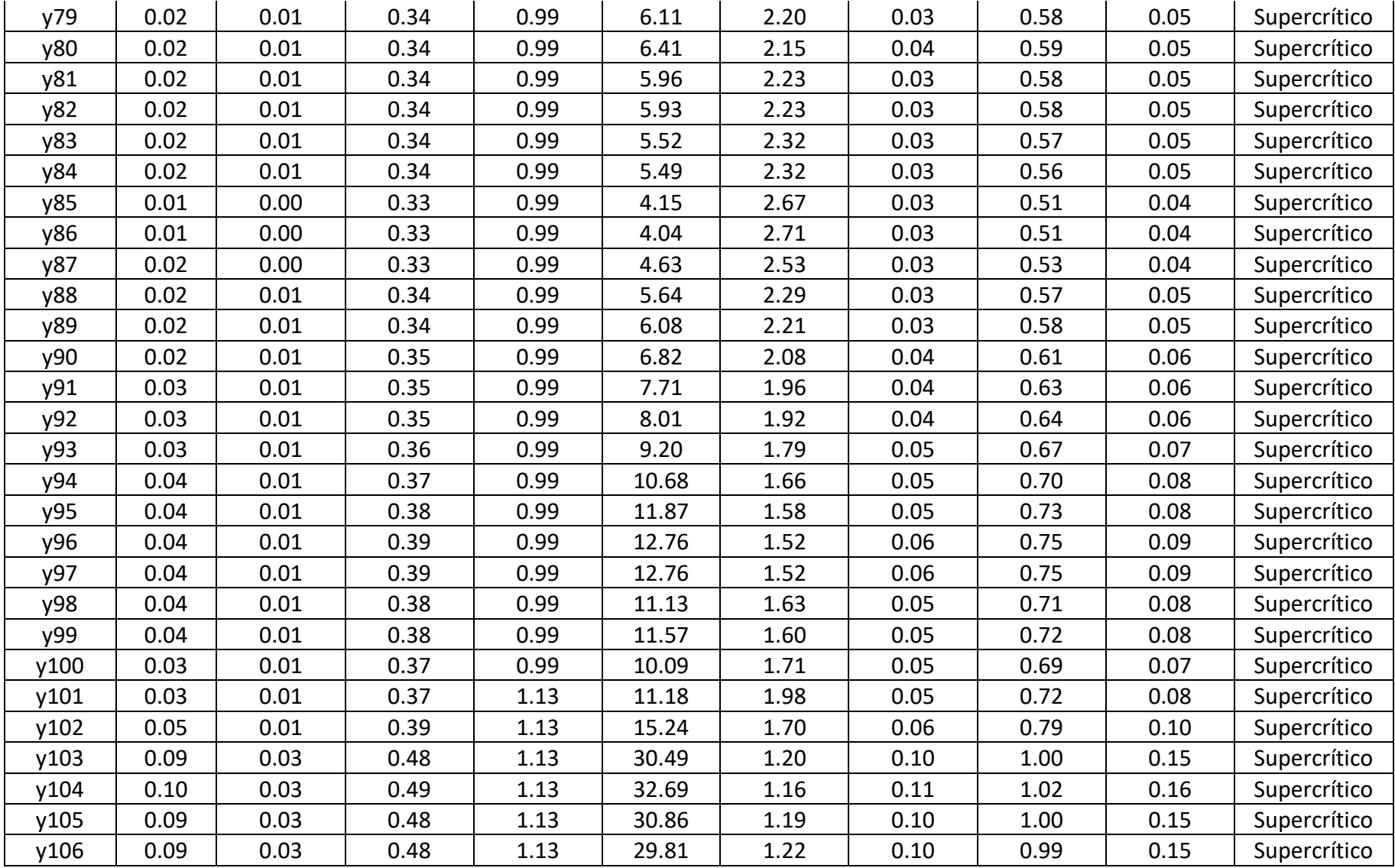

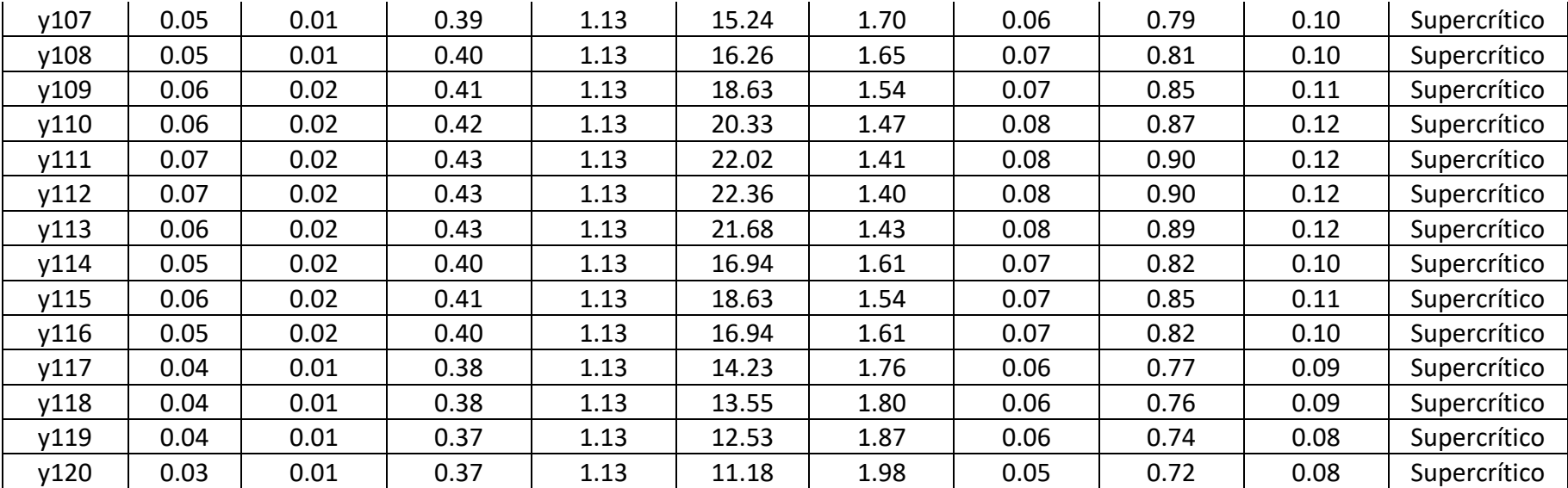

## **Anexo K: Ensayo 05**

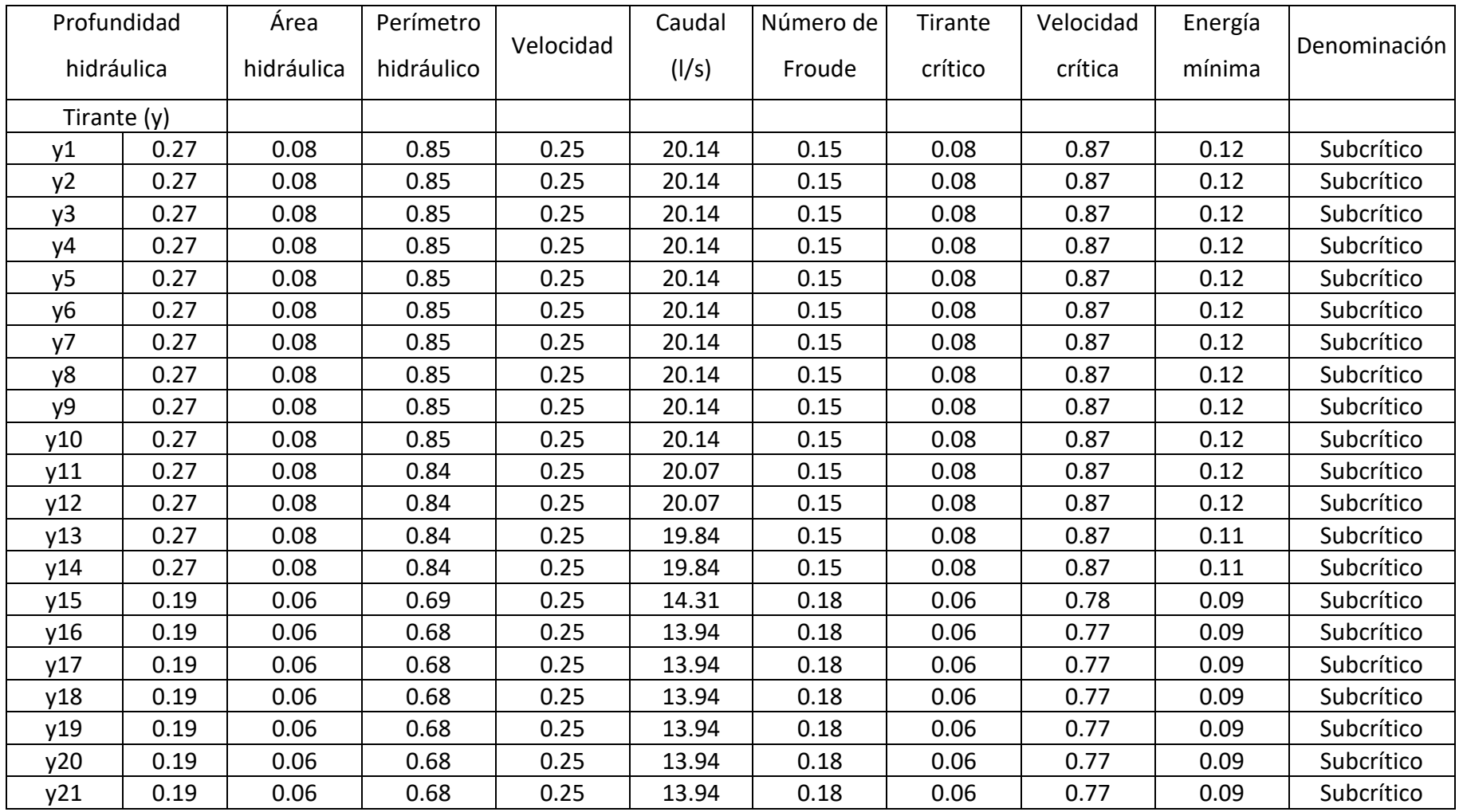

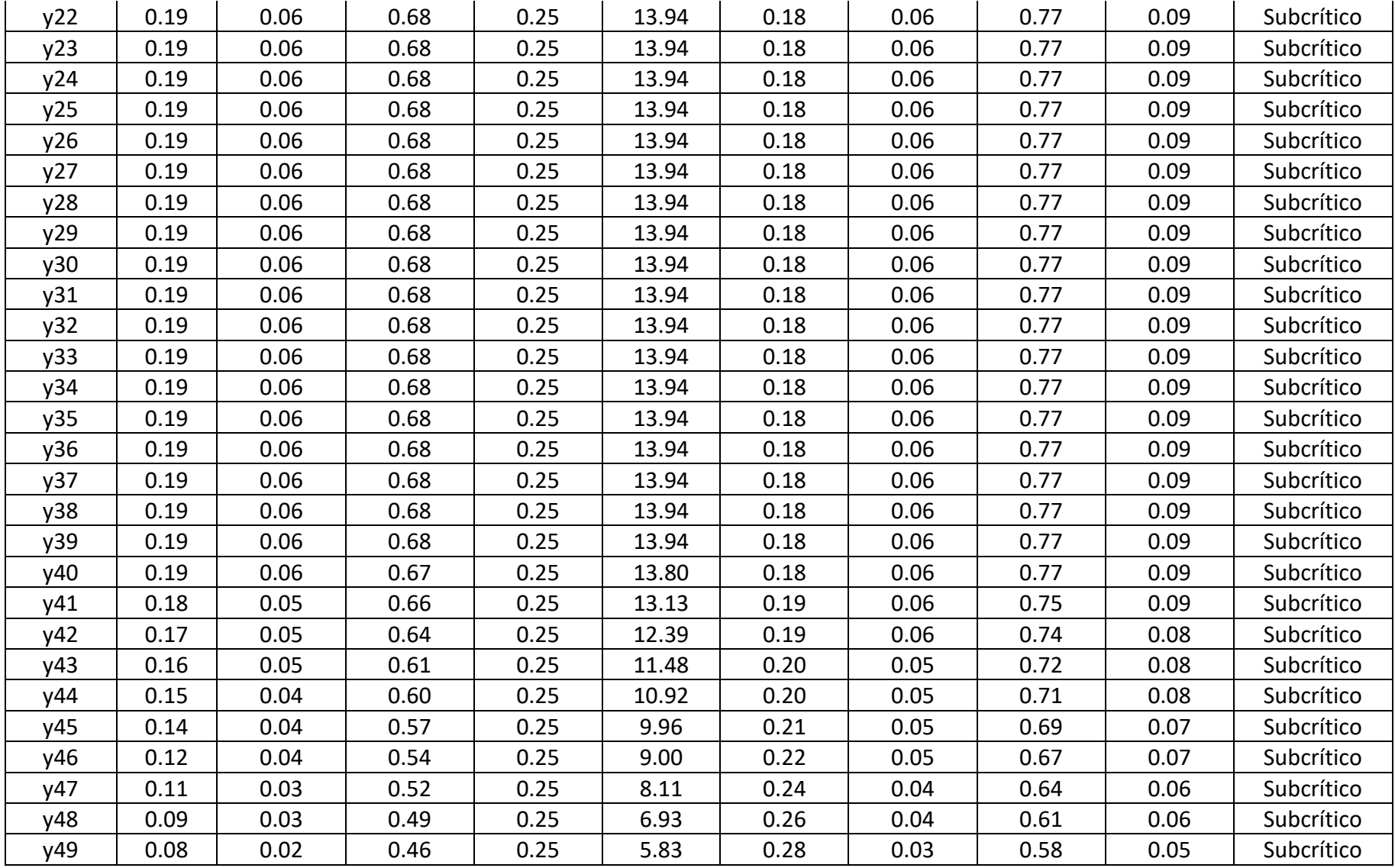

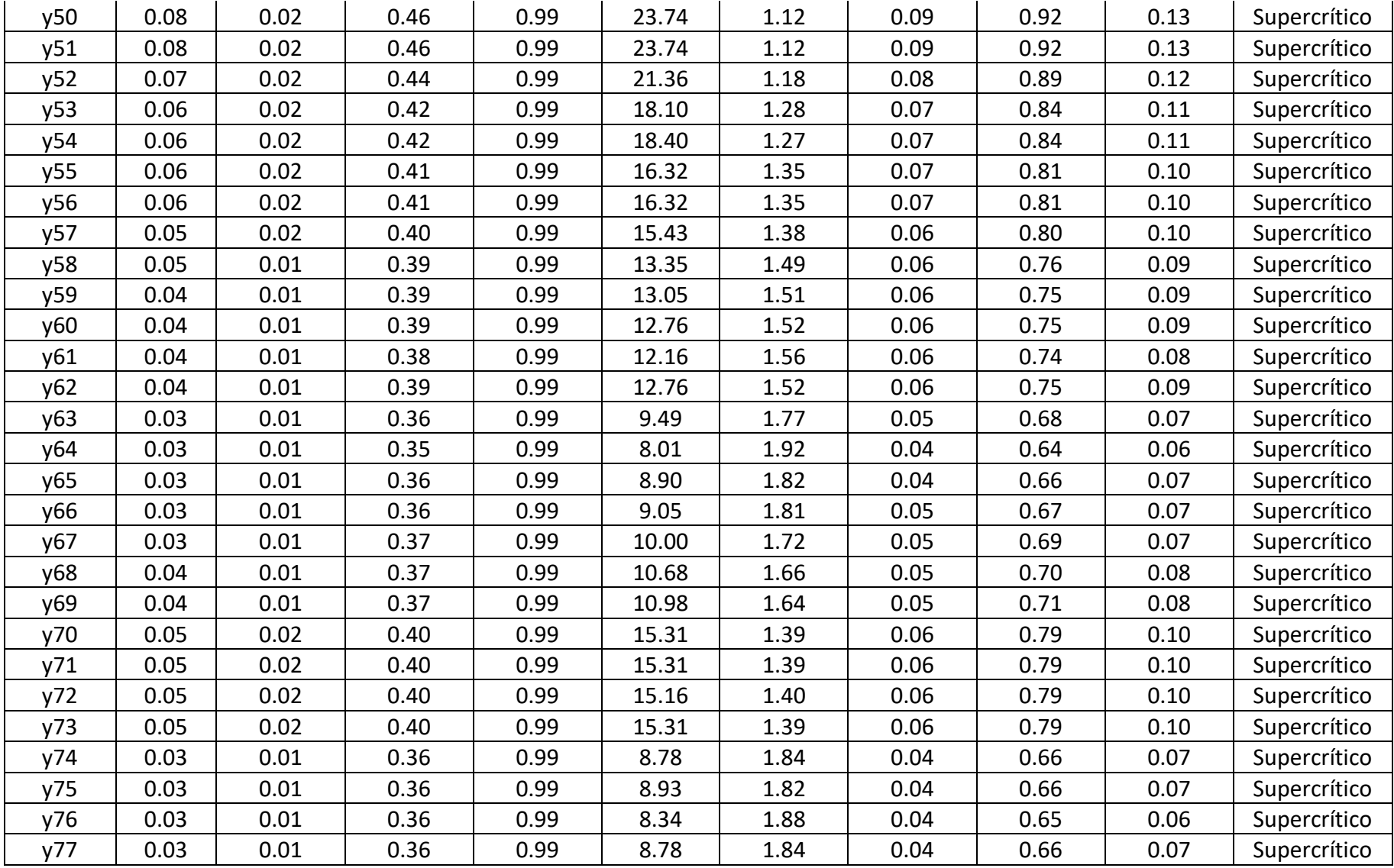

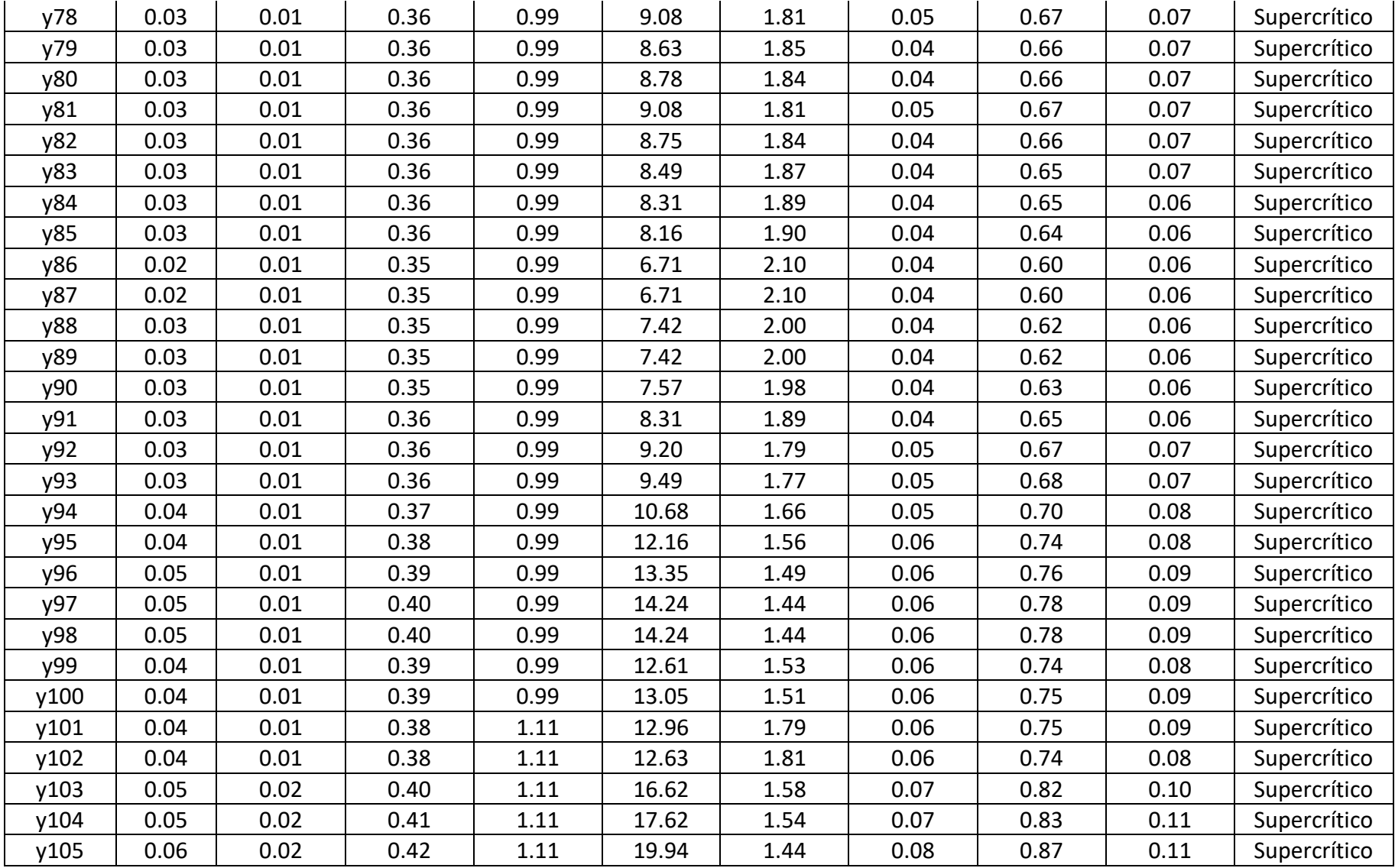

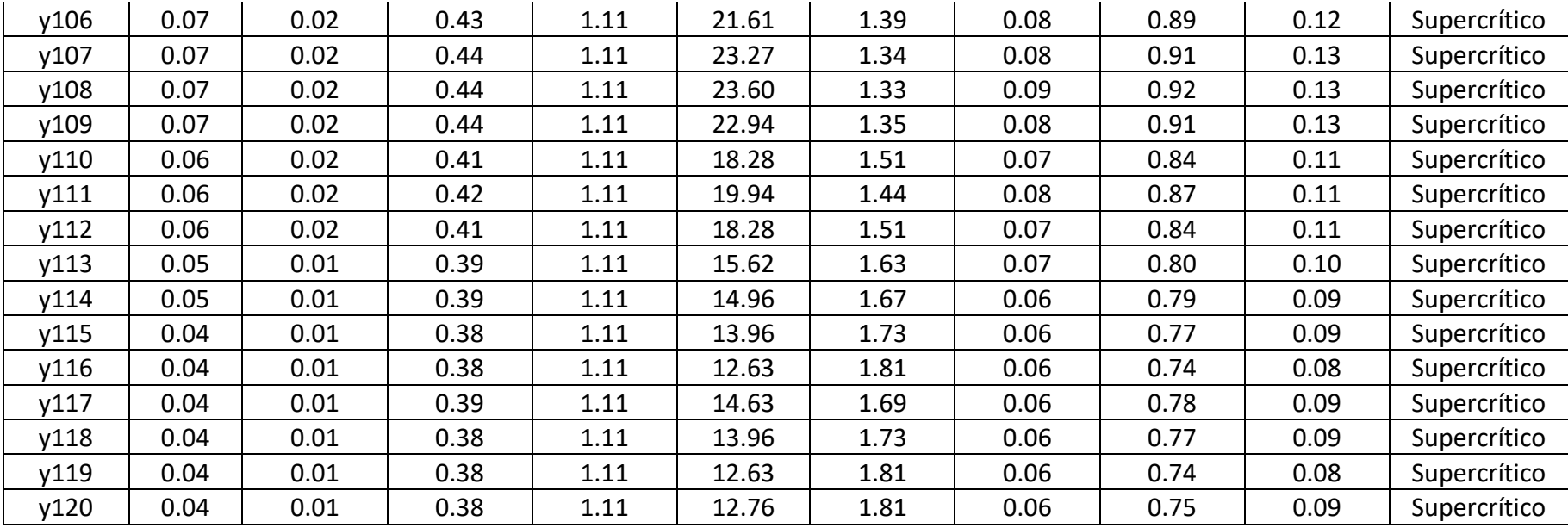